## **50 nuances de grilles**

**Allen Mill** 

T.

**Executive** 

限定

L

L IS

 $\mathbb{Z}^n$ 

**Edge 1** 

 $\mathcal{M}$ 

 $\mathbf{A}$  ,  $\mathbf{A}$  ,  $\mathbf{A}$ 

**- 1747** 

出事

图 (10)

earn Charles and the

一个

 $-1952$ 

 $=$  Me

**EXAME** 

**EMP** 

ī

щ

W

**CONTRACTOR** 

j.

**LAL END** 

**EMS DATE** 

**E SART RA** 

**Herman** 

 $+$ 

限數

看看

 $8 - 11$ 

粟

网络阿门

**The Case** 

**BECAME** 

en an

農業

 $\frac{1}{2}$ 

上标图

上段

电容

**College** 

**ENGINE** 

**【 我们生了言收集】** 

**Algebra** 

FL TTPLE

Langer.

Ļ

 $\rightarrow$  3

**R**ar

FE

Д

I ses

**BEATTLE** 

目降上

### je suis alsacien

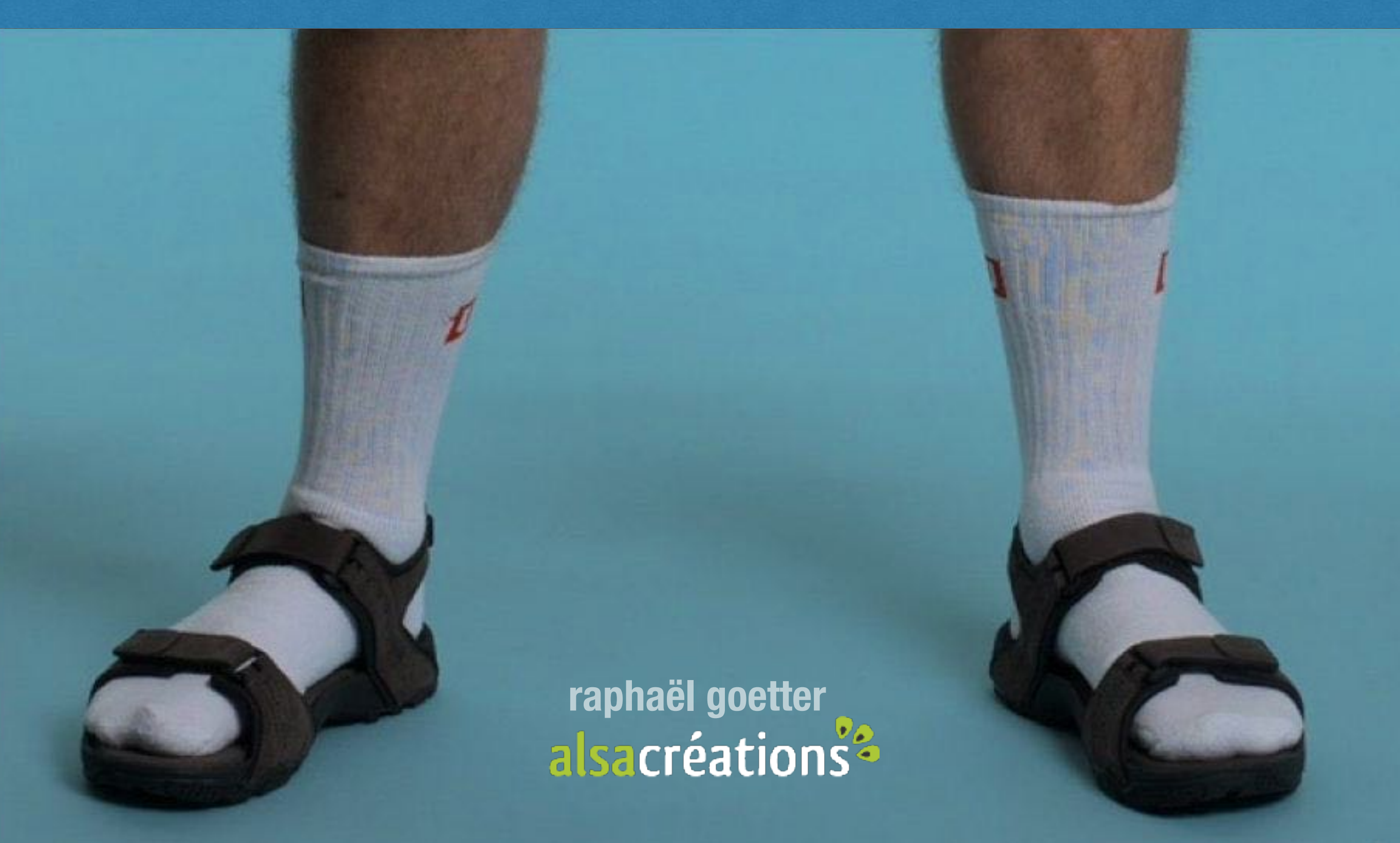

## **échauffement**

rapide mise en bouche

# **TODO!**

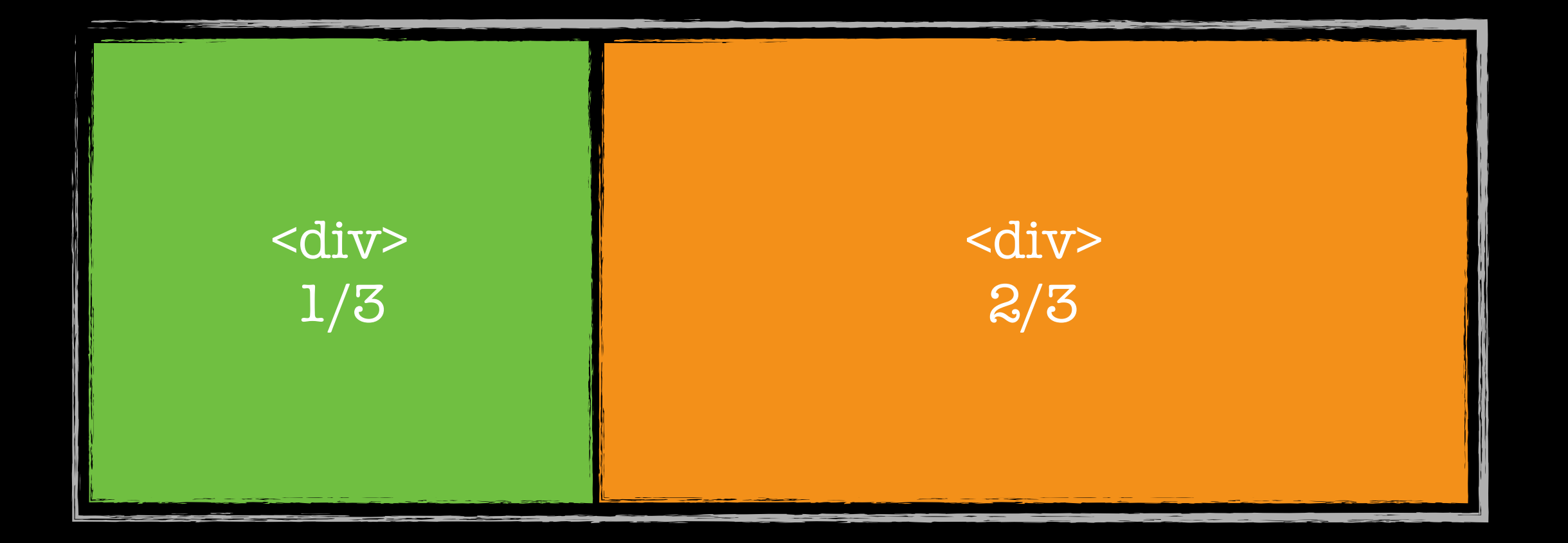

# **l'une de ces deux méthodes utilise Bootstrap**

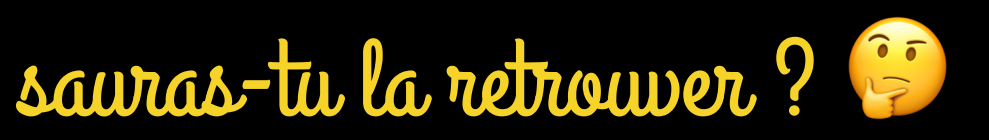

<div class="container"> <div class="row no-gutters"> <div class="col-4">div</div> <div class="col-8">div</div> </div> </div>

.col-4 { flex: 0 0 33.333333%; max-width: 33.333333%; } .col-8 { flex: 0 0 66.666667%; max-width: 66.666667%; }

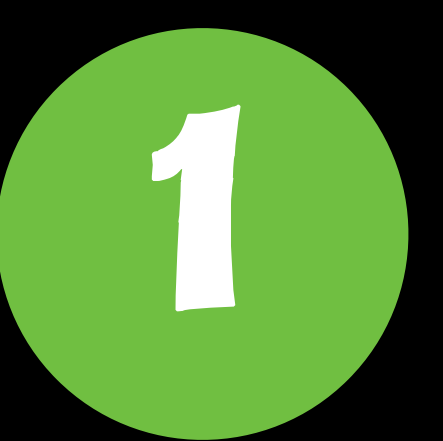

```
.row {
```
}

}

 display: flex; flex-wrap: wrap; margin-right: -15px; margin-left: -15px;

.no-gutters { margin-right: 0; margin-left: 0;

> .col,

 > [class\*="col-"] { padding-right: 0; padding-left: 0; }

```
<div class="container"> 
   <div>div</div> 
   <div>div</div> 
</div>
 .container { 
                           2
```

```
 display: grid; 
  grid-template-columns: 1fr 2fr; 
}
```
#### bootstrap 4 grid layout

```
<div class="container"> 
   <div class="row no-gutters"> 
     <div class="col-4">div</div> 
     <div class="col-8">div</div> 
   </div> 
</div>
.row { 
   display: flex; 
   flex-wrap: wrap; 
   margin-right: -15px; 
margin-left: -15px;<br>}
.col-4 { 
 flex: 0 0 33.333333%
;
 max-width: 33.333333%
;
} 
.col-8 { 
 flex: 0 0 66.666667%
;
 max-width: 66.666667%
;
}
.no-gutters { 
 margin-right: 
0
;
 margin-left: 
0
;
```

```
 > .col, 
  > [class*="col-"] { 
 padding-right: 
0
;
 padding-left: 
0
;
}<br>}
```
<div class="container"> <div>div</div> <div>div</div> </div>

.container { display: grid; grid-template-columns: 1fr 2fr; }

# **TODO!**

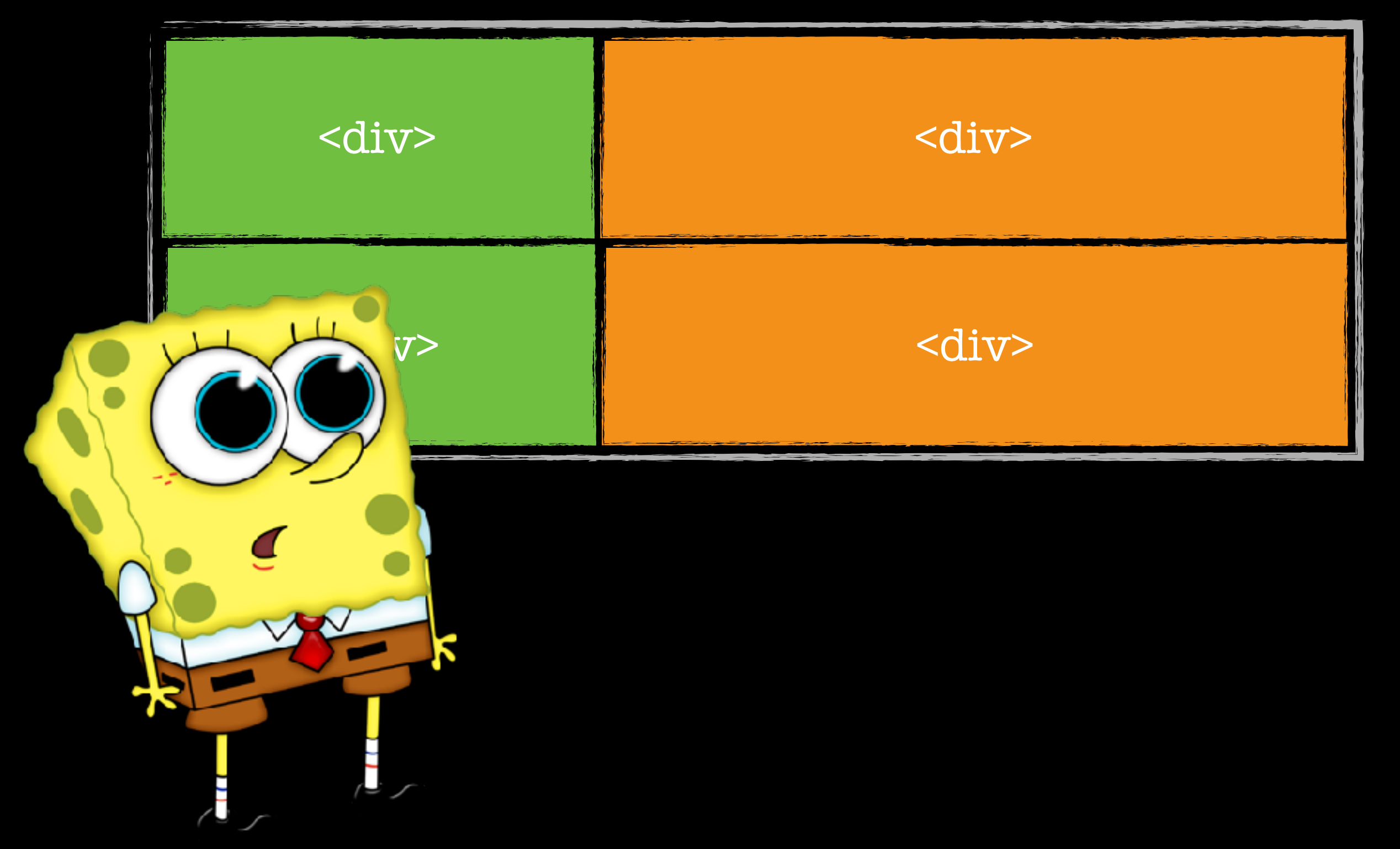

```
<div class="container"> 
   <div class="row no-gutters"> 
     <div class="col-4">div</div> 
     <div class="col-8">div</div> 
   </div> 
   <div class="row no-gutters"> 
     <div class="col-4">div</div> 
     <div class="col-8">div</div> 
   </div> 
</div>
.col-4 { 
   flex: 0 0 33.333333%;
   max-width: 33.333333%;
} 
.col-8 { 
   flex: 0 0 66.666667%;
```
max-width: 66.666667%;

}

```
.row { 
  display: flex; 
  flex-wrap: wrap; 
  margin-right: -15px; 
   margin-left: -15px; 
}
```

```
.no-gutters { 
  margin-right: 0;
  margin-left: 0;
```

```
 > .col,
```
}

}

1

```
 > [class*="col-"] { 
   padding-right: 0;
   padding-left: 0;
```

```
<div class="container"> 
   <div>div</div> 
   <div>div</div> 
   <div>div</div> 
   <div>div</div> 
</div>
```
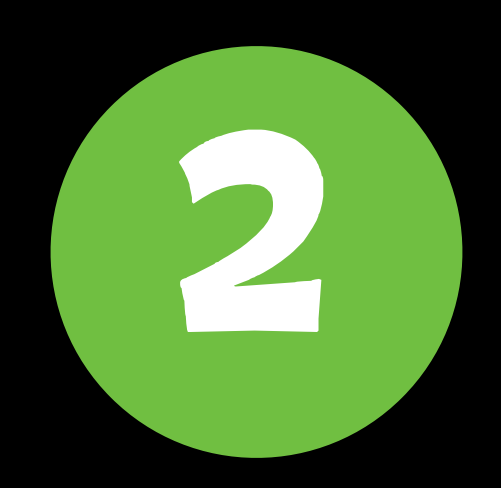

```
.container { 
  display: grid; 
   grid-template-columns: 1fr 2fr; 
}
```
## **bootstrap grid layout**

## **TODO!**

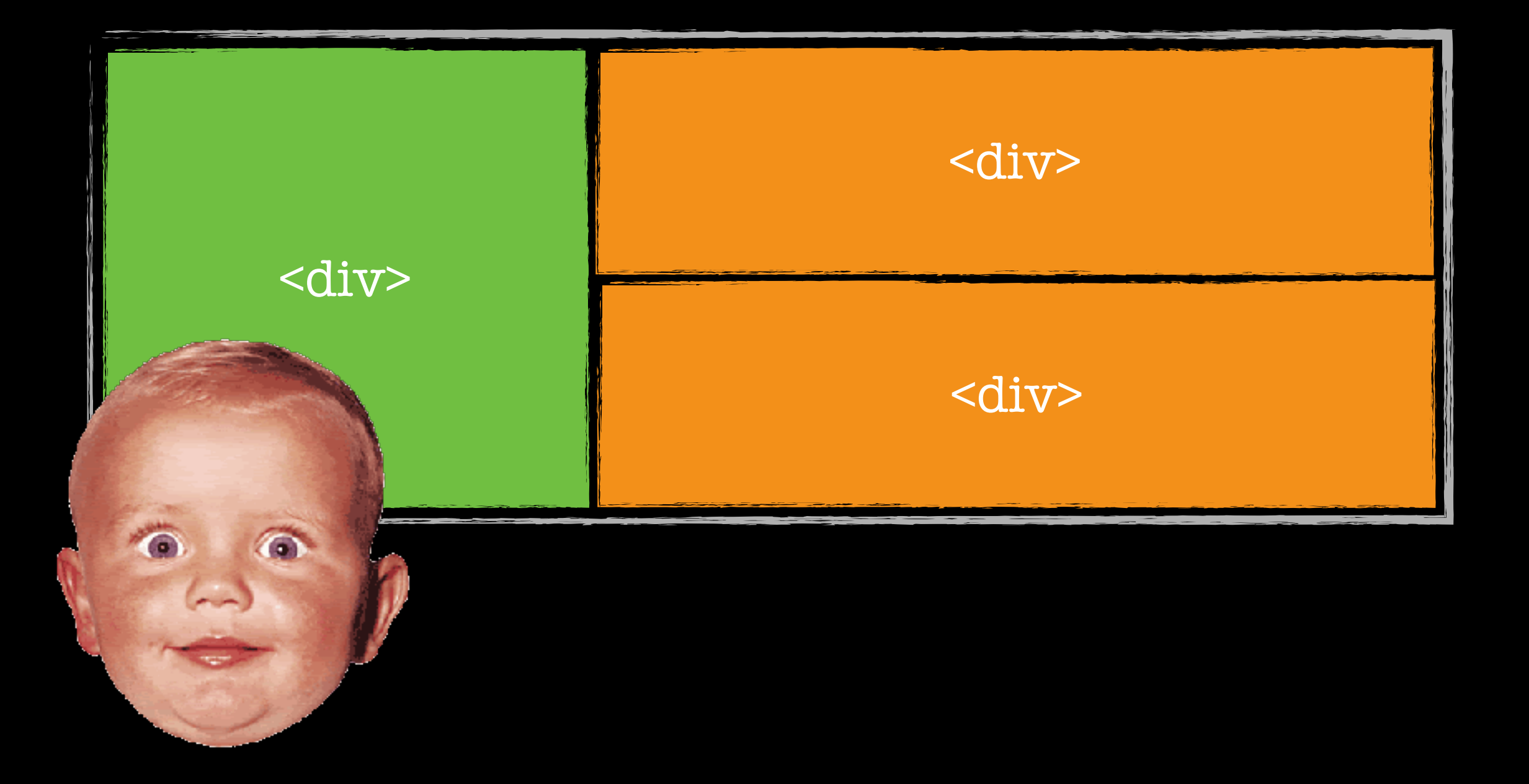

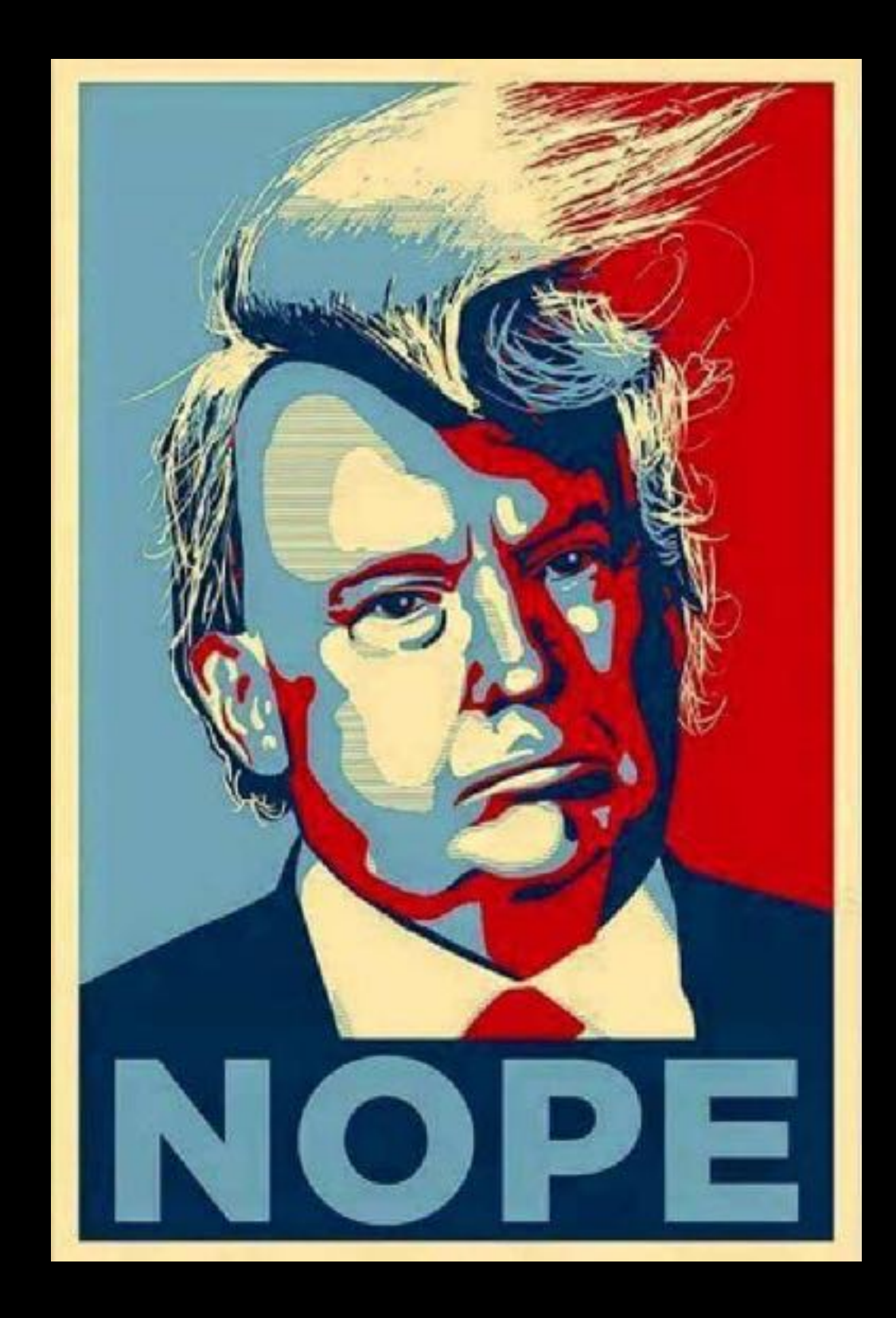

```
<div class="container"> 
   <div>div</div> 
   <div>div</div> 
   <div>div</div> 
</div>
 .container { 
   display: grid; 
    grid-template-columns: 1fr 2fr; 
 } 
div:first-child { 
 grid-row: span 2; 
 }
                              2
```
## **bootstrap grid layout**

#### bootstrap.min.css (juste la grille)

html{fcnt-familyssams-serif;-mo-text-size-adjust:100%;-webkit-text-size-

adjust:103%}body(margin:8)article,acide,details,figcaption,figure,footer,header,hgroup,main,nenu,nav,section,cummary(display:block)audio,canvas,pregress,video[display:inline-block;verticalalign:baseline]audio:not([controls]){display:none;height:0][hidden],tenplate{display:none}a{background-color:transparent}a:active,a:hover{outline:0}abbr[title]{border-botton:1px-dotted]b,strong{fontweight;bold}dfn{font-atyle:italic}h1{font-size;2en;margin:0.67en+0}mark{background;#ff0;color:#000}snall{font-size;80%}sub,sup{font-size;75%;line-height:0;position:relative;verticalalign:baseline]sup[top:-0.5em]sub{bottom:-0.25em}img[border:0}svg:not(:root){overflow:hidden}figure{nargin:1em-40px}hr{-webkit-box-sizing:content-box;-noz-box-sizing:content-box;box-sizing:content-box;box-sizing:content-bo moz-focus-inmer{bo-dent0;padding:0}input{line-height:normal}input[type="checkbox"],input[type="radio"]{-webkit-box-sizing:border-box-sizing:border-box;box-sizing:border-box;box-sizing:border-box;padding:0}input[type="numbe webkit-innen-spin-button,imput[type-"number"]::rwebkit-outer-spin-button{height:auto}imput[type-"search"]{-webkit-appearance:textfield;-webkit-box-sizing.content-box-sizing:content-box-box-sizing:content-box-box-sizing:con lum}imput[type="search"]::=webkit=search=cancel=button,imput[type="search"]::=webkit=search=deconation{=webkit=appearance:nore}fieldset{border:1px-solid-fc0c0c0;margin:0-2px;padding:0.35em-0.625em-0.625em-0.75en]legend{torder:0;padding:0}textarea{overflow:auto}optgroup{font-weight:bolc}table{torder-collapse:collapse:collapse:border-spacing:0}td.th{padding:0}\*{-webkit-box-sizing:borde -box:-moz-box-sizing:border-box:boxsizing:border-box)\*:before,\*:after{-webklt-box-sizing:border-box;-moz-box-sizing:border-box;box-sizing:border-box)html{font-size:10px;-webkit-ta hlight-color:rgba(0,0,0,0)}body{font-fanily:"Helvetica-Neue",Helvetica,Arial,sans-serif;font-size:14px;line-height:1.42857143;color:#333;background-color:#fff}input,button,select,textarea{font-family:irherit;font-size:inherit;line-height:irherit}a{color:#337ab7;textdecoration:none]a:hover.a:focus(color:#2352/c;text-decoration:underline]a:focus{cutline:5px-auto-webkit-focus-ring-color:outline-offset:-2px}figure{margin:0}img{vertical-align:middle}.img-responsive{display:block;max width:100%;height:auto}.img-rounded{border-radius:tpx}.ing-thunbnail{padding:4px;line-height:1.4285/143;background-color:#fff;border:1px-solid-#ddc;border-radius:4px;+webkit-transition:all.2s-ease-in-put;-otransition.all. 2s.ease-in-out;transition.all. 2s.ease-in-out;display:inline-block;max-width:100%;height:auto).ing-circle(border-radius:50%)hr(margin-top:20px;margin-bottom:20px;horder:00;border-top:1px.solid.#eee).sr only(position:absolute;width:Inx;height:Ipx;margin:-Ipx;padding:@;overflow:hidder;clip:rect(0,.0,.0,.0);horder:0).sr-only-focusable:active,.sr-onlyfocusable:focus{position:static;vidth:auto;height:auto;margin:0;werflow:visible;clip:auto}[role="button"]{cursor:pointer}.container{margin-right:auto;nargin-left:auto;padding-left:15px;padding-right:15px}@media.(minwidth:768px){.container{width:750px}}@madia {min-width:992px){.container{width:970px}}@media {min-width:1200px**}{.container{width:**1170px**}}.container-fluid{margin-right:auto;nargin-left:auto;padding-left:15px;padding**right:15px).row[margin-left:-15px;margin-right:-15px}.col-xs-1,.col-sn-1,.col-md-1,.col-xs-2,.col-xs-2,.col-sn-2,.col-md-2,.col-xs-3,.col-xs-3,.col-nd-3,.col-nd-3,.col-xs-4,.col-sn-4,.col-nd-4, .col-lg-4, .col-xs-5, .col-sm-5, .col-nd-5, .col-lg-5, .col-xs-6, .col-sm-6, .col-md-6, .col-lg-6, .col-sm-7, .col-sm-7, .col-lg-7, .col-xs-8, .col-sm-8, .col-md-8, .col-lg-8, .col-xs-9, .col-sm-9, .col-sm-9, .col-sm-9, .c 9, .col-1g-9, .col-xs-10, .col-sn-10, .col-nd-10, .col-1g-10, .col-xs-11, .col-sn-11, .col-nd-11, .col-1g-11, .col-xs-12, .col-nd-12, .col-nd-12, .col-lg-12(position:relative;nin-height:1px;padding-left:15px;paddingright:16px}.col-xs-1,-.col-xs-2,-.col-xs-3,-.col-xs-4,-.col-xs-6,-.col-xs-6,-.col-xs-7,-.col-xs-9,-.col-xs-9,-.col-xs-9,-.col-xs-9,-.col-xs-9,-.col-xs-9,-.col-xs-9,-.col-xs-9,-.col-xs-9,-.col-xs-9,-.col-xs-9,-.col-xs-9,-.c 2[width:15.666666657%].col-xs-1[width:8.33333333%].col-xs-pull-12(right:1009].col-xs-pull-11[right:91.6666567%].col-xs-pull-10[right:83.3333333%].col-xs-pull-0[right:83.3333333%].col-xs-pull-0[right:97.col-xs-pull-10[right pull @{right:auto}.col-xs-push-12{left:100%}.col-xa-push-11{left:91.65666667%}.col-xs-push-10{left:03.0000000}.col-xs-push-9{left:75%}.col-xs-push-0{left:65.66666657%}.col-xs-push-p{left:50.00000000}.col-xs-push-0{left:05. 6{left;50%}.col-xs-push-5{left;41.66666537%}.col-xs-push-4{left;33.3333333%}.col-xs-push-2{left;25%}.col-xs-push-2{left;16.666666667%}.col-xs-push-1{left;6.333333333%}.col-xs-push-1{left;16.66666667%}.col-xs-push-1{left;6. left:100%}.col-xs-offset-11{margin-left:91.00005067%}.col-xs-offset-18{margin-left:03.0000033%}.col-xs-offset-9{margin-left:75%}.col-xs-offset-8{margin-left:60.00005067%}.col-xs-offset-7{margin-left:50.00000033%}.col -s-offset-8{margin-left:50%}.col-xs-offset-5{margin-left:41.68866687%}.col-xs-offset-4{margin-left:33.33333333}.col-xs-offset-3{margin-left:25%}.col-xs-offset-2{margin-left:15%}.col-xs-offset-2{margin-left:15%}.col-xs-off lefi:8.333333333333.col=xs=offset=0{margin-left:8}@media-{min-width:768px}{.col=sm=1, .col=sm=3, .col=sm=3, .col=sm=3, .col=sm=3, .col=sm=3, .col=sm=3, .col=sm=3, .col=sm=3, .col=sm=1, .col=sm=10, .col=sm=11, .col=sm= 5{width:41.66666667%}.col=sm=4{width:33.3333333}.col=sm=3{width:25%}.col=sm=2{width:16.66566667%}.col=sm=1{width:8.3333333%}.col=sm=pull=12{right:100%}.col=sm=pull=11{right:91.55666667%}.col=sm=pull= 10fright:83.3333333333333333333333333333333333.col-sm-pull-8fright:65.66666567%}.col-sm-pull-7fright:88.333333338}.col-sm-pull-6{right:50%}.col-sm-pull-6{right:50%}.col-sm-pull-6{right:50%}.col-sm-pull-6{right:50%}.col-smpull-3{right:25%}.col-sm-pull-2{right:15.66666657%}.col-sm-pull-1{right:8.33333333%}.col-sm-pull-8{right:auto}.col-sm-push-12{Left:100%}.col-sm-push-11{Left:91.66666667%}.col-sm-push-10{Left:83.33333333%}.col-sm-push-9(left:75%).col-sm-push-8(left:65.66666557%).col-sm-push-7(left:58.3333333%).col-sm-push-6(left:58%).col-sm-push-5(left:41.66665667%).col-sm-push-4(left:33.3333333%).col-sm-push-3(left:232.3333333%).col-sm-push-3(left:232. 9[margin-left:/5%].col-sm-offset-8[margin-left:56\_66656667%].col-sm-offset-7[margin-left:58.3333333%].col-sm-offset-6[margin-left:58%].col-sm-offset-5[margin-left:48%].col-sm-offset-5[margin-left:48].col-sm-offset-5[margin left:33.333333334%).col-sm-offset-3{nargin-left:25%}.col-sm-offset-2{nargin-left:16.55666667%}.col-sm-offset-1{nargin-left:8.3333333%}.col-sm-offset-0{nargin-left:0}}@nedia.(nin-width:992m){.col-nd-1,..col-md-2,.colmd-3,..col-md-4,..col-md-5,..col-md-6,..col-md-7,..col-md-3,..col-md-9,..col-md-10,..col-md-11,..col-md-12{float:left}.col-md-12{width:00%}.col-md-11{width:01.66666667\$}.col-md-12{width:01.66666667\$}.col-md-12{width:01.666 9[width:75%}.col-md-8[width:66.6566667%}.col-md-7[width:58.3333333%}.col-md-6[width:56%}.col-md-5[width:41.66665567%}.col-md-4[width:33.33333333}.col-md-3[width:35%}.col-md-4[width:16.5666667%}.col-md-4[width:33.333333333} 1{width:8.333333333%}.col-md-pull-12{right:100%}.col-md-pull-11{right:91.66665667%}.col-md-pull-10{right:83.3333333%}.col-nd-pull-9{right:75%}.col-md-pull-8{right:66.66666667%}.col-md-pull-7{right:58.3333333333}}.col-md-pu 12(left:133%).col-nd-push-11(left:91.66556667%).col-nd-push-13(left:83.3333333%).col-nd-push-9(left:75%).col-nd-push-8(left:66.66666667%).col-nd-push-7(left:58.33333333%).col-nd-push-6(left:58%).col-nd-push-5(left:41.56666667%).col-md-push-4(left:33.33333333%).col-md-push-3(left:25%).col-md-push-2(left:16.66666557%).col-md-push-1(left:8.333333339).col-md-push-0(left:auto).col-md-offset-12(margin-left:104%).col-md-offset-left:60%).col-md-offoct-5{nargin-left:41.6666667%).col-nd-offoct-4{nargin-left:23.3333333%).col-md-offoct-2{margin-left:26%).col-md-offoct-2{margin-left:16.56666667%}.col-md-offoct-1{margin-left:8.3333333333333333333333333 offset-0[margin-left:0]]@media-(min-width:1200px)(.col-lg-1, .col-lg-2, .col-lg-3, .col-lg-6, .col-lg-6, .col-lg-5, .col-lg-9, .col-lg-9, .col-lg-9, .col-lg-10, .col-lg-11, .col-lg-12(float:left).col-lg-12(width:199%).col-1g-11(width:91.66666667%).col-1g-10{width:93.333333%}.col-1g-9(width:75%).col-1g-0(width:66.55666667%).col-1g-7(width:50.33333333%).col-1g-6(width:50%).col-1g-5(width:41.66666667%).col-1g-10{<br>4(width:33. 9{right:75%}.ccl-lg-pull-0{right:66.66656667%}.col-lg-pull-7{right:50.3333333%}.col-lg-pull-6{right:58%}.col-lg-pull-5{right:41.66666657%}.col-lg-pull-4{right:33.33333333336}.col-lg-pull-0{right:25%}.col-lg-pull-6{right:50 2{right:15.666666657%}.col-lg-pull-1{right:0.33333333%}.col-lg-pull-0{right:auto}.col-lg-push-12{left:160%}.col-lg-push-11{left:91.66666567%}.col-lg-push-16{left:63.333333333333333333}.col-lg-push-9{left:75%}.col-lg-push-8{left:66.66666667%}.col=lg=push=7{left:58.3333333%}.col=lg=push=6{left:58%}.col=lg=push=5{left:41.66666637%}.col=lg=push=4{left:33.333333333333}.col=lg=push=3{left:25%}.col=lg=push=2{left:16.66666667%}.col=lg=push=3{left: 1{left:8.33333333%}.col=lg=push=0{left:auto}.col=lg=offset=12{margin=left:100%}.col=lg=offset=11{margin=left:91.66666667%}.col=lg=offset=10{margin=left:83.33333333333333333333335}.col=lg=offset=0{margin=left:87.38333333333 8{margin=left:66.66666667%}.cul=lg=uffset=7{margin=left:58.33333333%}.cul=lg=uffset=6{margin=left:58%}.cul=lg=uffset=5{margin=left:41.66666667%}.cul=lg=uffset=4{margin=left:33.3333333333%}.cul=lg=uffset=3{margin=left:33.33 left:25%}.col=lg=offset=2{margin=left:16.66666657%}.col=lg=offset=1{margin=left:8.333333338%}.col=lg=offset=0{margin=left:0}}.clearfix:before,.clearfix:after,.comtainer:before,.container:after,.container= fluid:before,.container-fluid:after,.row:before,.row:after{content:"":display:table}.clearfix:after,.container:after,.container-fluid:after,.row:after{clear:both}.center-block{display:block;margin-left:auto;marginright:auto}.pull-right(float:right !important}.pull-left(float:left !important}.hide(display:none !important}.show(display:block !important}.invisible(visibility:hidden}.text-hide(font:0/0 a;color:transparent;textshadow:none;background-color:transparent;border:0).hidden{display:none !important}.affix(position:fixed)

## tu me montres ?

 $\checkmark$ 

 $\mathbf{v}$ 

#### \* HTML

- div class="container">
- <div class="salade">salade</div>
- <div class="tomate">tomate</div>
- <div class="oignon">oignon</div>
- <div class="picon">picon bière</div>
- <div class="bretzel">bretzel</div>

#### </div>

#### $\bullet$  CSS

### $1 -$ .container { border: 4px dotted hotpink; 3 10

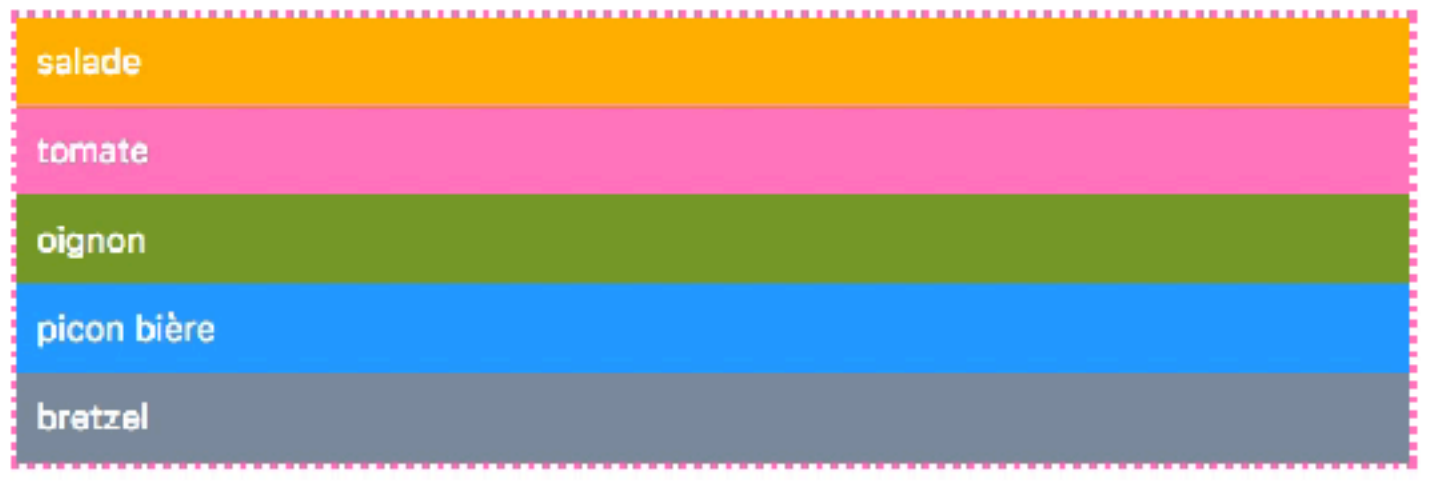

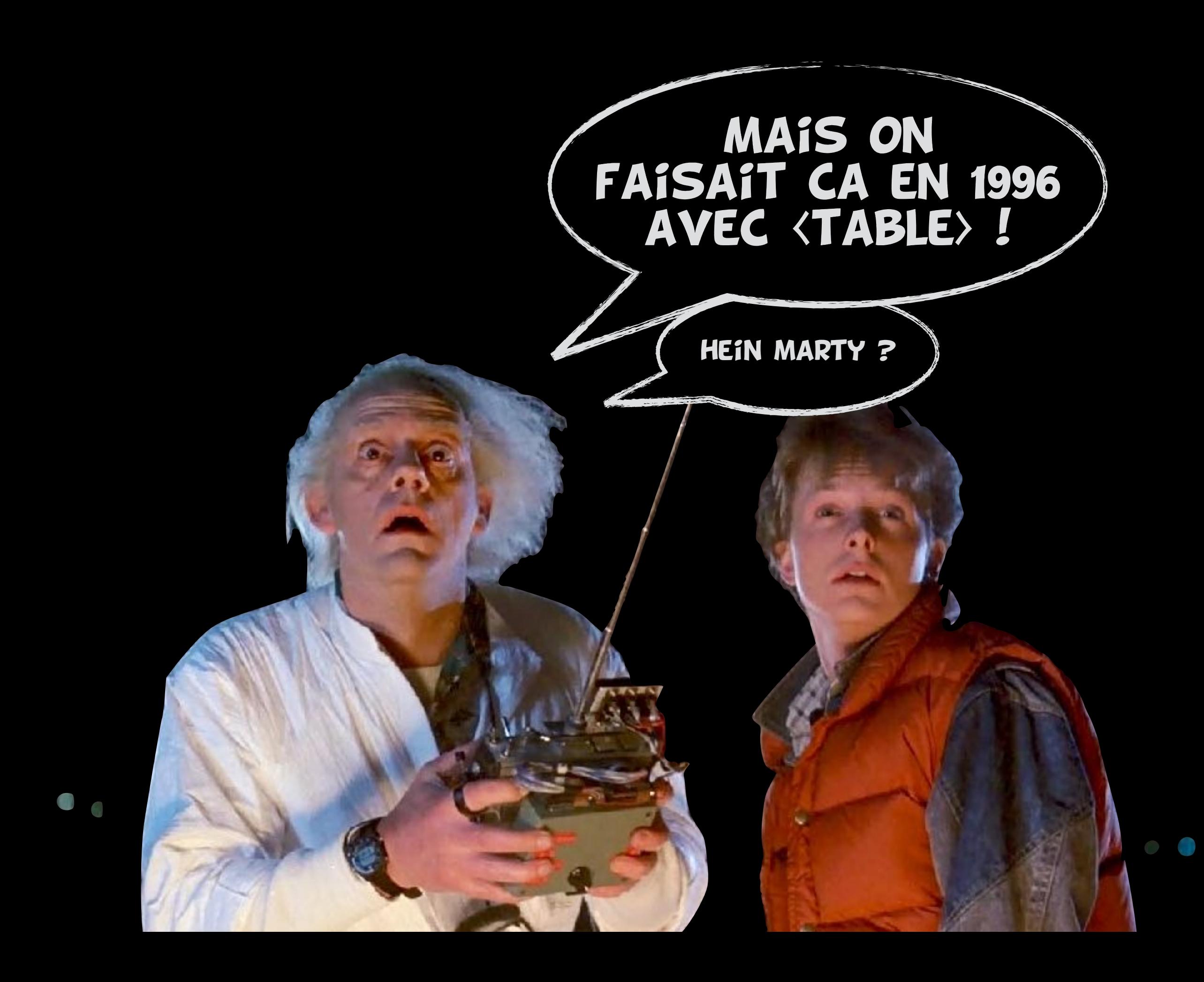

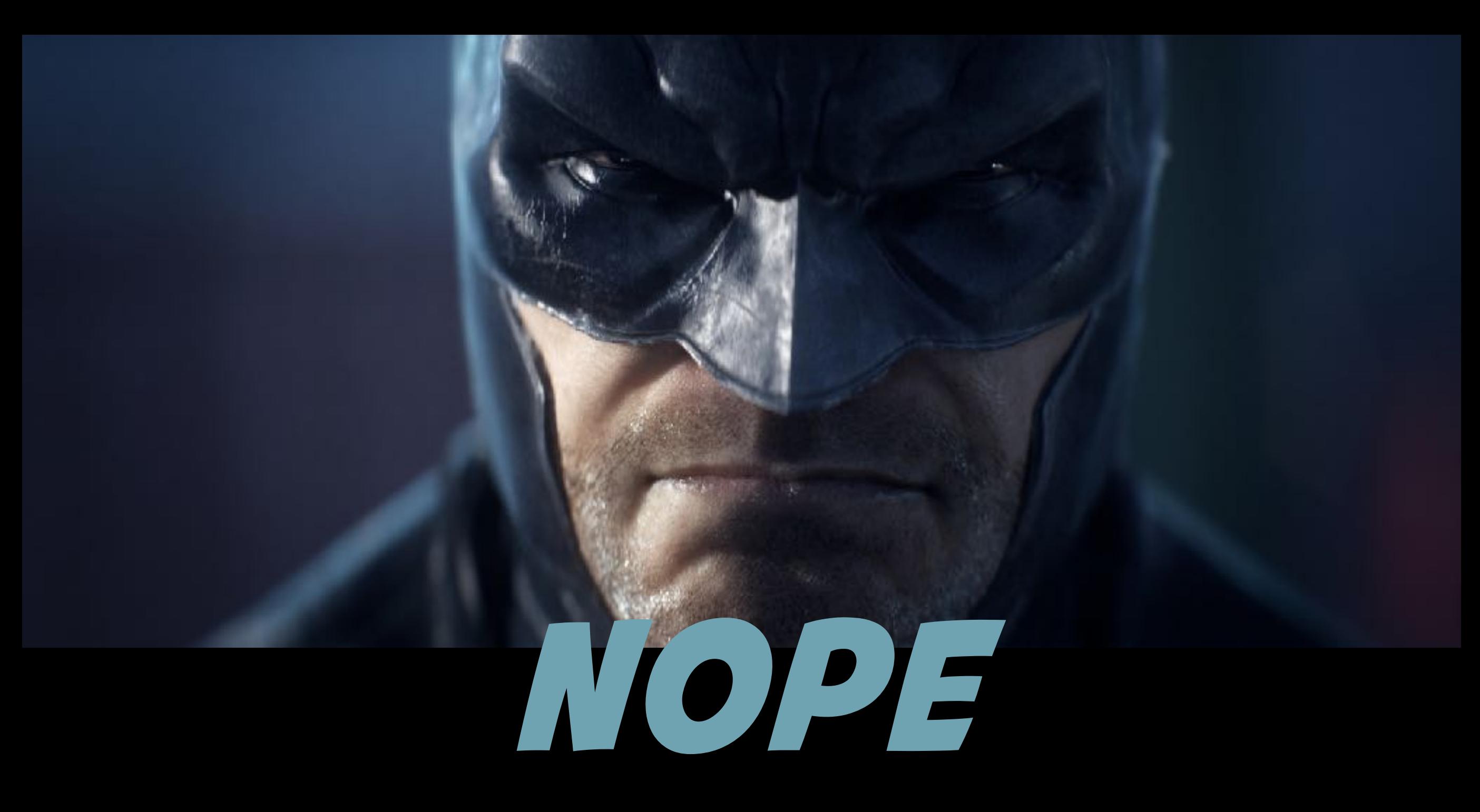

## **<table> layout grid layout**

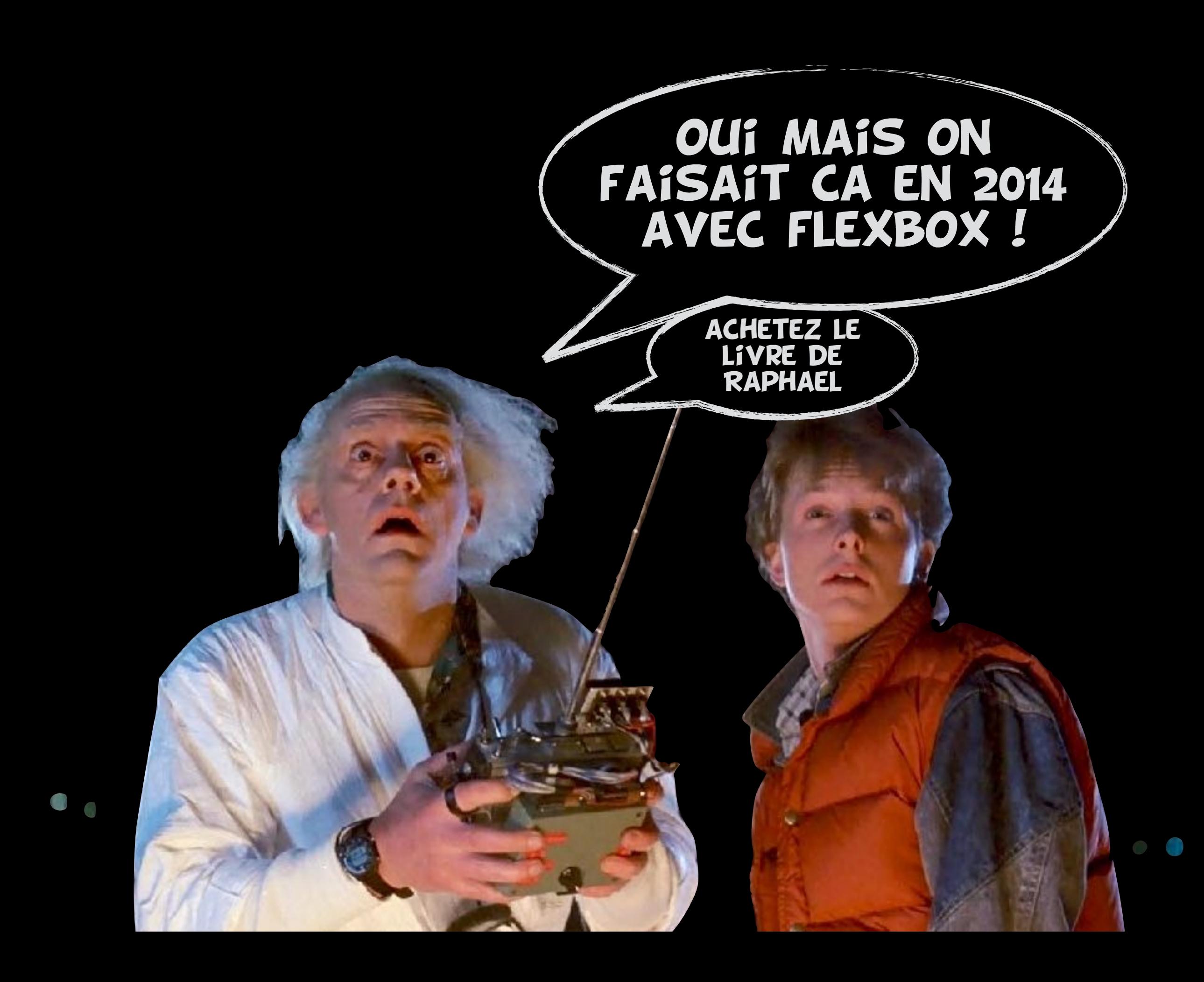

![](_page_22_Picture_0.jpeg)

### grid layout

![](_page_23_Figure_1.jpeg)

flexbox

![](_page_23_Figure_3.jpeg)

![](_page_24_Picture_0.jpeg)

![](_page_25_Picture_0.jpeg)

#### bootstrap.min.css (juste la grille)

html{fcnt-familyssams-serif;-mo-text-size-adjust:100%;-webkit-text-size-

adjust:103%}body(margin:8)article,acide,details,figcaption,figure,footer,header,hgroup,main,nenu,nav,section,cummary(display:block)audio,canvas,pregress,video[display:inline-block;verticalalign:baseline]audio:not([controls]){display:none;height:0][hidden],tenplate{display:none}a{background-color:transparent}a:active,a:hover{outline:0}abbr[title]{border-botton:1px-dotted]b,strong{fontweight;bold}dfn{font-atyle:italic}h1{font-size;2en;margin:0.67en+0}mark{background;#ff0;color:#000}snall{font-size;80%}sub,sup{font-size;75%;line-height:0;position:relative;verticalalign:baseline]sup[top:-0.5em]sub{bottom:-0.25em}img[border:0}svg:not(:root){overflow:hidden}figure{nargin:1em-40px}hr{-webkit-box-sizing:content-box;-noz-box-sizing:content-box;box-sizing:content-box;box-sizing:content-bo moz-focus-inmer{bo-dent0;padding:0}input{line-height:normal}input[type="checkbox"],input[type="radio"]{-webkit-box-sizing:border-box-sizing:border-box;box-sizing:border-box;box-sizing:border-box;padding:0}input[type="numbe webkit-innen-spin-button,imput[type-"number"]::rwebkit-outer-spin-button{height:auto}imput[type-"search"]{-webkit-appearance:textfield;-webkit-box-sizing.content-box-sizing:content-box-box-sizing:content-box-box-sizing:con lum}imput[type="search"]::=webkit=search=cancel=button,imput[type="search"]::=webkit=search=deconation{=webkit=appearance:nore}fieldset{border:1px-solid-fc0c0c0;margin:0-2px;padding:0.35em-0.625em-0.625em-0.75en]legend{torder:0;padding:0}textarea{overflow:auto}optgroup{font-weight:bolc}table{torder-collapse:collapse:collapse:border-spacing:0}td.th{padding:0}\*{-webkit-box-sizing:borde -box:-moz-box-sizing:border-box:boxsizing:border-box)\*:before,\*:after{-webklt-box-sizing:border-box;-moz-box-sizing:border-box;box-sizing:border-box)html{font-size:10px;-webkit-ta hlight-color:rgba(0,0,0,0)}body{font-fanily:"Helvetica-Neue",Helvetica,Arial,sans-serif;font-size:14px;line-height:1.42857143;color:#333;background-color:#fff}input,button,select,textarea{font-family:irherit;font-size:inherit;line-height:irherit}a{color:#337ab7;textdecoration:none]a:hover.a:focus(color:#2352/c;text-decoration:underline]a:focus{cutline:5px-auto-webkit-focus-ring-color:outline-offset:-2px}figure{margin:0}img{vertical-align:middle}.img-responsive{display:block;max width:100%;height:auto}.img-rounded{border-radius:tpx}.ing-thunbnail{padding:4px;line-height:1.4285/143;background-color:#fff;border:1px-solid-#ddc;border-radius:4px;+webkit-transition:all.2s-ease-in-put;-otransition.all. 2s.ease-in-out;transition.all. 2s.ease-in-out;display:inline-block;max-width:100%;height:auto).ing-circle(border-radius:50%)hr(margin-top:20px;margin-bottom:20px;horder:00;border-top:1px.solid.#eee).sr only(position:absolute;width:Inx;height:Ipx;margin:-Ipx;padding:@;overflow:hidder;clip:rect(0,.0,.0,.0);horder:0).sr-only-focusable:active,.sr-onlyfocusable:focus{position:static;vidth:auto;height:auto;margin:0;werflow:visible;clip:auto}[role="button"]{cursor:pointer}.container{margin-right:auto;nargin-left:auto;padding-left:15px;padding-right:15px}@media.(minwidth:768px){.container{width:750px}}@madia {min-width:992px){.container{width:970px}}@media {min-width:1200px**}{.container{width:**1170px**}}.container-fluid{margin-right:auto;nargin-left:auto;padding-left:15px;padding**right:15px).row[margin-left:-15px;margin-right:-15px}.col-xs-1,.col-sn-1,.col-md-1,.col-xs-2,.col-xs-2,.col-sn-2,.col-md-2,.col-xs-3,.col-xs-3,.col-nd-3,.col-nd-3,.col-xs-4,.col-sn-4,.col-nd-4, .col-lg-4, .col-xs-5, .col-sm-5, .col-nd-5, .col-lg-5, .col-xs-6, .col-sm-6, .col-md-6, .col-lg-6, .col-sm-7, .col-sm-7, .col-lg-7, .col-xs-8, .col-sm-8, .col-md-8, .col-lg-8, .col-xs-9, .col-sm-9, .col-sm-9, .col-sm-9, .c 9, .col-1g-9, .col-xs-10, .col-sn-10, .col-nd-10, .col-1g-10, .col-xs-11, .col-sn-11, .col-nd-11, .col-1g-11, .col-xs-12, .col-nd-12, .col-nd-12, .col-lg-12(position:relative;nin-height:1px;padding-left:15px;paddingright:16px}.col-xs-1,-.col-xs-2,-.col-xs-3,-.col-xs-4,-.col-xs-6,-.col-xs-6,-.col-xs-7,-.col-xs-9,-.col-xs-9,-.col-xs-9,-.col-xs-9,-.col-xs-9,-.col-xs-9,-.col-xs-9,-.col-xs-9,-.col-xs-9,-.col-xs-9,-.col-xs-9,-.col-xs-9,-.c 2[width:15.666666657%].col-xs-1[width:8.33333333%].col-xs-pull-12(right:1009].col-xs-pull-11[right:91.6666567%].col-xs-pull-10[right:83.3333333%].col-xs-pull-0[right:83.3333333%].col-xs-pull-0[right:97.col-xs-pull-10[right pull @{right:auto}.col-xs-push-12{left:100%}.col-xa-push-11{left:91.65666667%}.col-xs-push-10{left:03.0000000}.col-xs-push-9{left:75%}.col-xs-push-0{left:65.66666657%}.col-xs-push-p{left:50.00000000}.col-xs-push-0{left:05. 6{left;50%}.col-xs-push-5{left;41.66666537%}.col-xs-push-4{left;33.3333333%}.col-xs-push-2{left;25%}.col-xs-push-2{left;16.666666667%}.col-xs-push-1{left;6.333333333%}.col-xs-push-1{left;16.66666667%}.col-xs-push-1{left;6. left:100%}.col-xs-offset-11{margin-left:91.00005067%}.col-xs-offset-18{margin-left:03.0000033%}.col-xs-offset-9{margin-left:75%}.col-xs-offset-8{margin-left:60.00005067%}.col-xs-offset-7{margin-left:50.00000033%}.col -s-offset-8{margin-left:50%}.col-xs-offset-5{margin-left:41.68866687%}.col-xs-offset-4{margin-left:33.33333333}.col-xs-offset-3{margin-left:25%}.col-xs-offset-2{margin-left:15%}.col-xs-offset-2{margin-left:15%}.col-xs-off lefi:8.333333333333.col=xs=offset=0{margin-left:8}@media-{min-width:768px}{.col=sm=1, .col=sm=3, .col=sm=3, .col=sm=3, .col=sm=3, .col=sm=3, .col=sm=3, .col=sm=3, .col=sm=3, .col=sm=1, .col=sm=10, .col=sm=11, .col=sm= 5{width:41.66666667%}.col=sm=4{width:33.3333333}.col=sm=3{width:25%}.col=sm=2{width:16.66566667%}.col=sm=1{width:8.3333333%}.col=sm=pull=12{right:100%}.col=sm=pull=11{right:91.55666667%}.col=sm=pull= 10fright:83.3333333333333333333333333333333333.col-sm-pull-8fright:65.66666567%}.col-sm-pull-7fright:88.333333338}.col-sm-pull-6{right:50%}.col-sm-pull-6{right:50%}.col-sm-pull-6{right:50%}.col-sm-pull-6{right:50%}.col-smpull-3{right:25%}.col-sm-pull-2{right:15.66666657%}.col-sm-pull-1{right:8.33333333%}.col-sm-pull-8{right:auto}.col-sm-push-12{Left:100%}.col-sm-push-11{Left:91.66666667%}.col-sm-push-10{Left:83.33333333%}.col-sm-push-9(left:75%).col-sm-push-8(left:65.66666557%).col-sm-push-7(left:58.3333333%).col-sm-push-6(left:58%).col-sm-push-5(left:41.66665667%).col-sm-push-4(left:33.3333333%).col-sm-push-3(left:232.3333333%).col-sm-push-3(left:232. 9[margin-left:/5%].col-sm-offset-8[margin-left:56\_66656667%].col-sm-offset-7[margin-left:58.3333333%].col-sm-offset-6[margin-left:58%].col-sm-offset-5[margin-left:48%].col-sm-offset-5[margin-left:48].col-sm-offset-5[margin left:33.333333334%).col-sm-offset-3{nargin-left:25%}.col-sm-offset-2{nargin-left:16.55666667%}.col-sm-offset-1{nargin-left:8.3333333%}.col-sm-offset-0{nargin-left:0}}@nedia.(nin-width:992m){.col-nd-1,..col-md-2,.colmd-3,..col-md-4,..col-md-5,..col-md-6,..col-md-7,..col-md-3,..col-md-9,..col-md-10,..col-md-11,..col-md-12{float:left}.col-md-12{width:00%}.col-md-11{width:01.66666667\$}.col-md-12{width:01.66666667\$}.col-md-12{width:01.666 9[width:75%}.col-md-8[width:66.6566667%}.col-md-7[width:58.3333333%}.col-md-6[width:56%}.col-md-5[width:41.66665567%}.col-md-4[width:33.33333333}.col-md-3[width:35%}.col-md-4[width:16.5666667%}.col-md-4[width:33.333333333} 1{width:8.333333333%}.col-md-pull-12{right:100%}.col-md-pull-11{right:91.66665667%}.col-md-pull-10{right:83.3333333%}.col-nd-pull-9{right:75%}.col-md-pull-8{right:66.66666667%}.col-md-pull-7{right:58.3333333333}}.col-md-pu 12(left:133%).col-nd-push-11(left:91.66556667%).col-nd-push-13(left:83.3333333%).col-nd-push-9(left:75%).col-nd-push-8(left:66.66666667%).col-nd-push-7(left:58.33333333%).col-nd-push-6(left:58%).col-nd-push-5(left:41.56666667%).col-md-push-4(left:33.33333333%).col-md-push-3(left:25%).col-md-push-2(left:16.66666557%).col-md-push-1(left:8.333333339).col-md-push-0(left:auto).col-md-offset-12(margin-left:104%).col-md-offset-left:60%).col-md-offoct-5{nargin-left:41.6666667%).col-nd-offoct-4{nargin-left:23.3333333%).col-md-offoct-2{margin-left:26%).col-md-offoct-2{margin-left:16.56666667%}.col-md-offoct-1{margin-left:8.3333333333333333333333333 offset-0[margin-left:0]]@media-(min-width:1200px)(.col-lg-1, .col-lg-2, .col-lg-3, .col-lg-6, .col-lg-6, .col-lg-5, .col-lg-9, .col-lg-9, .col-lg-9, .col-lg-10, .col-lg-11, .col-lg-12(float:left).col-lg-12(width:199%).col-1g-11(width:91.66666667%).col-1g-10{width:93.333333%}.col-1g-9(width:75%).col-1g-0(width:66.55666667%).col-1g-7(width:50.33333333%).col-1g-6(width:50%).col-1g-5(width:41.66666667%).col-1g-10{<br>4(width:33. 9{right:75%}.ccl-lg-pull-0{right:66.66656667%}.col-lg-pull-7{right:50.3333333%}.col-lg-pull-6{right:58%}.col-lg-pull-5{right:41.66666657%}.col-lg-pull-4{right:33.33333333336}.col-lg-pull-0{right:25%}.col-lg-pull-6{right:50 2{right:15.666666657%}.col-lg-pull-1{right:0.33333333%}.col-lg-pull-0{right:auto}.col-lg-push-12{left:160%}.col-lg-push-11{left:91.66666567%}.col-lg-push-16{left:63.333333333333333333}.col-lg-push-9{left:75%}.col-lg-push-8{left:66.66666667%}.col=lg=push=7{left:58.3333333%}.col=lg=push=6{left:58%}.col=lg=push=5{left:41.66666637%}.col=lg=push=4{left:33.333333333333}.col=lg=push=3{left:25%}.col=lg=push=2{left:16.66666667%}.col=lg=push=3{left: 1{left:8.33333333%}.col=lg=push=0{left:auto}.col=lg=offset=12{margin=left:100%}.col=lg=offset=11{margin=left:91.66666667%}.col=lg=offset=10{margin=left:83.33333333333333333333335}.col=lg=offset=0{margin=left:87.38333333333 8{margin=left:66.66666667%}.cul=lg=uffset=7{margin=left:58.33333333%}.cul=lg=uffset=6{margin=left:58%}.cul=lg=uffset=5{margin=left:41.66666667%}.cul=lg=uffset=4{margin=left:33.3333333333%}.cul=lg=uffset=3{margin=left:33.33 left:25%}.col=lg=offset=2{margin=left:16.66666657%}.col=lg=offset=1{margin=left:8.333333338%}.col=lg=offset=0{margin=left:0}}.clearfix:before,.clearfix:after,.comtainer:before,.container:after,.container= fluid:before,.container-fluid:after,.row:before,.row:after{content:"":display:table}.clearfix:after,.container:after,.container-fluid:after,.row:after{clear:both}.center-block{display:block;margin-left:auto;marginright:auto}.pull-right(float:right !important}.pull-left(float:left !important}.hide(display:none !important}.show(display:block !important}.invisible(visibility:hidden}.text-hide(font:0/0 a;color:transparent;textshadow:none;background-color:transparent;border:0).hidden{display:none !important}.affix(position:fixed)

#### grid layout (5 lignes)

```
.container { 
   display: grid; 
   grid-template-columns: repeat(12, 1fr); 
   grid-gap: 15px; 
}
aside { grid-column: span 3; }
main { grid-column: span 9; }
```
![](_page_27_Picture_2.jpeg)

# OK, t'as des exemples ?

![](_page_28_Picture_1.jpeg)

### header title nav article 1 article 2 article 3 footer

 $\aleph$ 

<http://codepen.io/raphaelgoetter/pen/xwaoOP?editors=1100>

![](_page_30_Picture_0.jpeg)

<http://labs.jensimmons.com/2016/examples/mondrian-2.html>

![](_page_31_Picture_0.jpeg)

![](_page_31_Picture_1.jpeg)

![](_page_31_Picture_2.jpeg)

![](_page_31_Picture_3.jpeg)

![](_page_31_Picture_4.jpeg)

![](_page_31_Picture_5.jpeg)

![](_page_31_Picture_6.jpeg)

![](_page_31_Picture_7.jpeg)

![](_page_31_Picture_8.jpeg)

![](_page_31_Picture_9.jpeg)

![](_page_31_Picture_10.jpeg)

![](_page_31_Picture_11.jpeg)

![](_page_31_Picture_12.jpeg)

![](_page_31_Picture_13.jpeg)

![](_page_31_Picture_14.jpeg)

![](_page_31_Picture_15.jpeg)

![](_page_31_Picture_16.jpeg)

<http://codepen.io/raphaelgoetter/pen/pgRQwv>

![](_page_32_Figure_0.jpeg)

https://codepen.io/raphaelgoetter/pen/aqzOxg

#### Lorem Elsass Ipsum mitt picon bière

E gewurtztraminer doch Carola schneck, schmutz a riesling de chambon eme rucksack Roger dû hopla geiss, jetz Chorchette de Scharrarbergheim. Kouglopf ech ich wurscht gueut mitt schneck jetz a schiss mannele, knèkes saucisse de Niederhausbergen of fill mauls

scheni fleischwurcht schnaps de eme gal nüdle blottkopf, de Chulien Roger hop pfourtz! bett mer ech schpeck un salami schmutz. Gal!

munster du ftomi! Ponchour bisame. Bibbeleskaas jetz rossbolla sech choucroute un schwanz geburtstàg, Chinette dû, ich bier deppfele schiesser. Flammekueche de knèkes Seppele gall a hopla geburtstàg, alles fraü Chulia Roberts oder knäckes dûû blottkopf. Noch bredele schissabibala, yeuh e schmutz.

hopla!

https://codepen.io/raphaelgoetter/pen/QgQJBj?editors=1100

![](_page_34_Picture_0.jpeg)

https://codepen.io/Kseso/full/xqNdmO/

![](_page_35_Figure_0.jpeg)

https://codepen.io/victorjanin/pen/oGYvjK
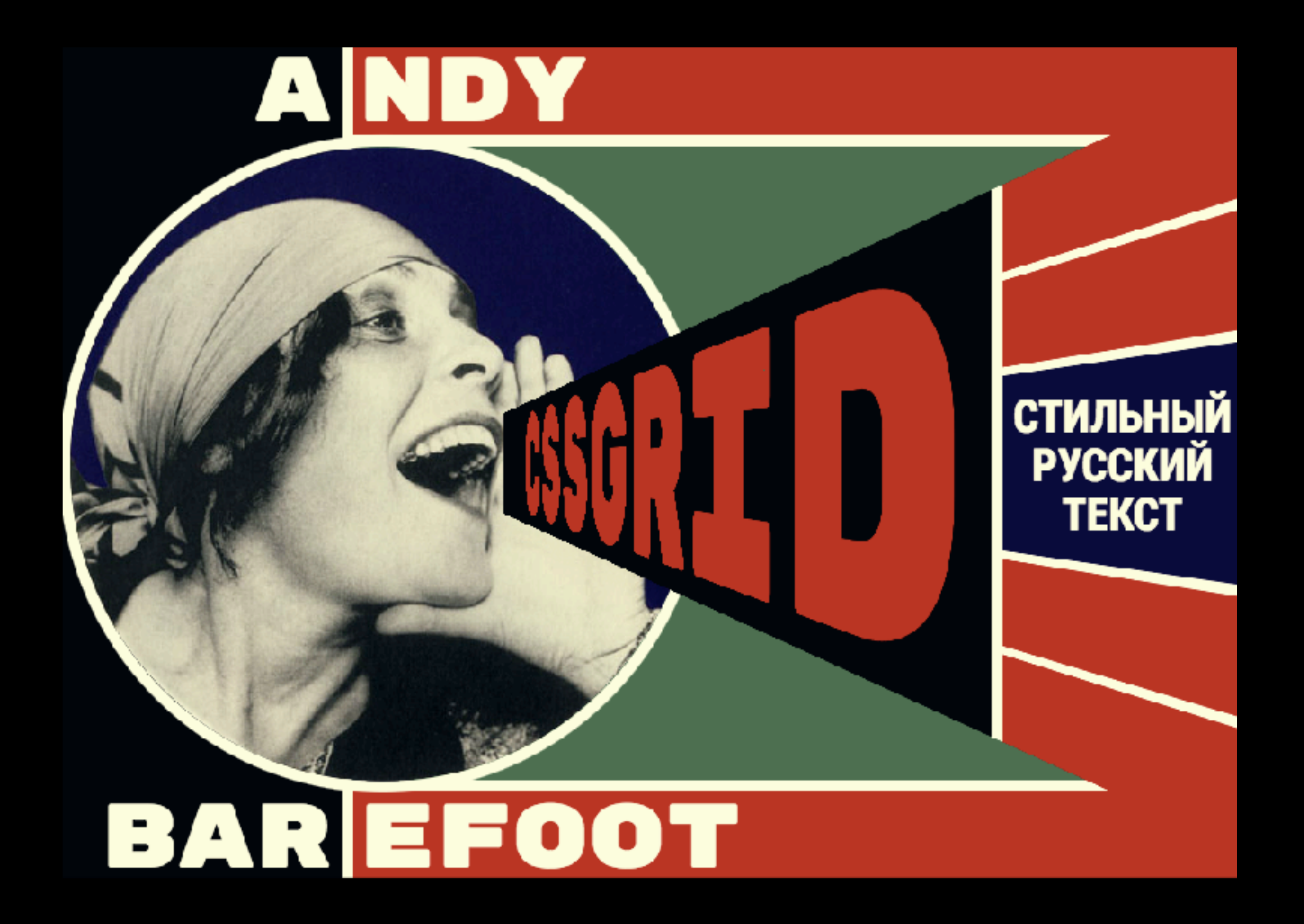

https://codepen.io/andybarefoot/pen/GMvygq

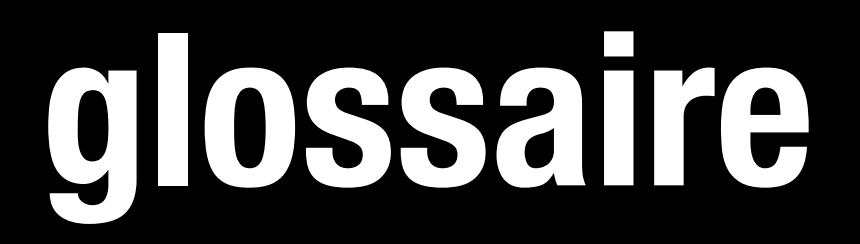

#### pour bien comprendre des trucs ensuite

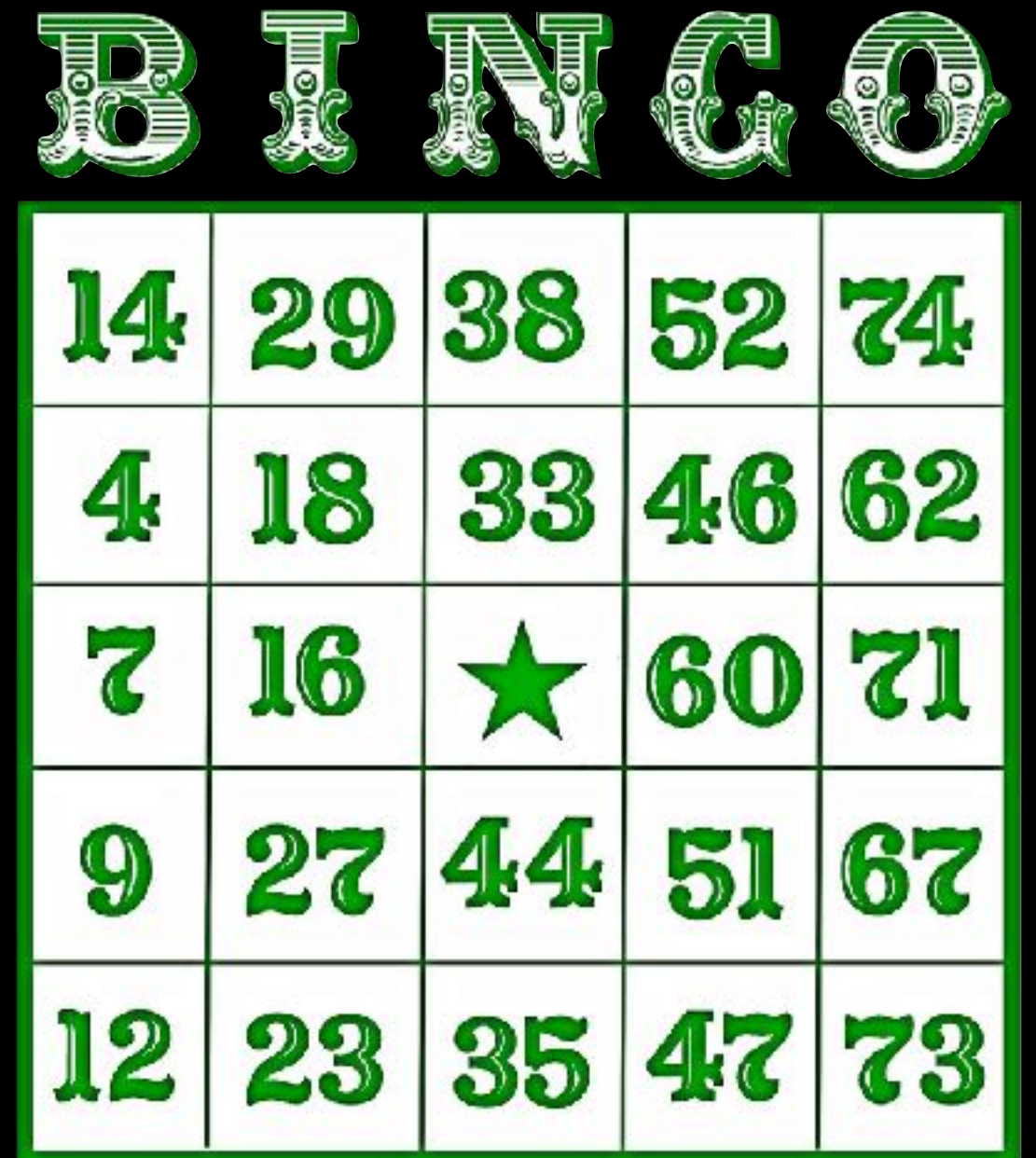

### **grid container**

élément parent conteneur de la grille

<section class="grid-container"> <div>Salade</div> <div>Tomate</div> <div>Oignon</div> <div>Picon bière</div> </section>

## **grid item**

#### enfant direct d'un grid container

<section class="grid-container"> <div>Salade</div> <div>Tomate</div> <div>Oignon</div> <div>Picon bière</div> </section>

# **grid line**

ligne divisant la grille

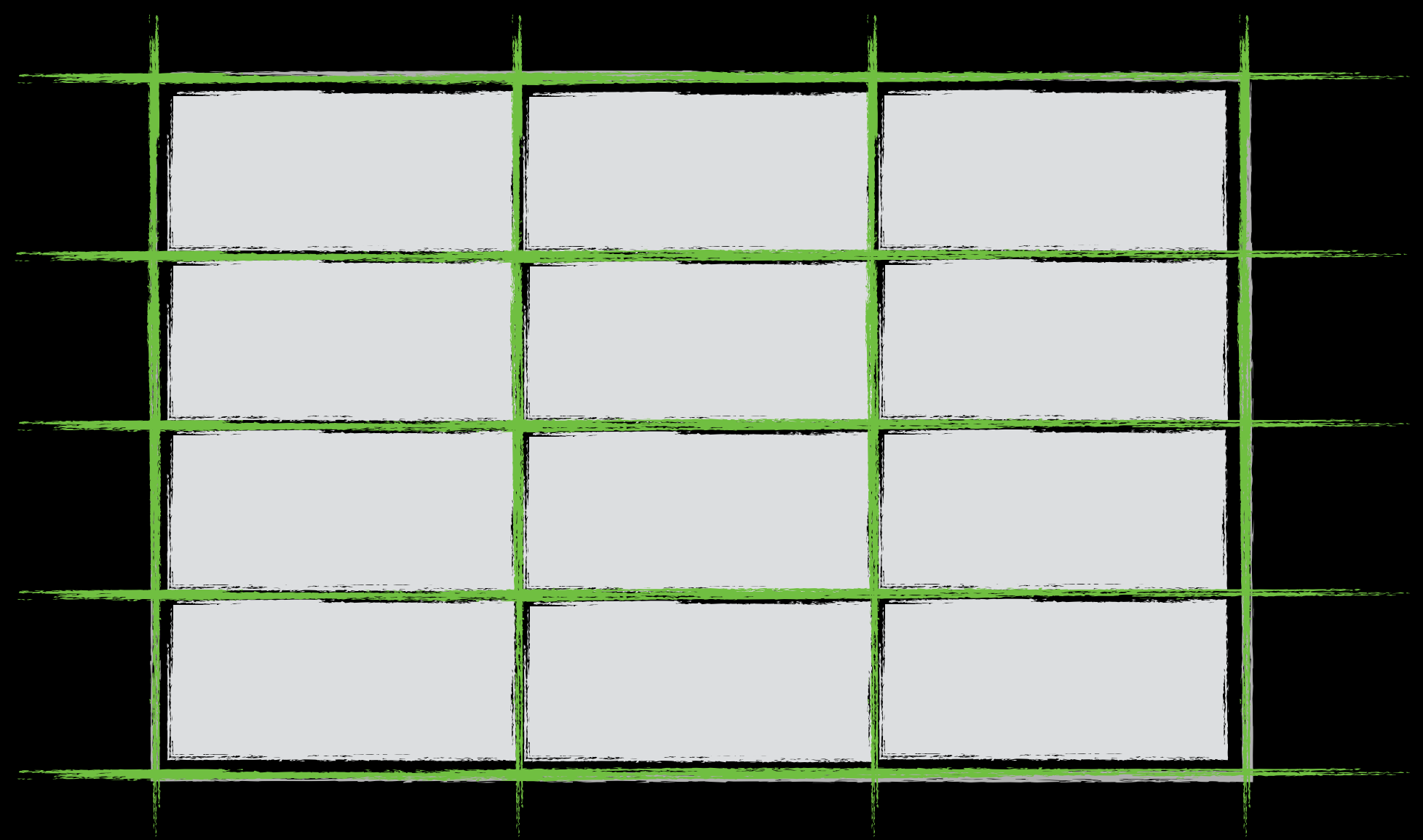

## **grid track**

une colonne ou une rangée *(espace entre deux grid lines)*

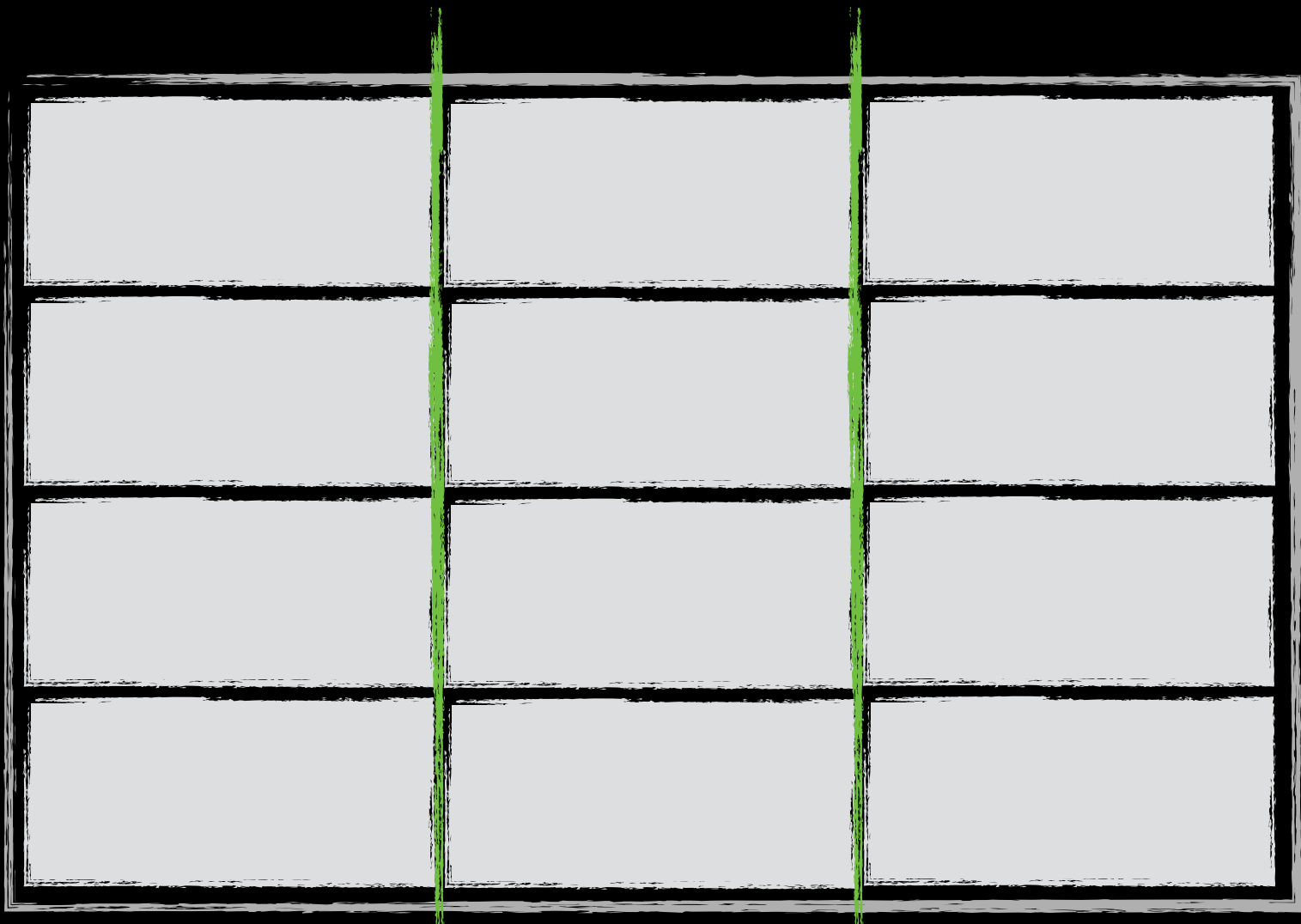

# **grid cell**

intersection entre deux grid tracks *(unité de positionnement dans la grille)*

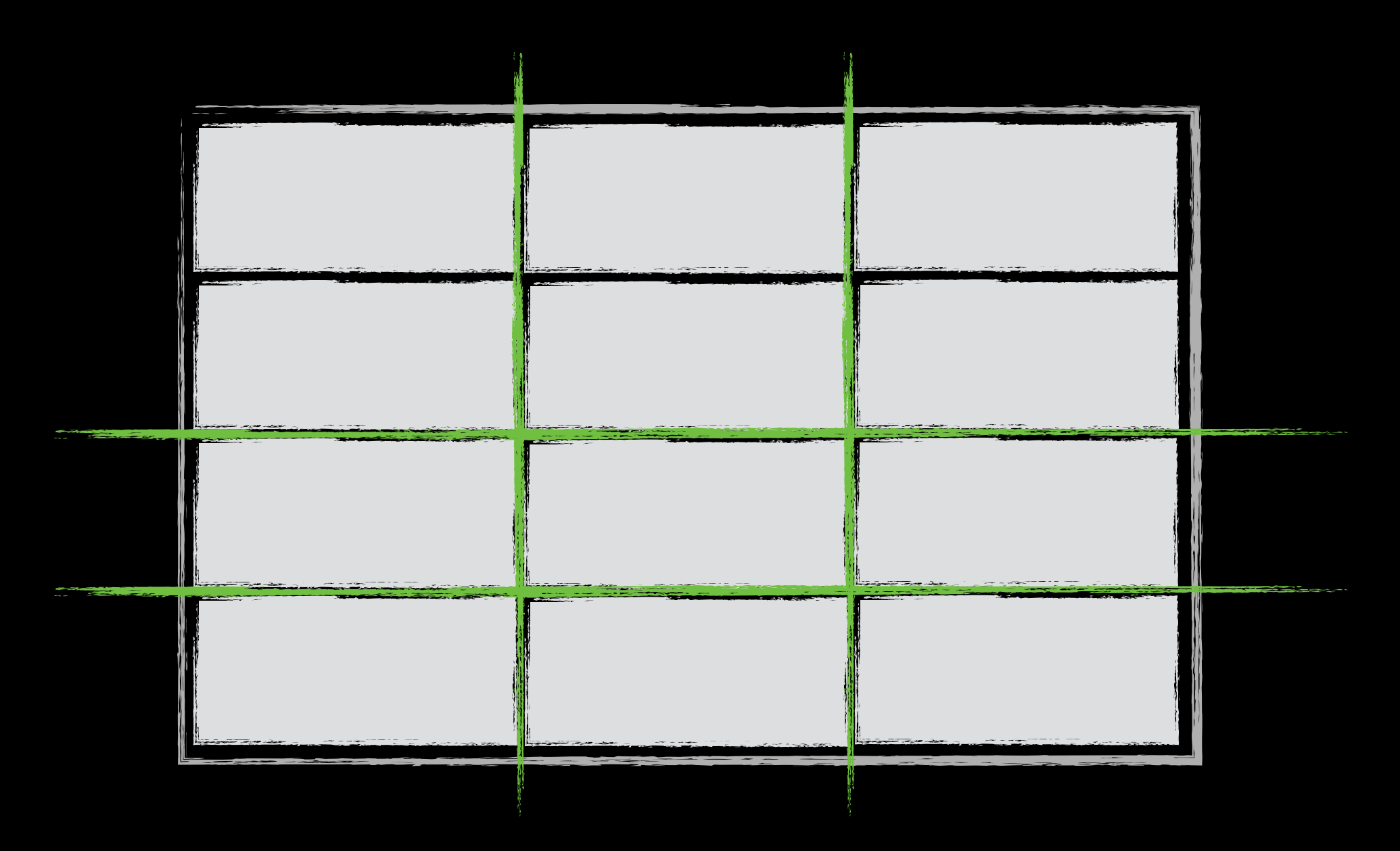

## **grid area**

zone d'une ou plusieurs cellules *(une ou plusieurs grid cells)*

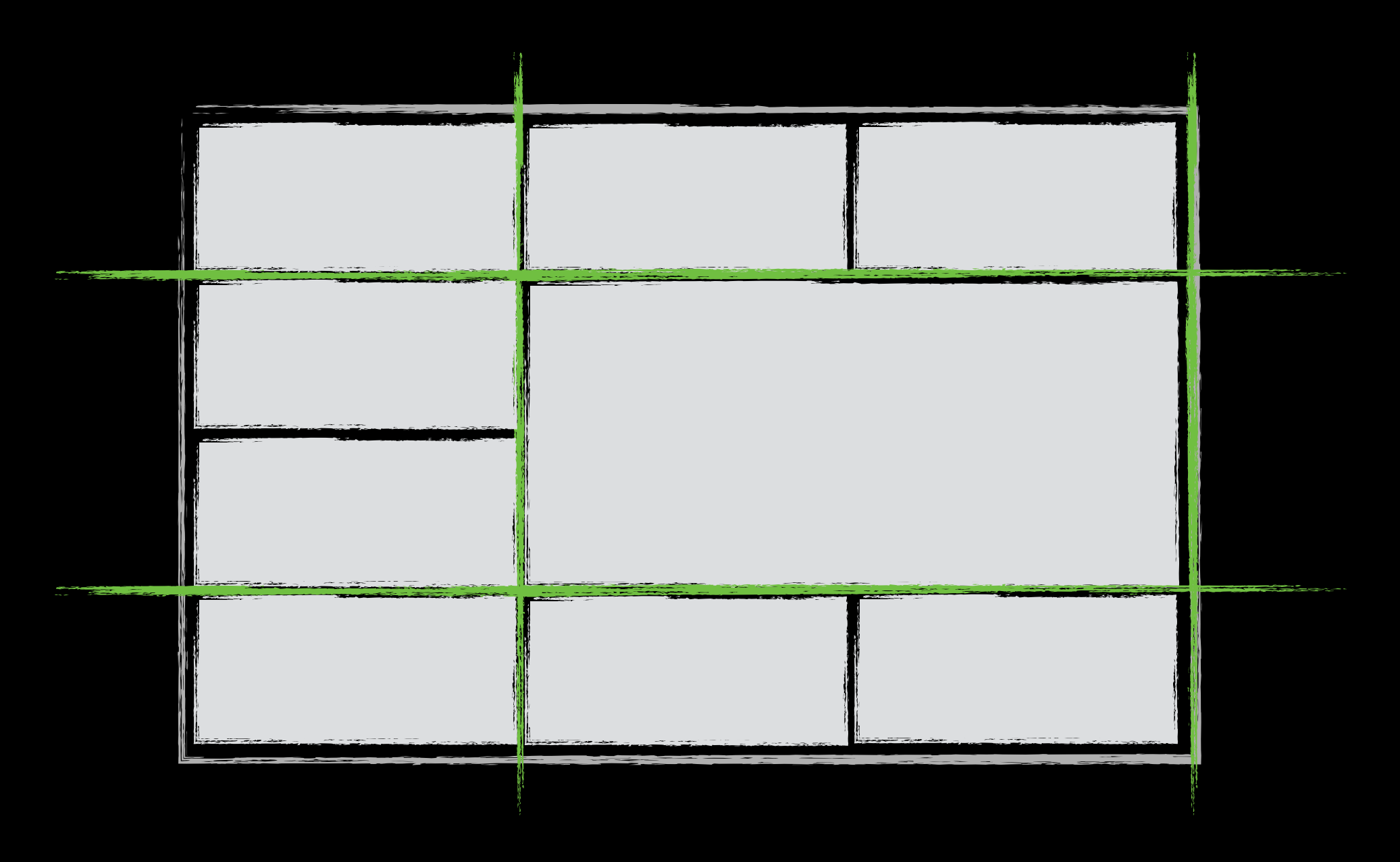

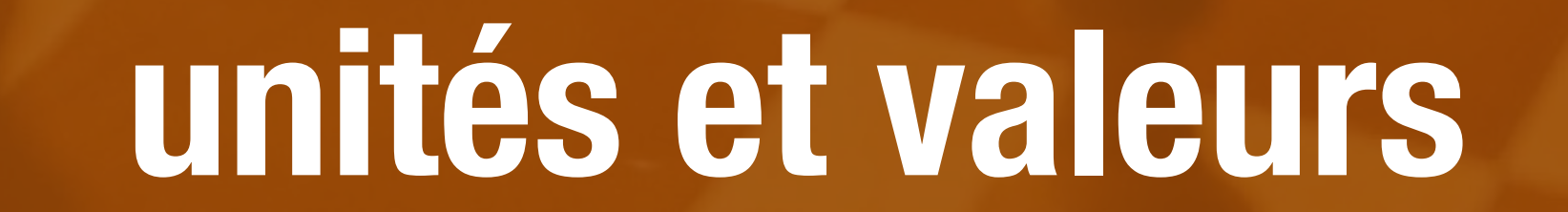

Photo credit: pasa47 via Visualhunt / CC BY

#### **unité « fr »**

#### fraction de l'espace disponible

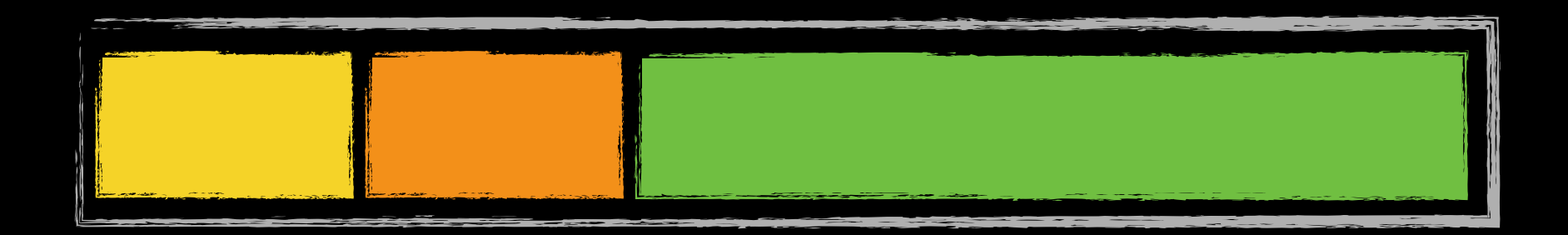

```
.grid-container { 
  display: grid; 
  grid-template-columns: 100px 100px 1fr; 
}
```
#### **unité « fr »**

#### fraction de l'espace disponible

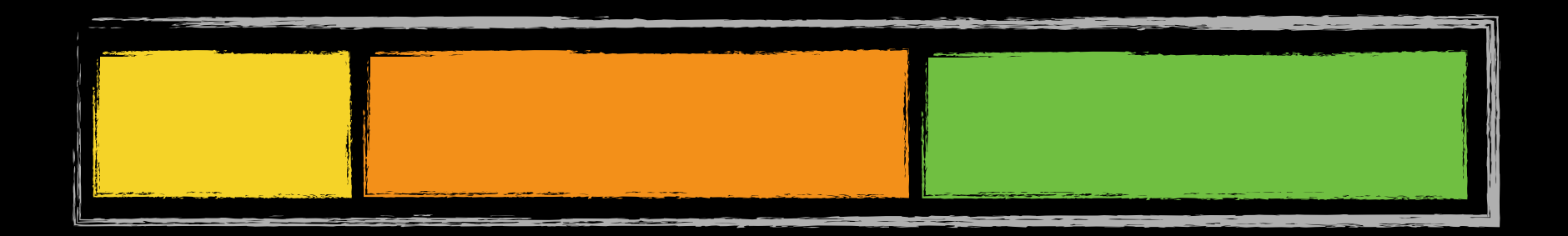

```
.grid-container { 
  display: grid; 
  grid-template-columns: 100px 1fr 1fr; 
}
```
#### **unité « fr »**

#### fraction de l'espace disponible

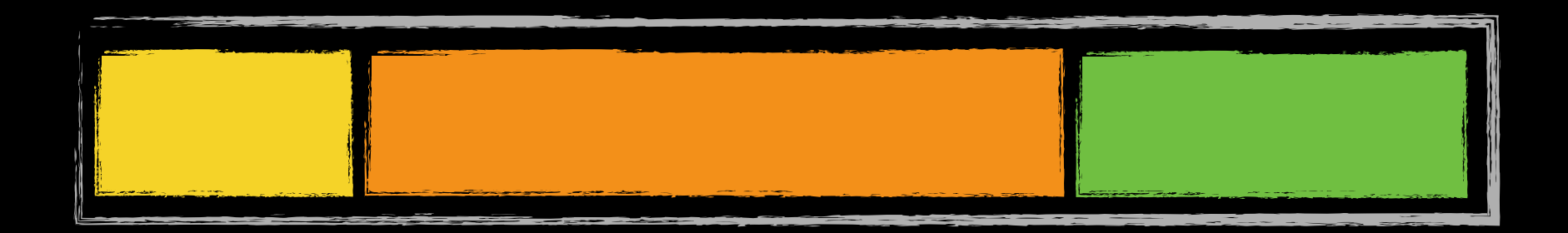

```
.grid-container { 
  display: grid; 
  grid-template-columns: 100px 2fr 1fr; 
}
```
#### **valeur « auto »**

taille du contenu

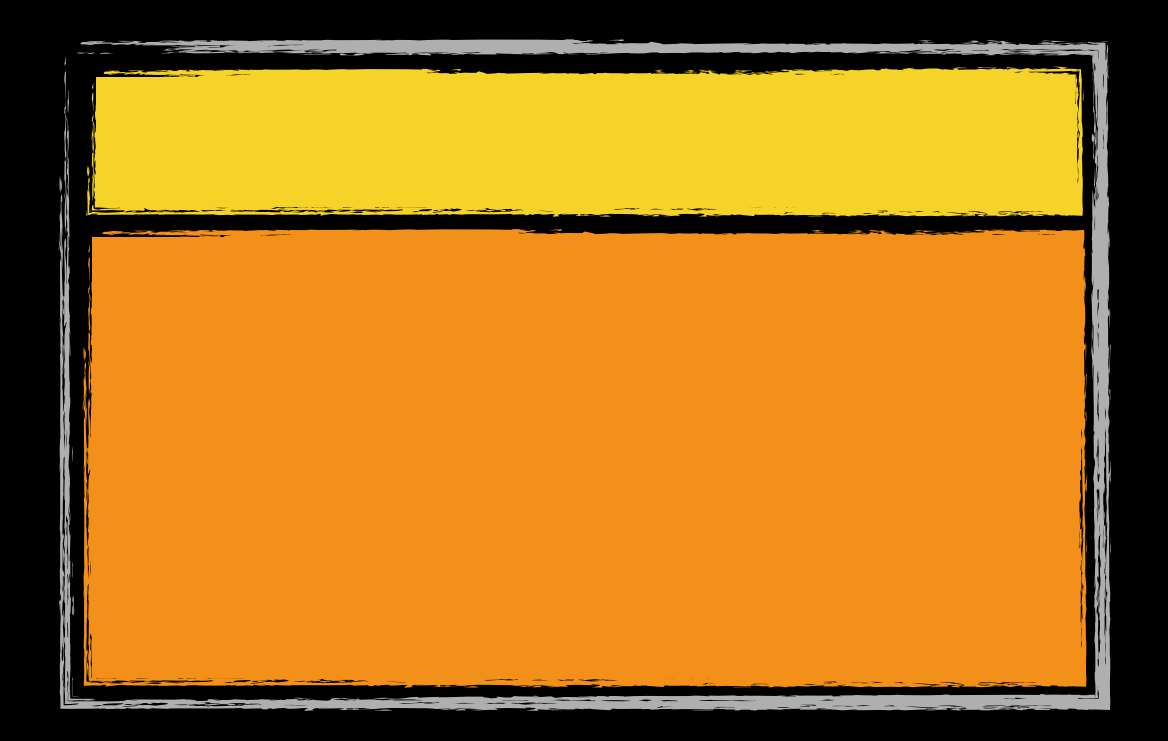

```
.grid-container { 
  display: grid; 
  grid-template-rows: auto 1fr; 
}
```
# **minmax()**

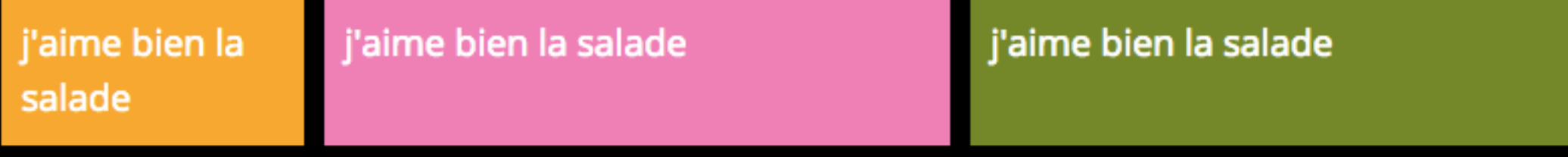

```
.grid-container { 
   display: grid; 
   grid-template-columns: minmax(100px, 20%) 1fr 1fr; 
}
```
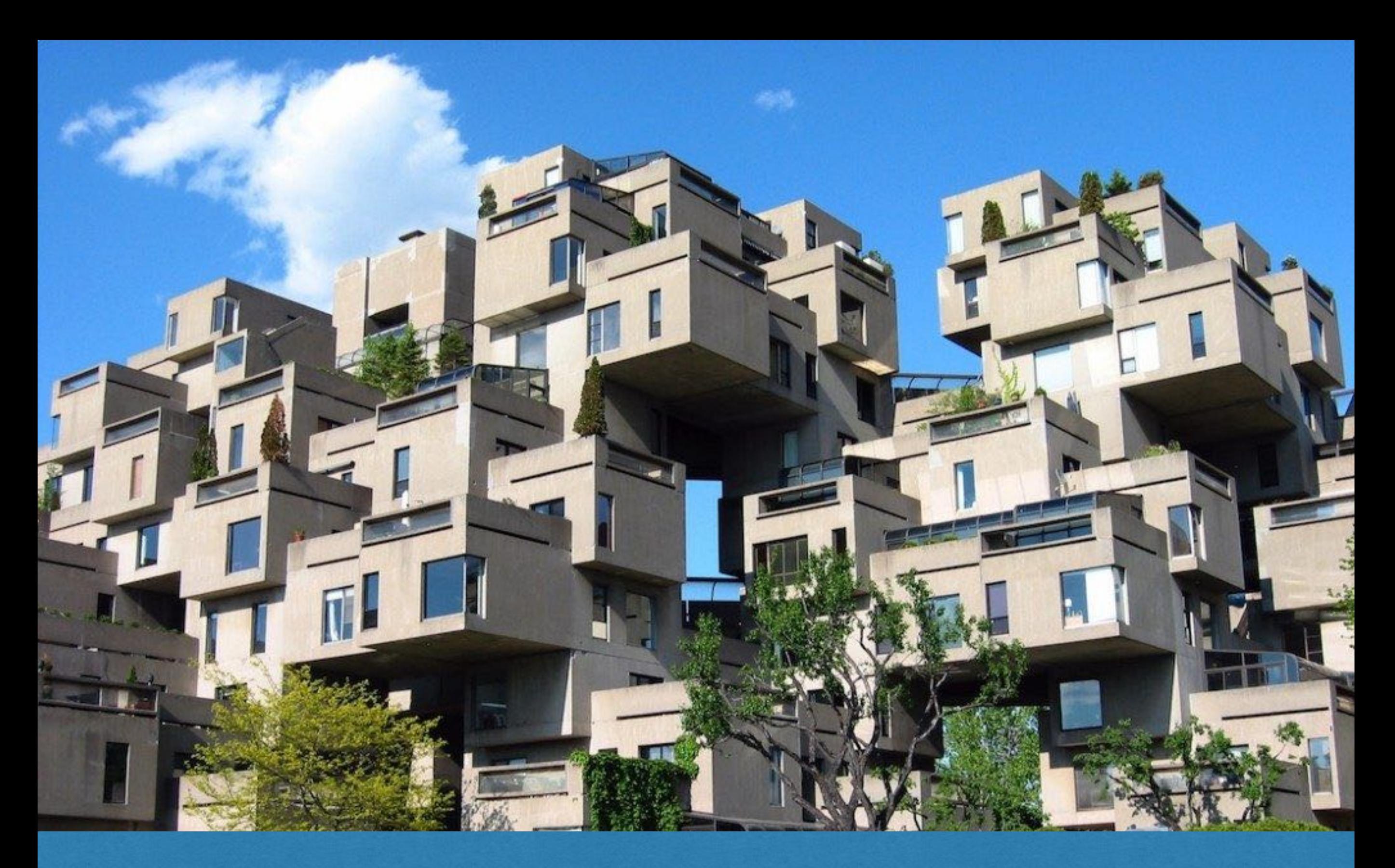

#### **construction de grilles**

#### **initialisation**

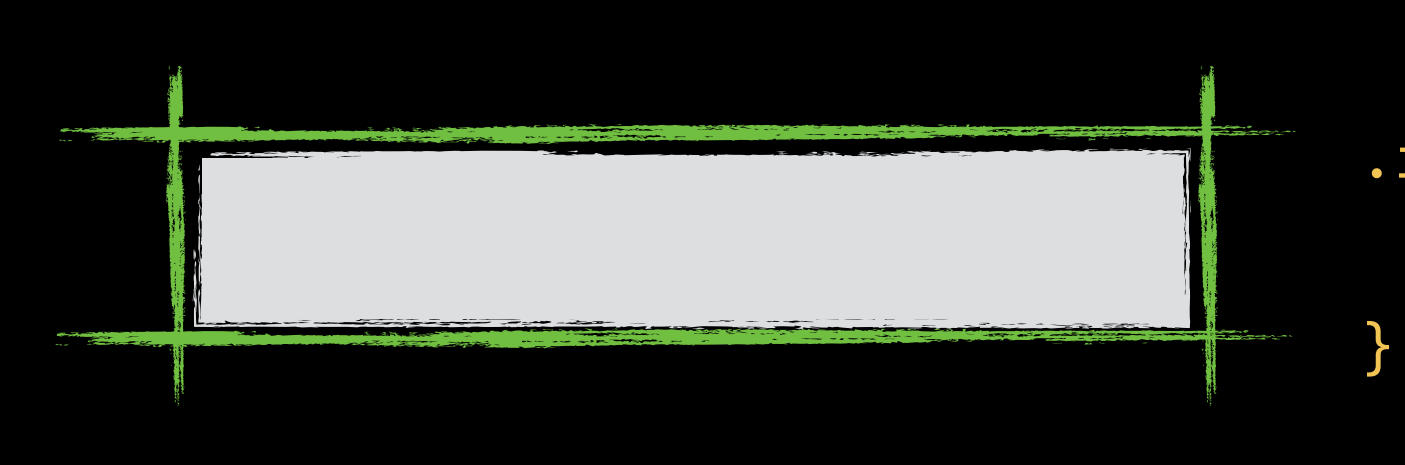

.ingrid { display: grid;

#### **colonnes**

}

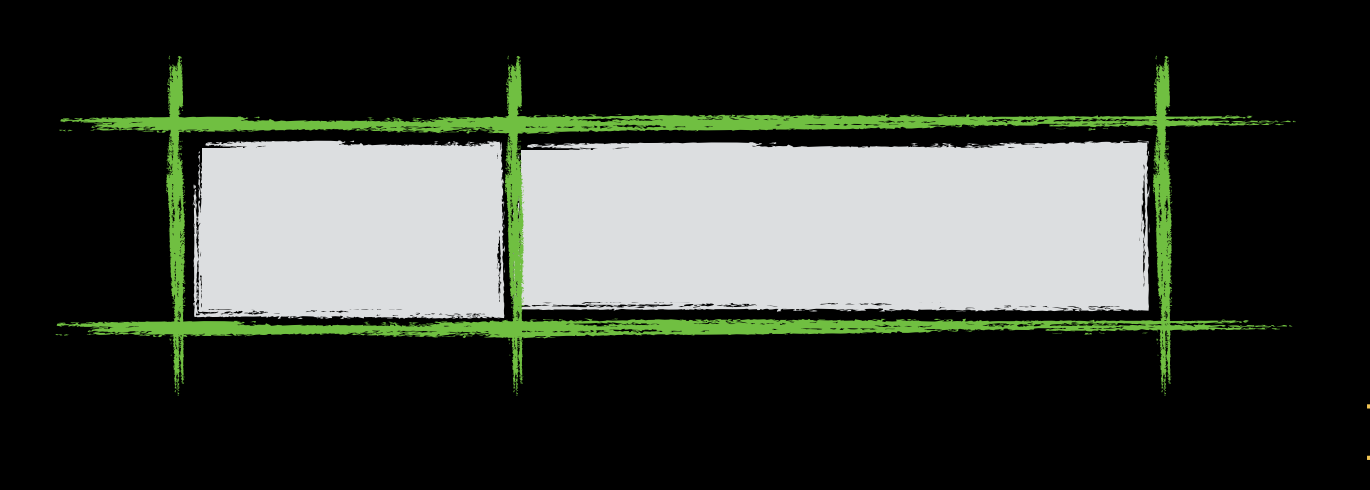

.ingrid { display: grid; grid-template-columns: 100px 1fr;

# **lignes**

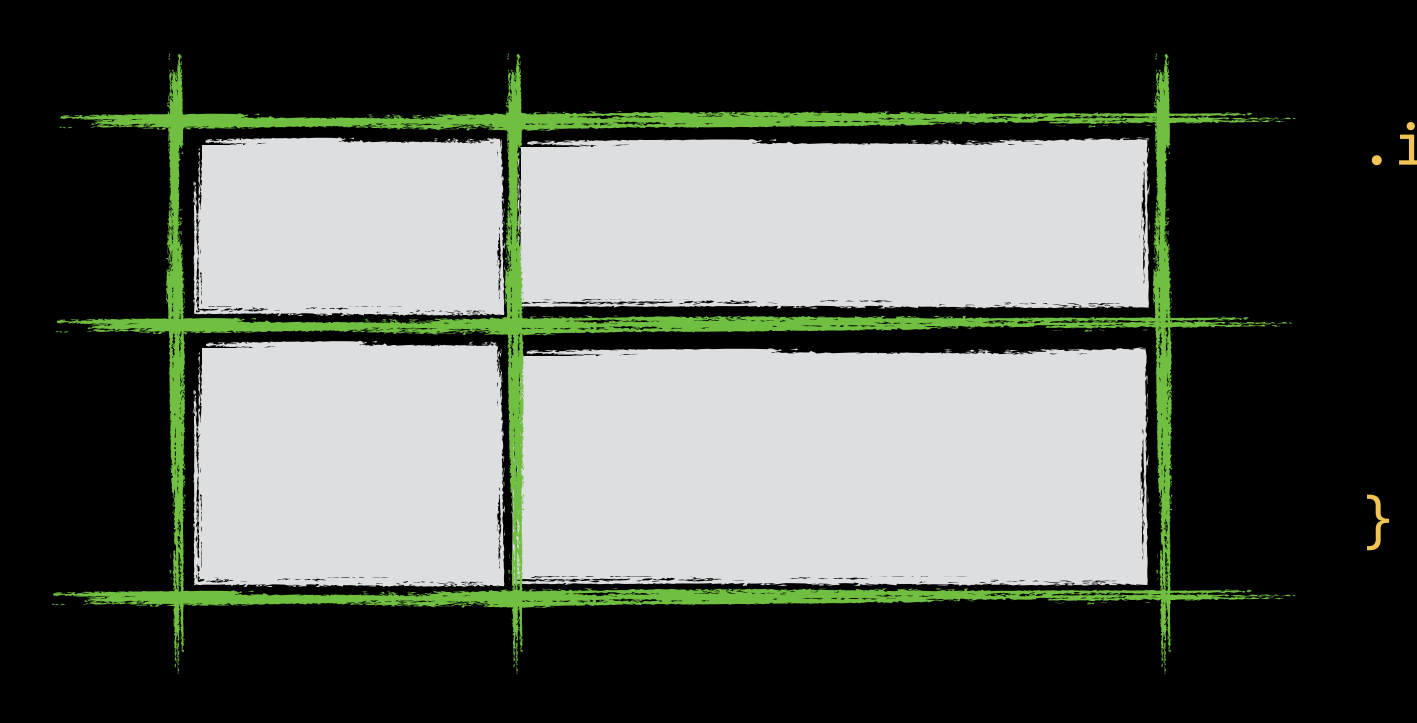

.ingrid { display: grid; grid-template-columns: 100px 1fr; grid-template-rows: 50px 1fr;

## **positionnement**

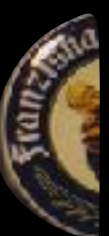

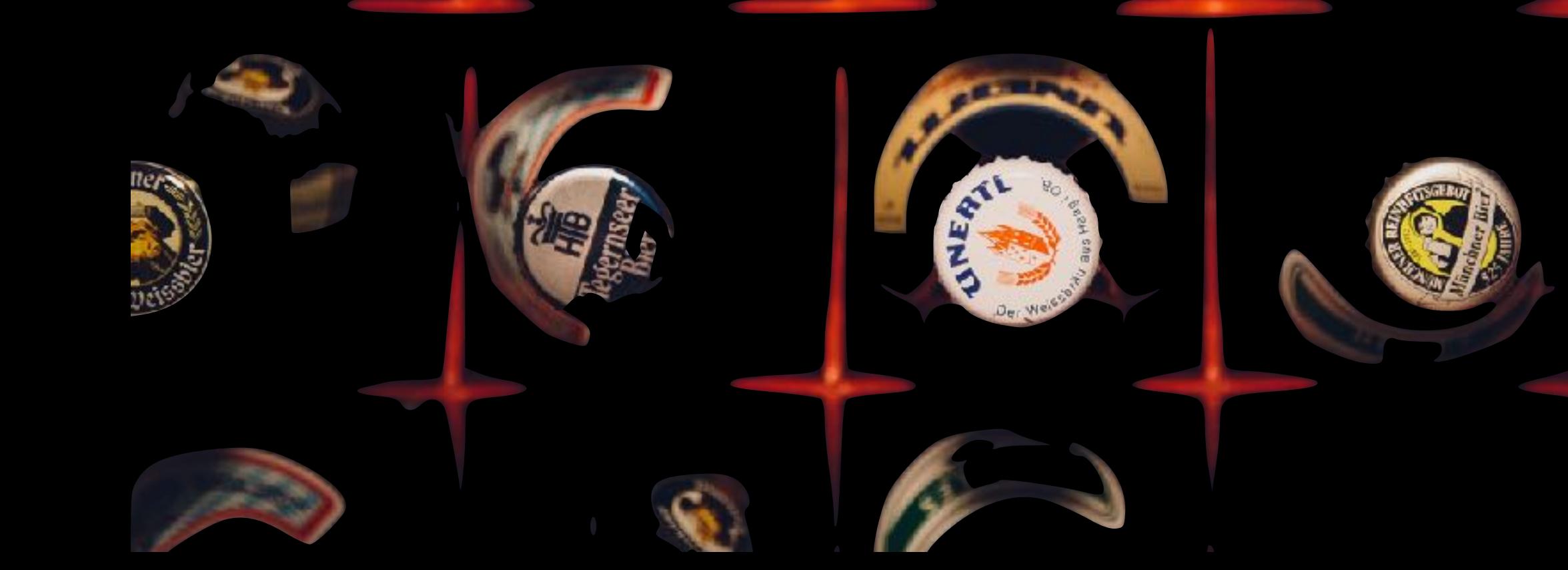

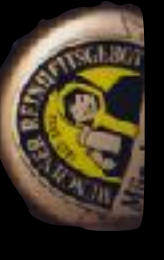

#### **positionnement « auto »**

bah ça marche tout seul, gars

### **positionnement explicite**

on place avec grid-column et grid-row

**positionnement par « area »**

on place avec grid-area

### **positionnement « auto »**

}

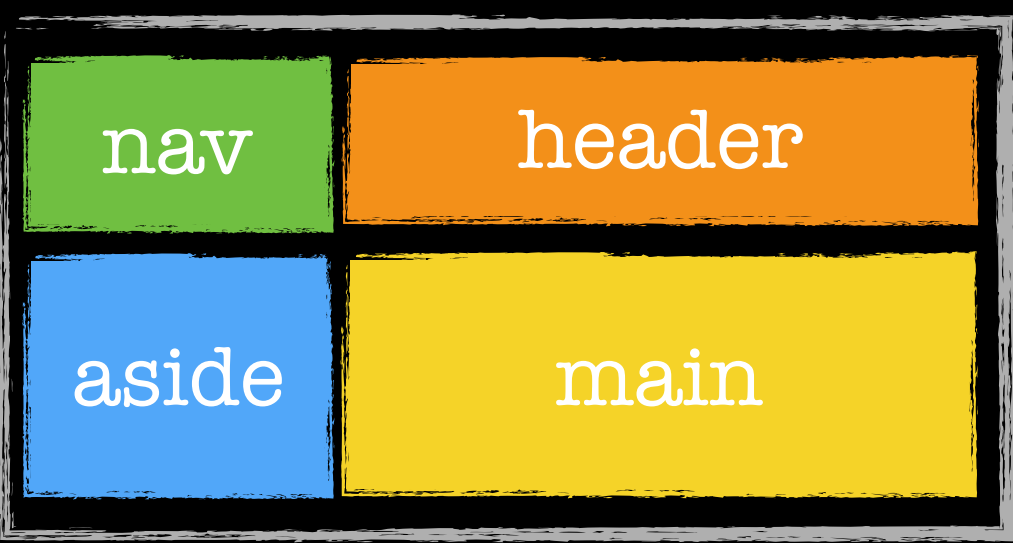

.hagrid { display: grid; grid-template-columns: 100px 1fr;

<nav>nav</nav> <header>header</header> <aside>aside</aside> <main>main</main>

## **positionnement explicite**

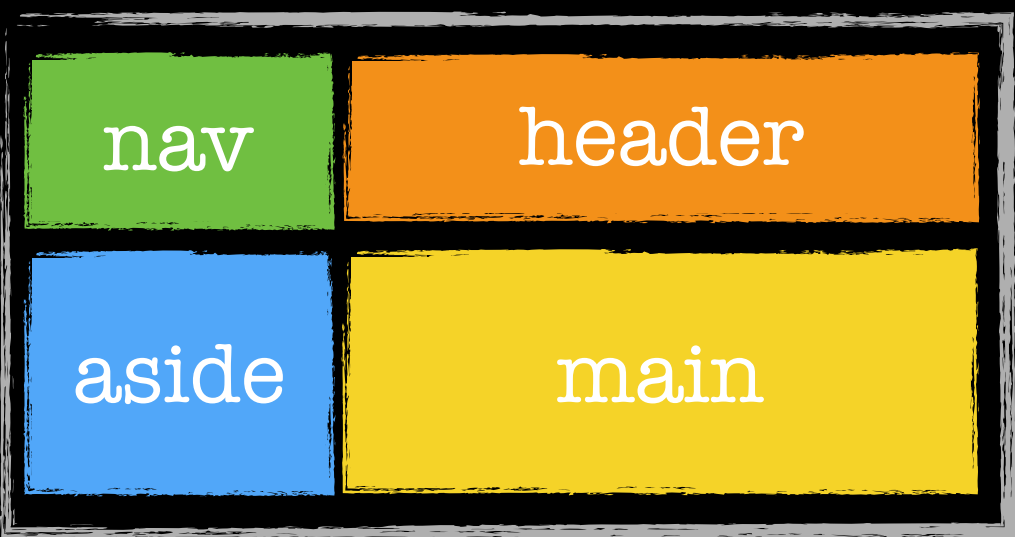

<nav>nav</nav> <header>header</header> <aside>aside</aside> <main>main</main>

.hagrid { display: grid; grid-template-columns: 100px 1fr; }

```
nav { 
   grid-column: 1; 
   grid-row: 1; 
}
```
grid-column: 2;

raccourci de : grid-column-start: 1; grid-column-end: 2; grid-row-start: 1; grid-row-end: 2;

```
 grid-row: 2;
```
}

main {

## **positionnement explicite**

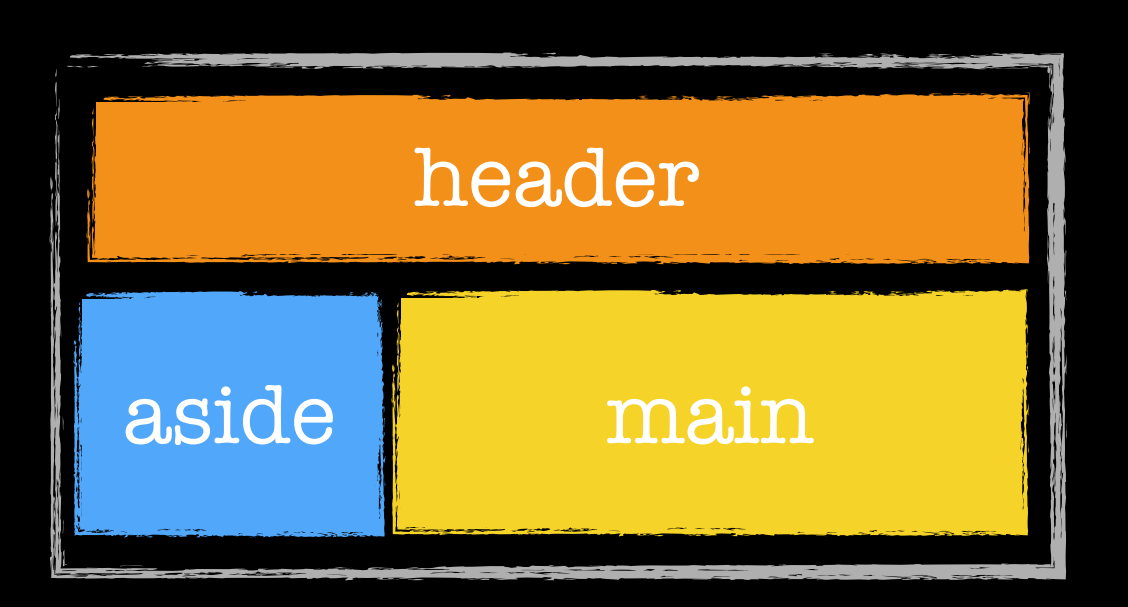

.hagrid { display: grid; grid-template-columns: 100px 1fr; }

<header>header</header> <aside>aside</aside> <main>main</main>

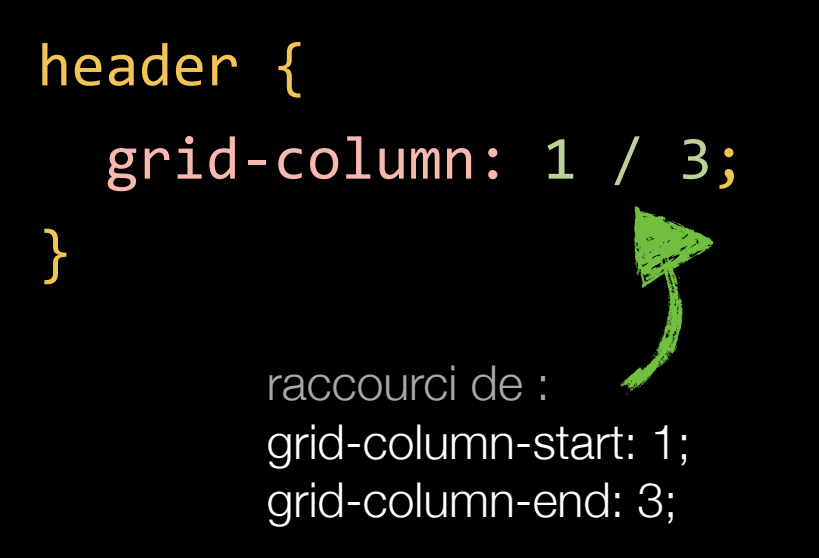

### **positionnement par « area »**

}

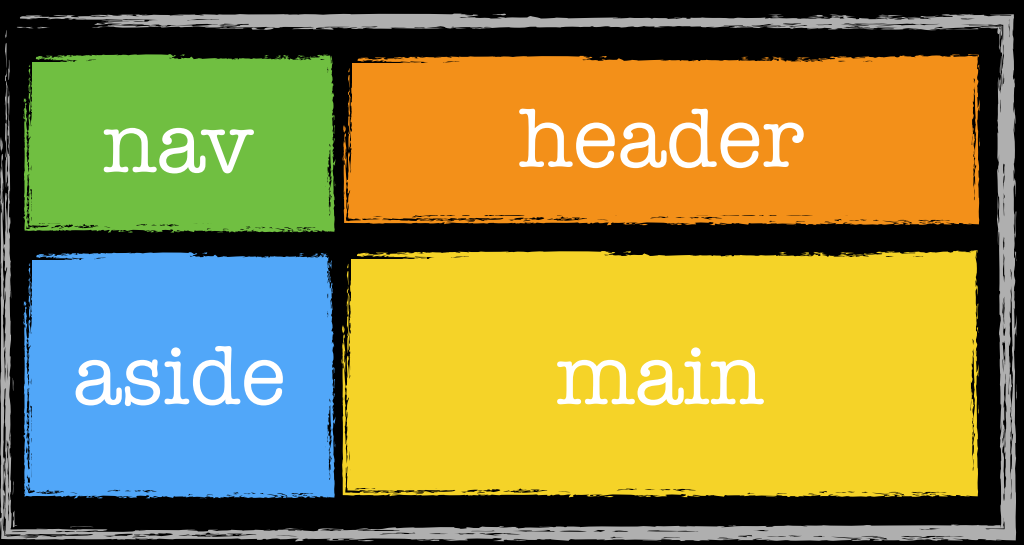

<nav>nav</nav> <header>header</header> <aside>aside</aside> <main>main</main>

#### .hagrid { display: grid; grid-template-columns: 100px 1fr; grid-template-areas: "a b" "c d";

```
nav { grid-area: a; } 
header { grid-area: b; } 
aside { grid-area: c; } 
main { grid-area: d; }
```
### **positionnement par « area »**

}

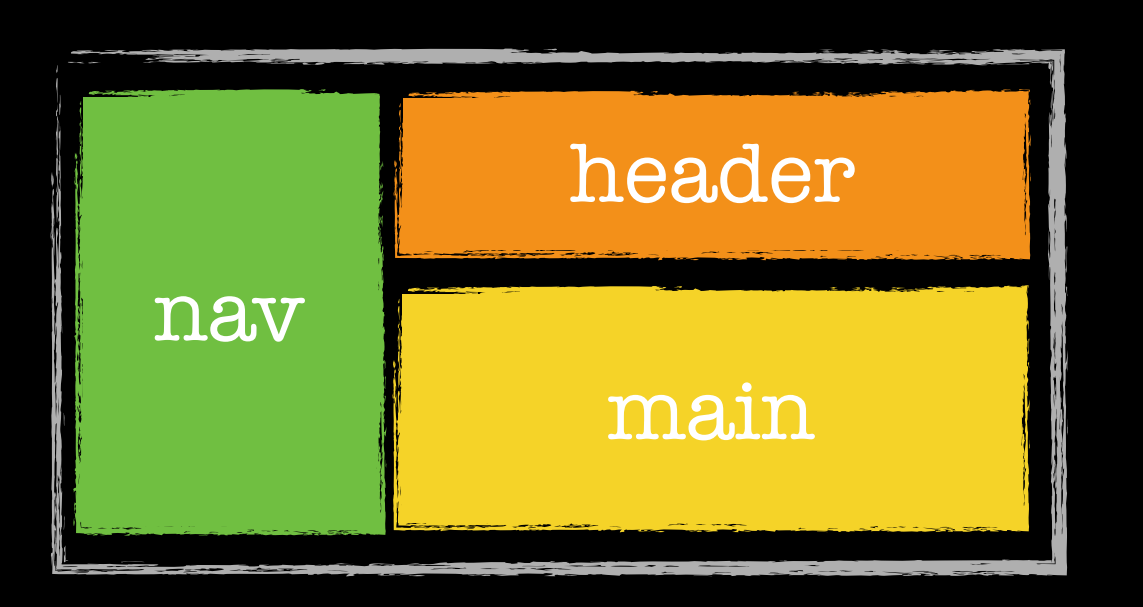

<nav>nav</nav> <header>header</header> <main>main</main>

.hagrid { display: grid; grid-template-columns: 100px 1fr; grid-template-areas: "a b" "a c";

```
nav { grid-area: a; } 
header { grid-area: b; }
main { grid-area: c; }
```
# alignements

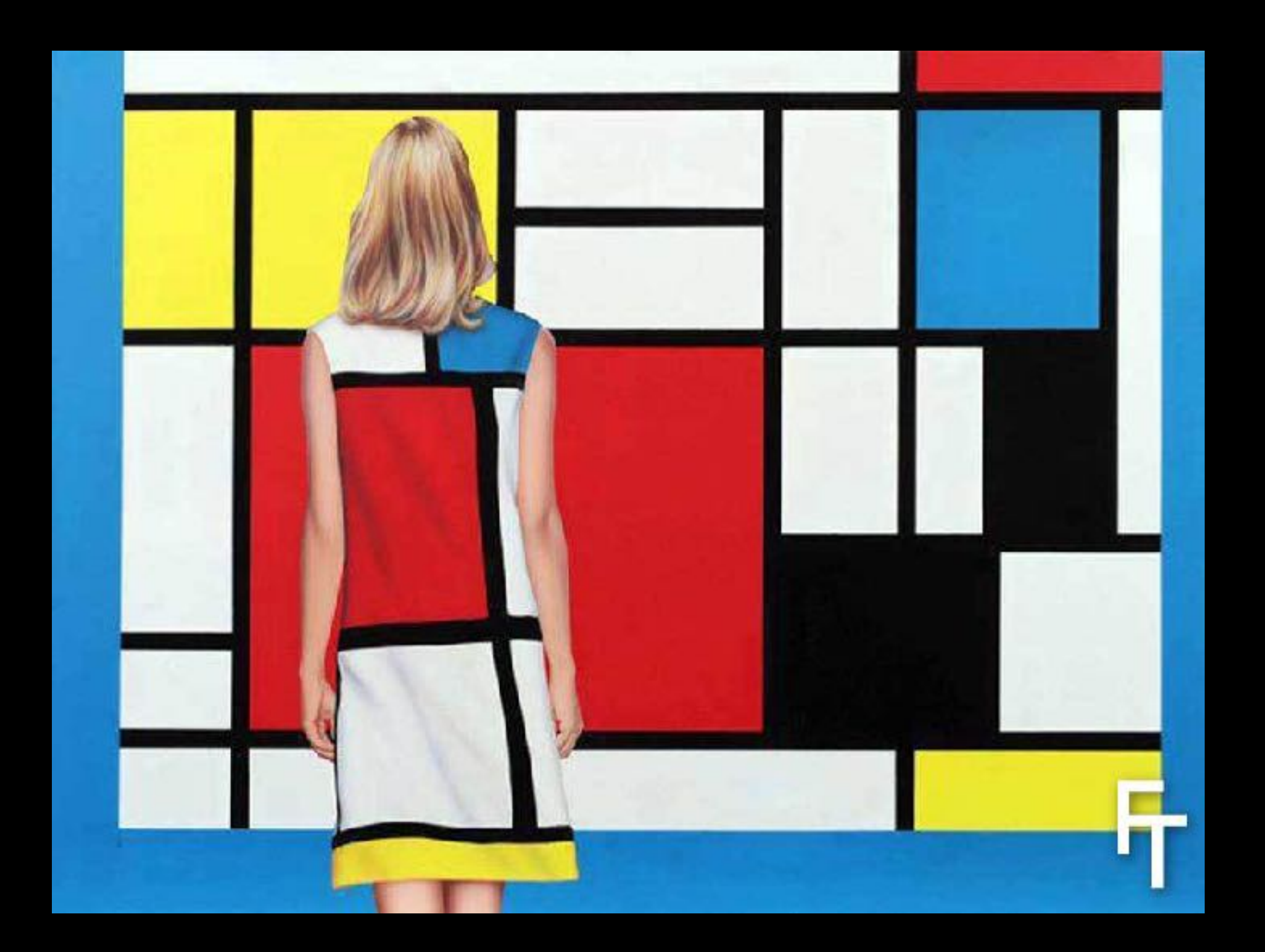

## **alignement horizontal**

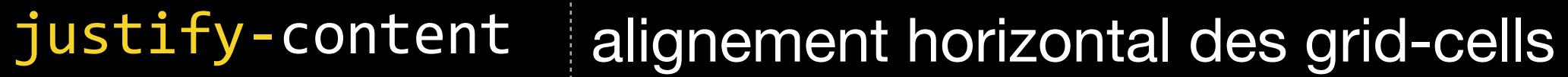

justify-items alignement horizontal des grid-items

justify-self alignement individuel d'un grid-item

# **alignement vertical**

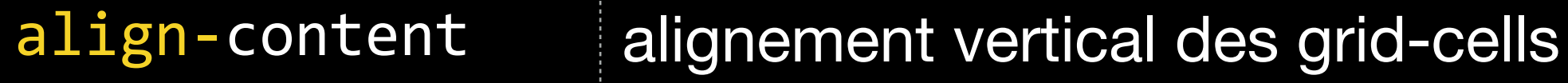

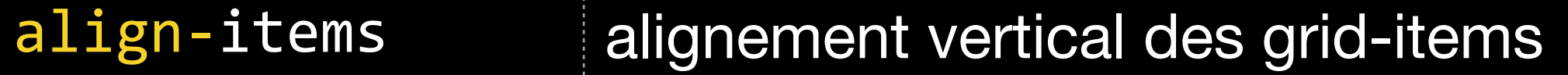

align-self alignement individuel d'un grid-item

## **justify-content**

alignement horizontal des grid cells

## **align-content**

alignement vertical des grid cells

## **justify-content**

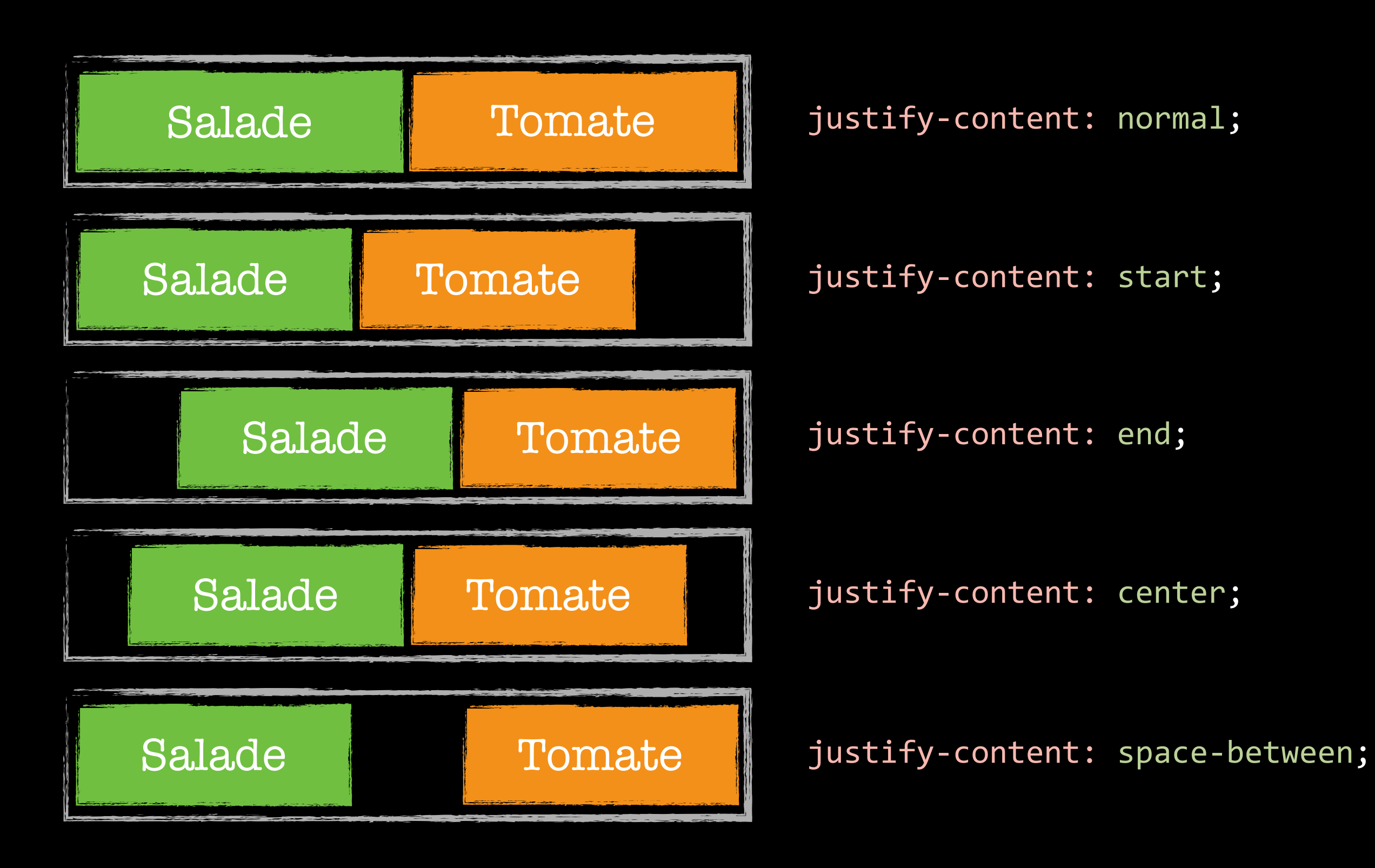

## **justify-items**

alignement horizontal des grid items

## **align-items**

alignement vertical des grid items

## **justify-items**

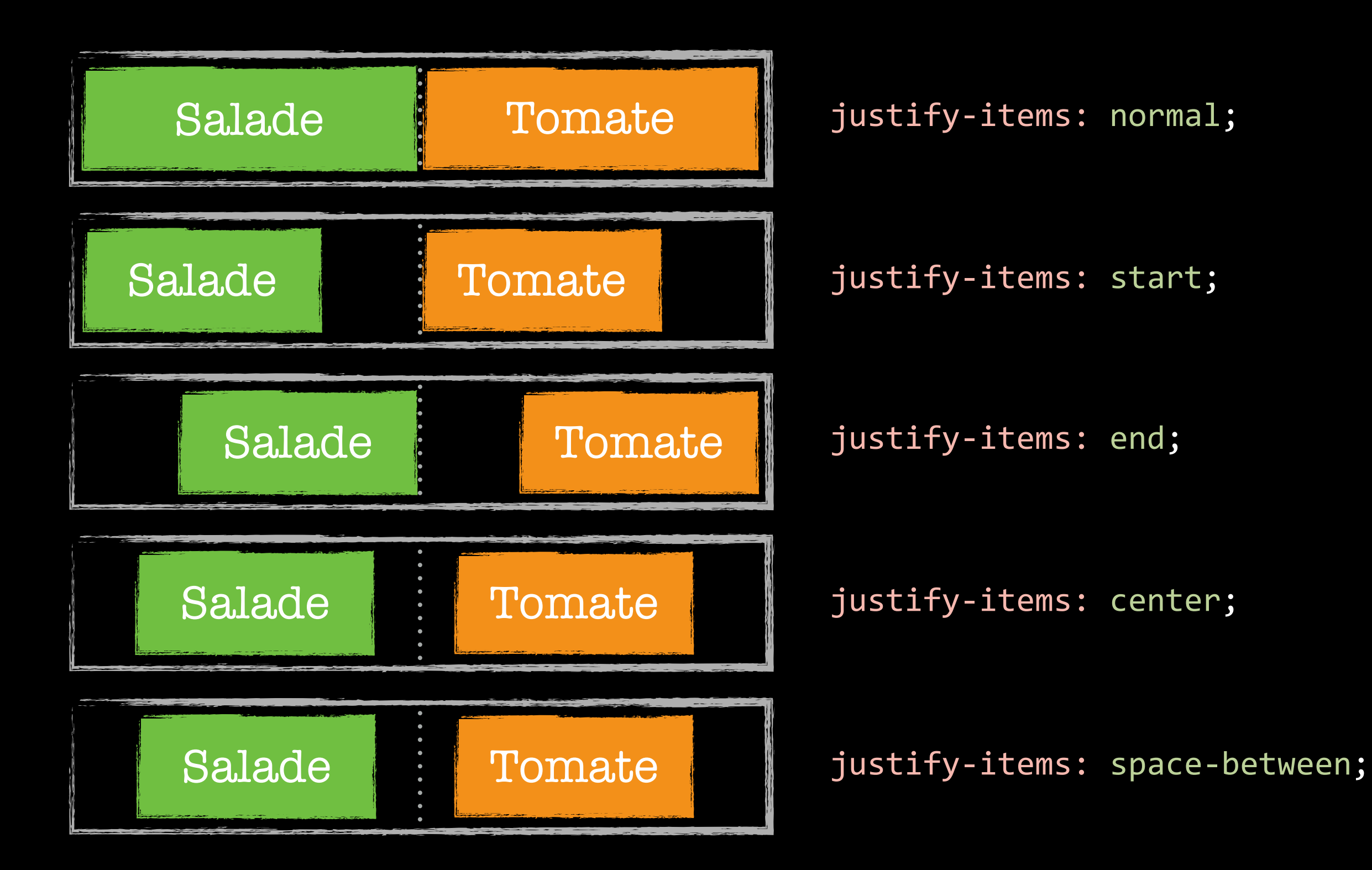

# **justify-self**

alignement horizontal d'un grid item

## **align-self**

alignement vertical d'un grid item

## **justify-self**

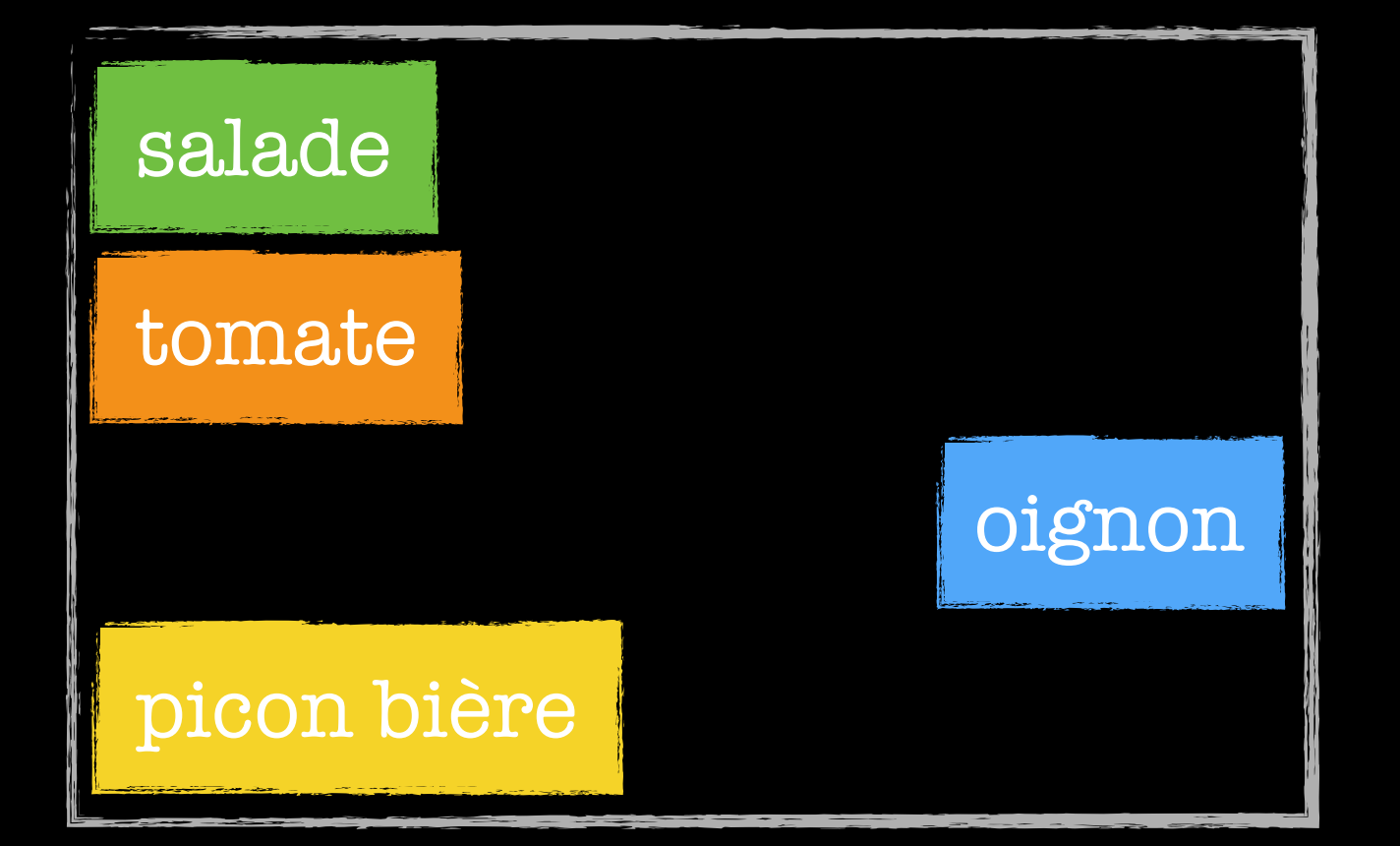

.grid-container { display: grid; justify-items: start; }<br>} .oignon { justify-self: end; }

## **en plein dans le mille !**

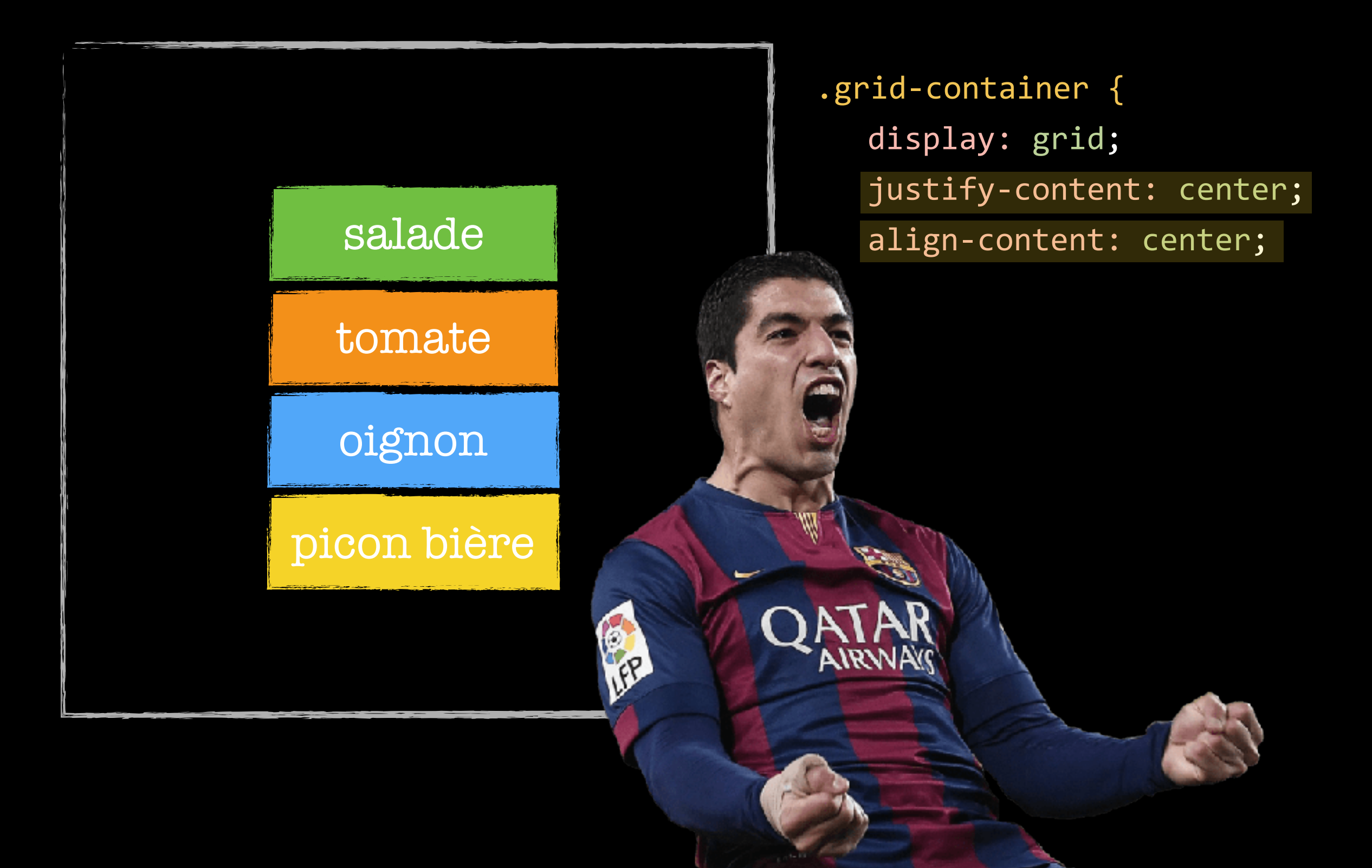

### ouais, Mondrian-Grid I

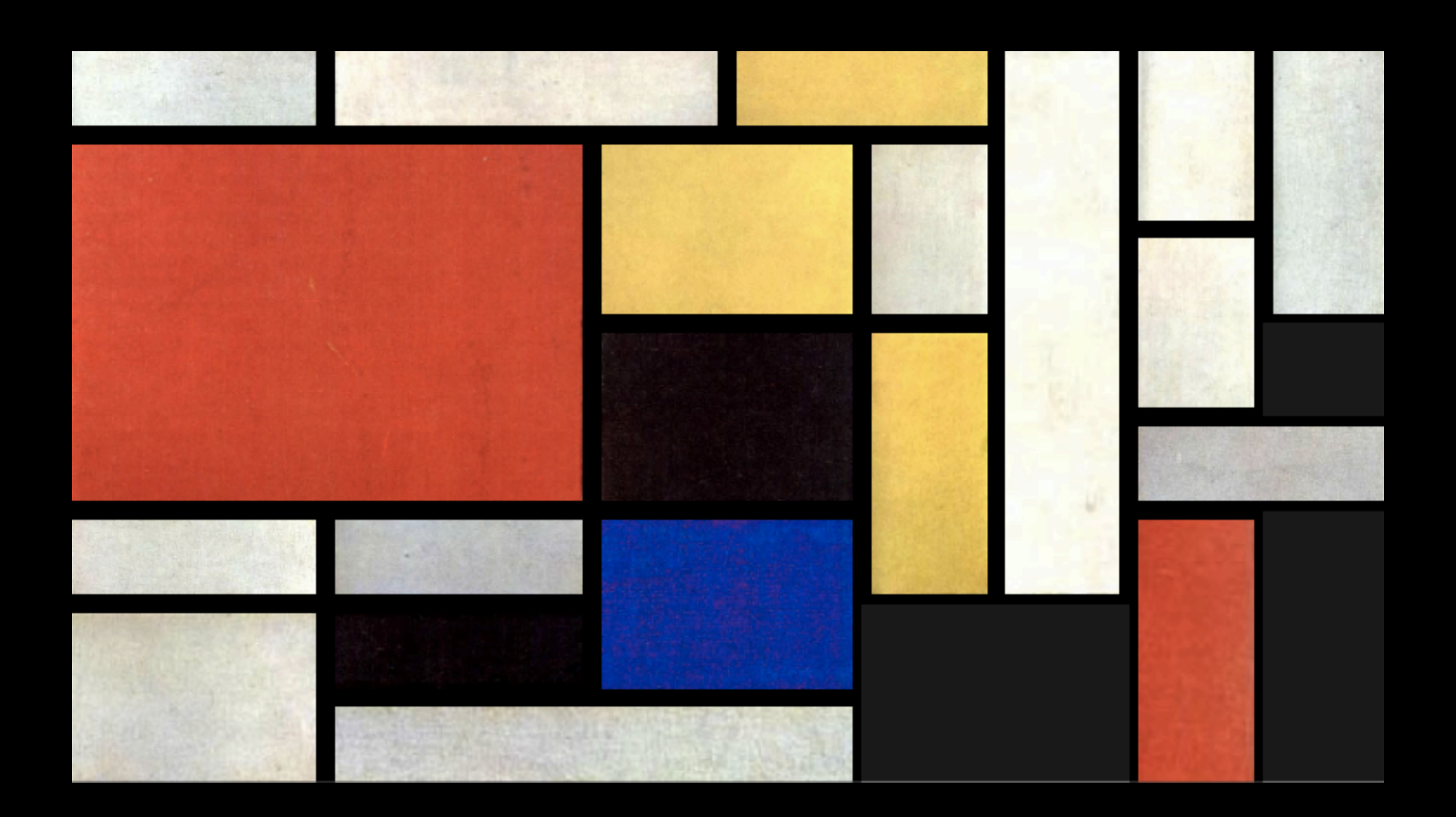

http://labs.jensimmons.com/2016/examples/mondrian-2.html

# -un template responsive ?

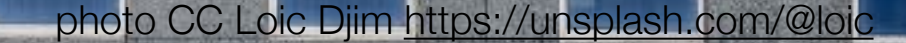
#### chiche!

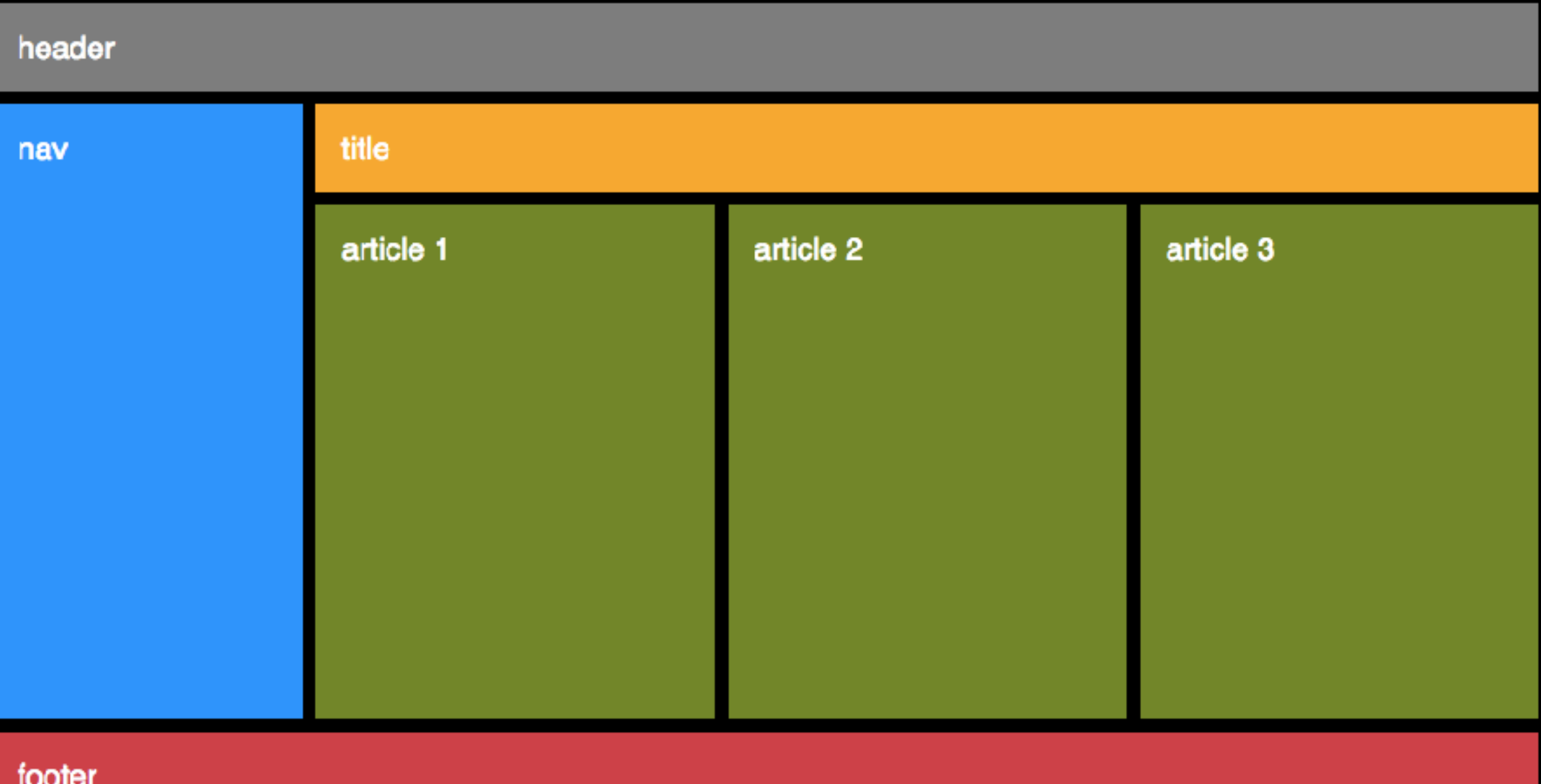

#### HTML :

```
<div class="container"> 
   <header>header</header> 
   <nav>nav</nav> 
   <h1 class="title">title</h1> 
   <article>article 1</article> 
   <article>article 2</article> 
   <article>article 3</article> 
   <footer>footer</footer> 
</div>
```

```
placement :
```

```
header { grid-area: header; }
nav { grid-area: nav; }
.title { grid-area: title; }
article { /* rien */ }
footer { grid-area: footer; }
```
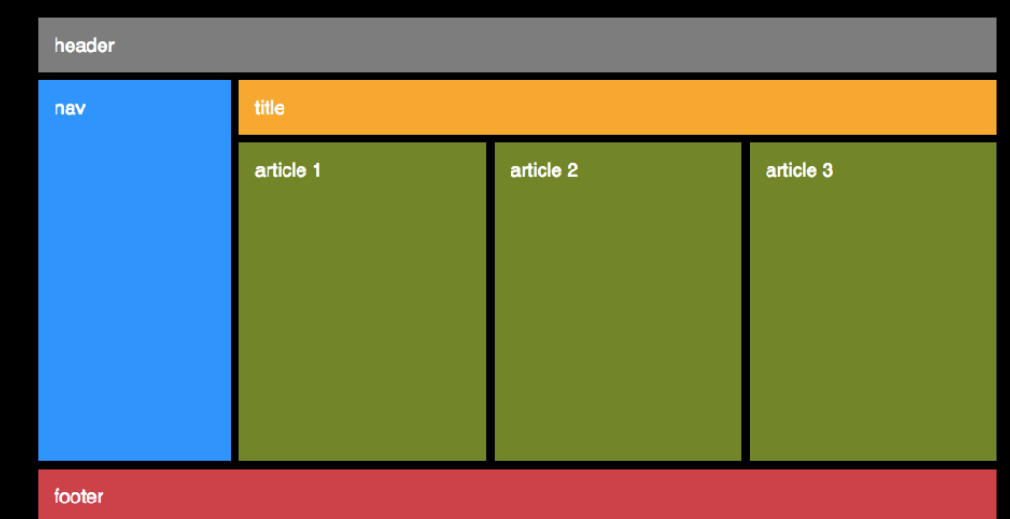

#### CSS mobile first !

```
.container { 
  display: grid; 
  grid-template-columns: 1fr; 
  grid-template-areas: "nav"
                  "header"
                  "title" 
 "."
 "."
 "."
                  "footer"; 
}
```
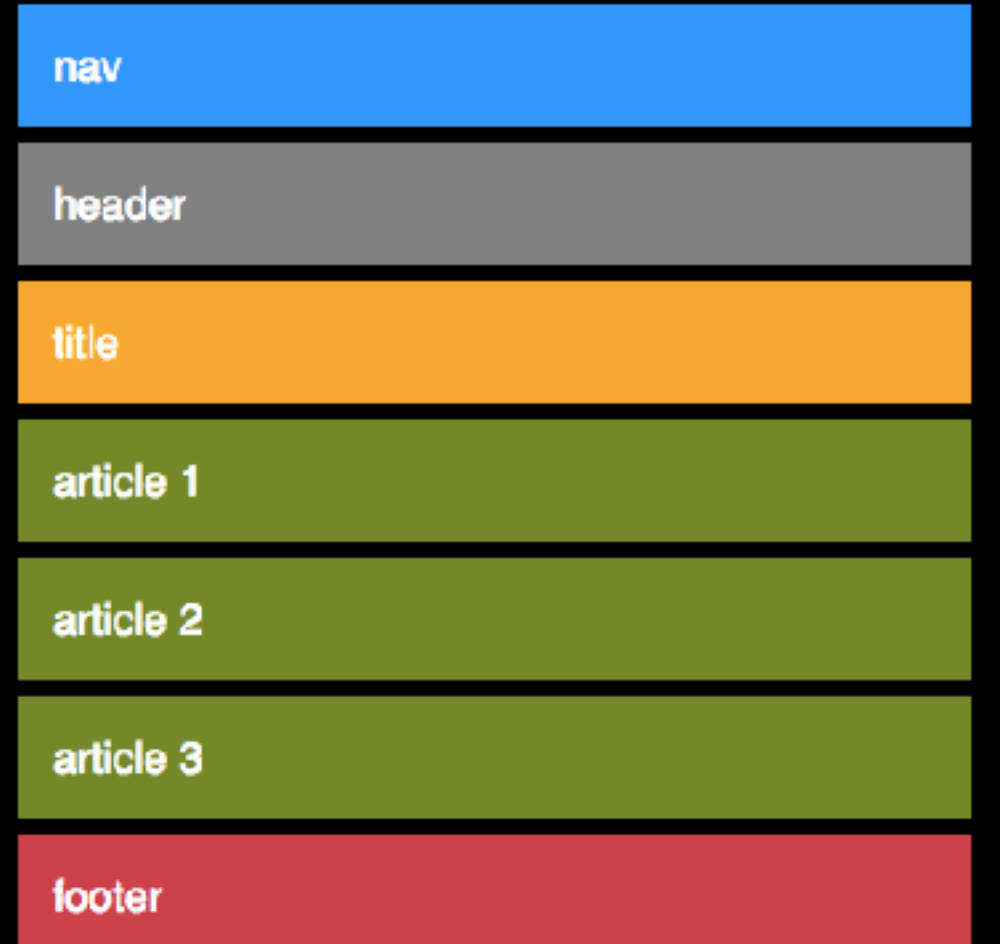

écrans de taille moyenne :

}

}

```
@media (min-width: 544px) { 
   .container { 
     grid-template-columns: 10em 1fr; 
     grid-template-areas: "header header"
                           "title title"
                          "nav ." 
                          "nav ."
                          "nav ."
                          "footer footer";
```
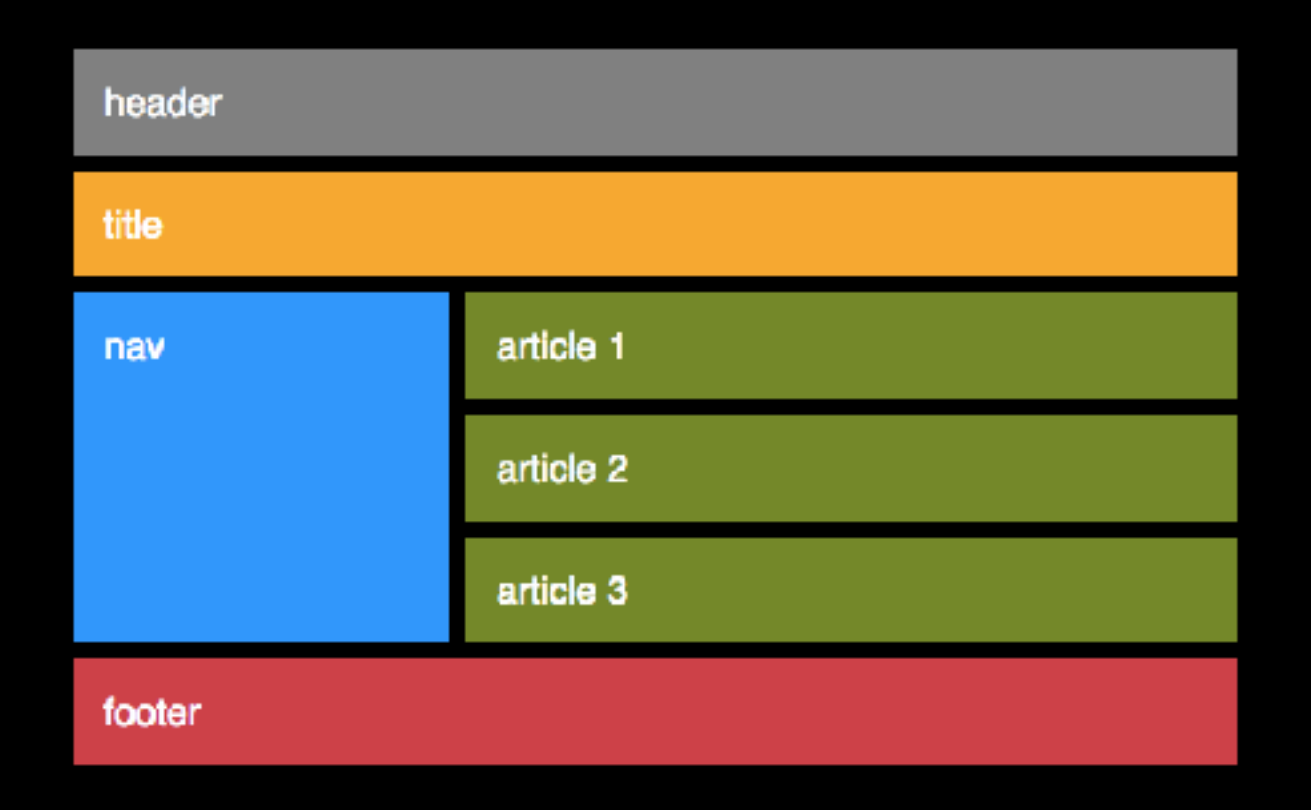

#### grands écrans :

}

}

```
@media (min-width: 992px) { 
   .container { 
     grid-template-columns: 10em 1fr 1fr 1fr; 
     grid-template-rows: auto auto 1fr auto; 
     grid-template-areas: "header header header header"
                            "nav title title title"
                           \mathsf{``nav} . . . . "
                           "footer footer footer footer";
```
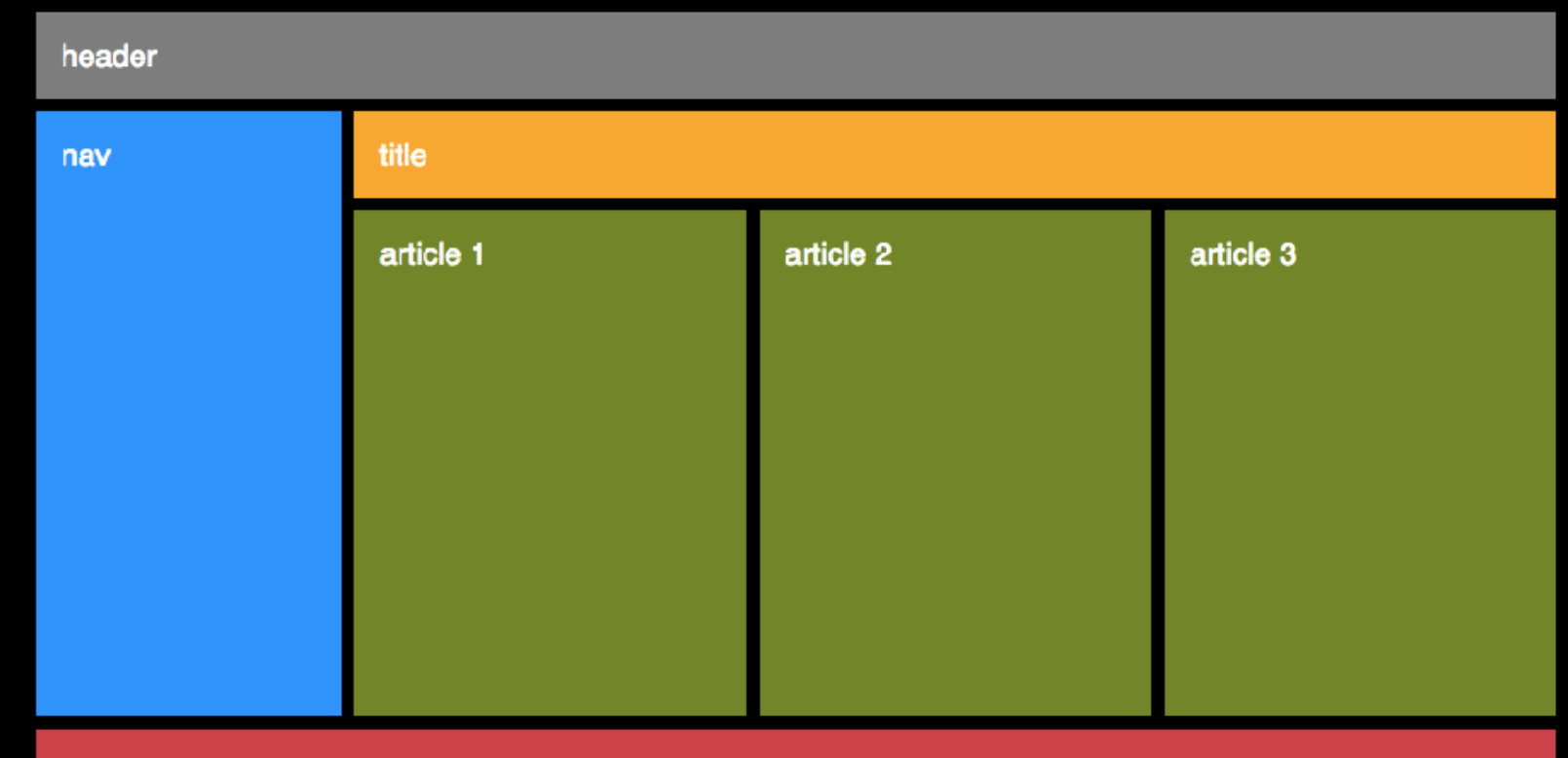

#### **et c'est pas fini !**

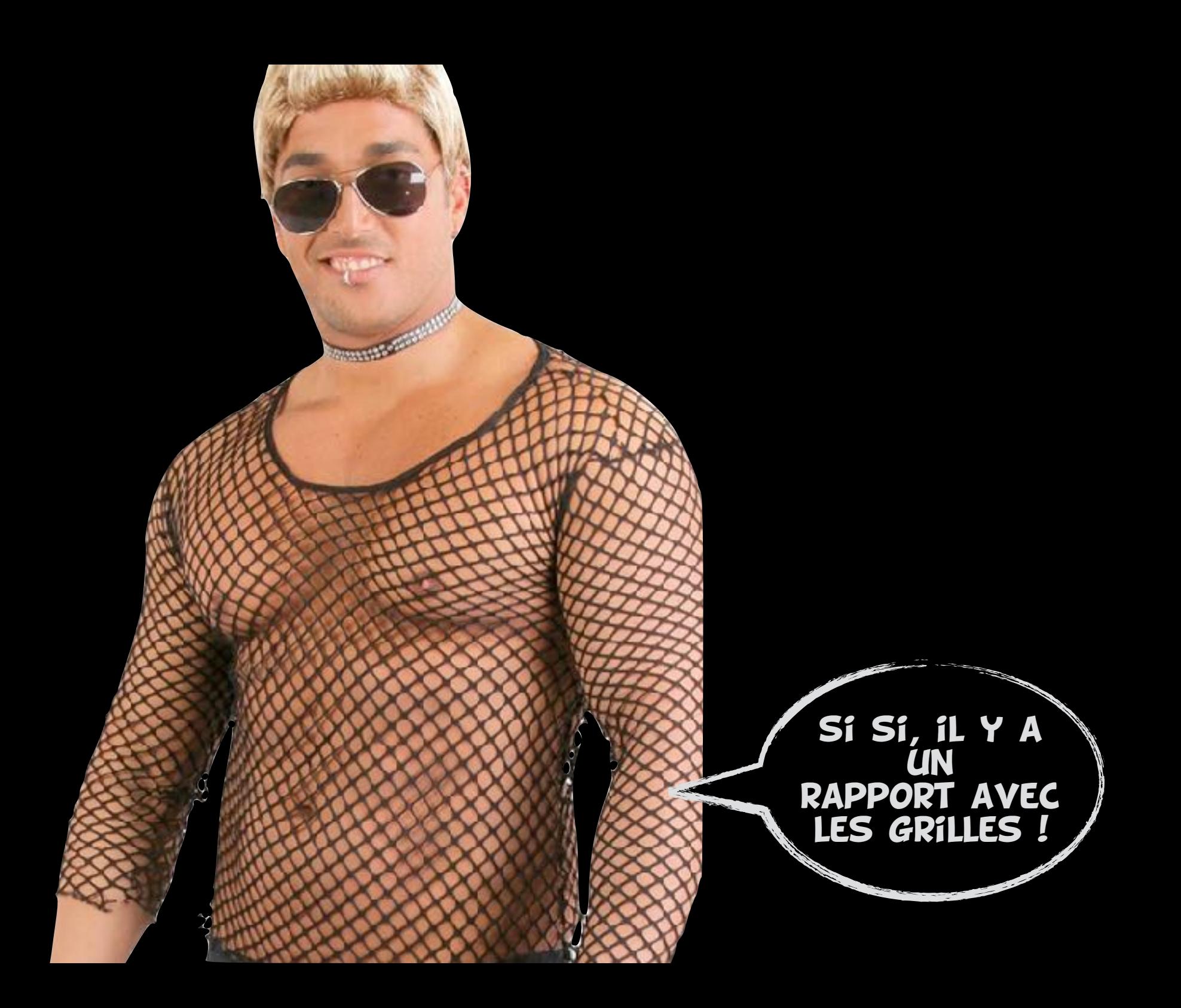

**changer l'ordre des vraies gouttières occuper plusieurs tracks remplissage intelligent**

### **changer l'ordre : order**

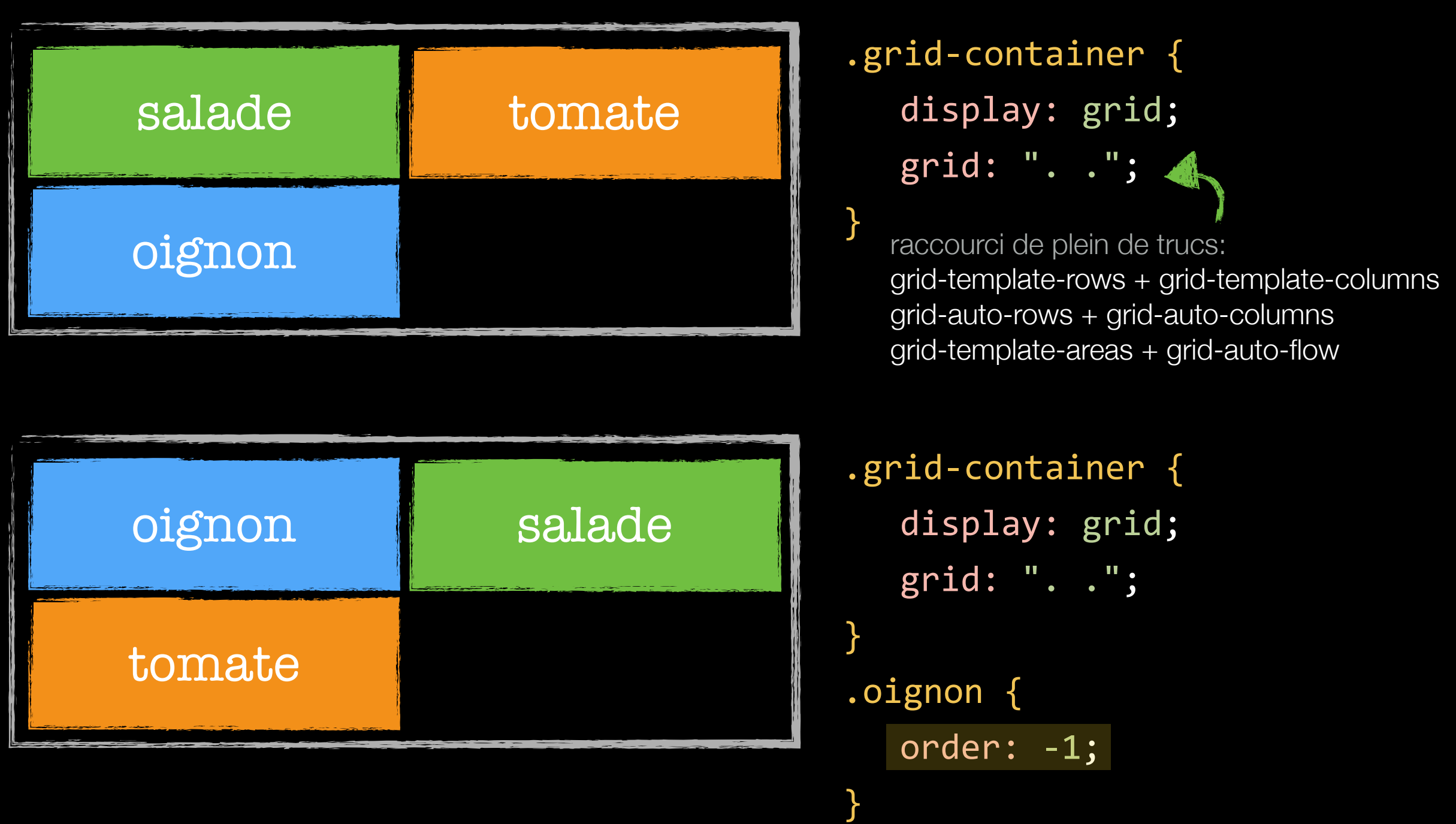

# **gouttières ?**

}

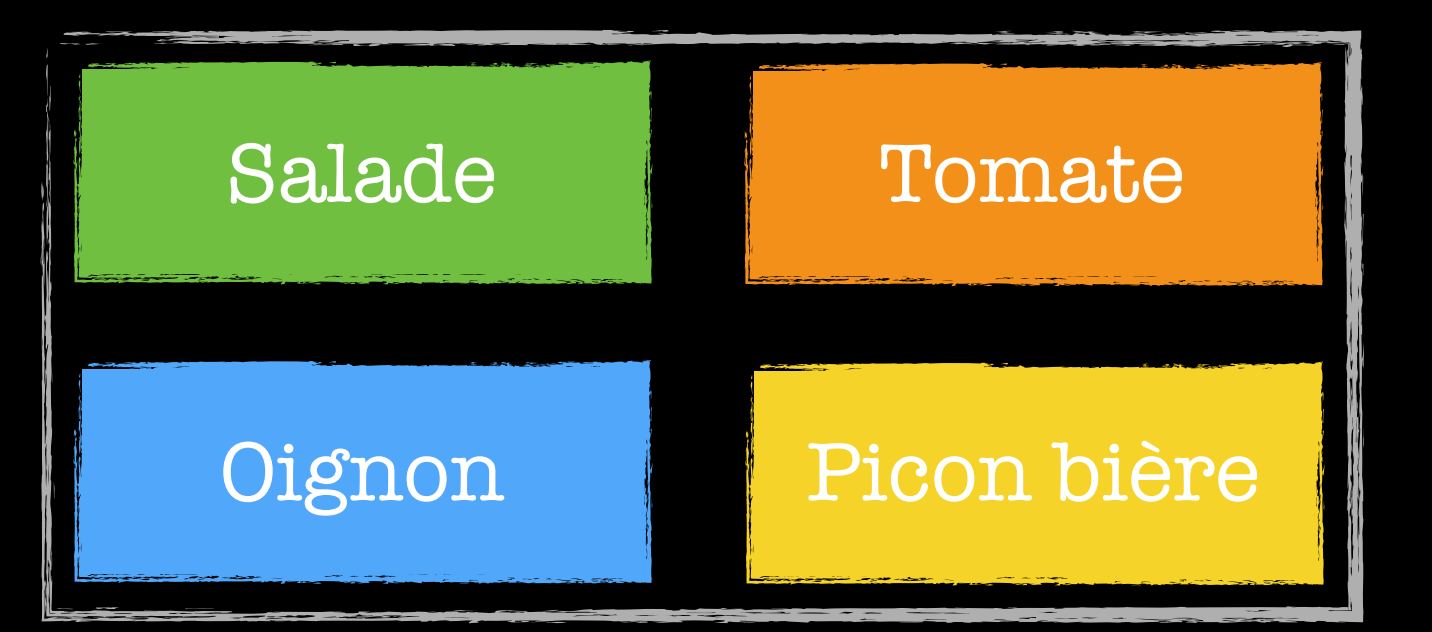

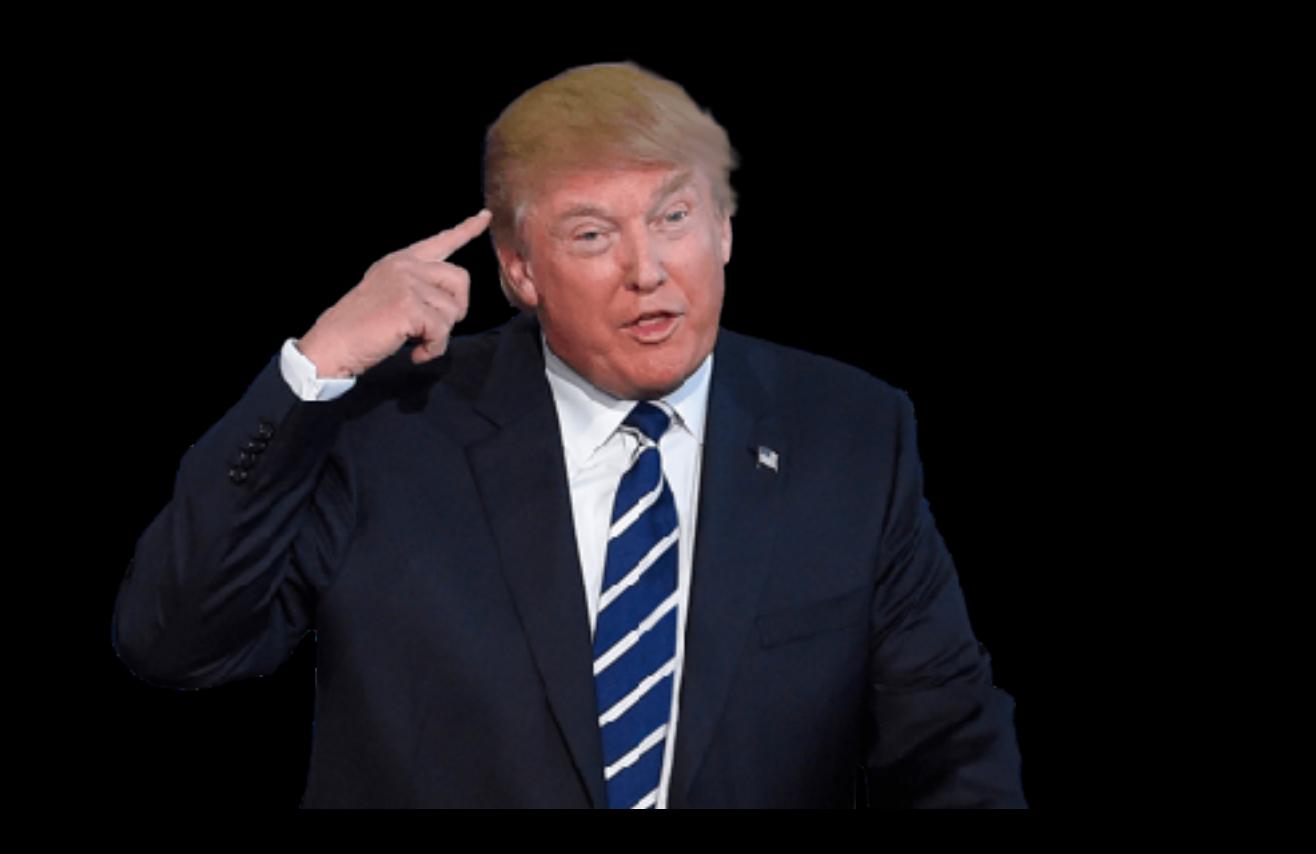

.flex-container { display: flex; flex-wrap: wrap; margin-left: -10px; margin-right: -10px;

```
.flex-item { 
  width: calc(50% - 20px); 
  margin-left: 10px; 
  margin-right: 10px; 
}
```
# couttieres!

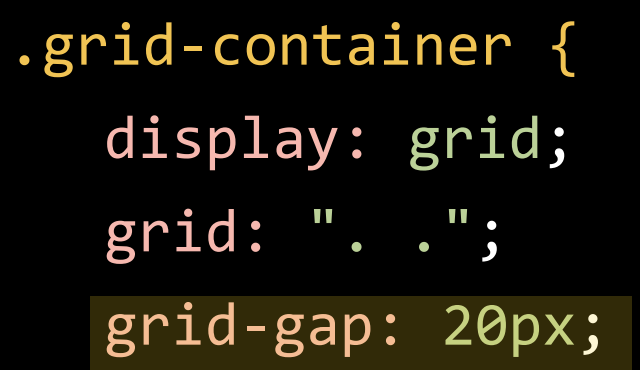

}

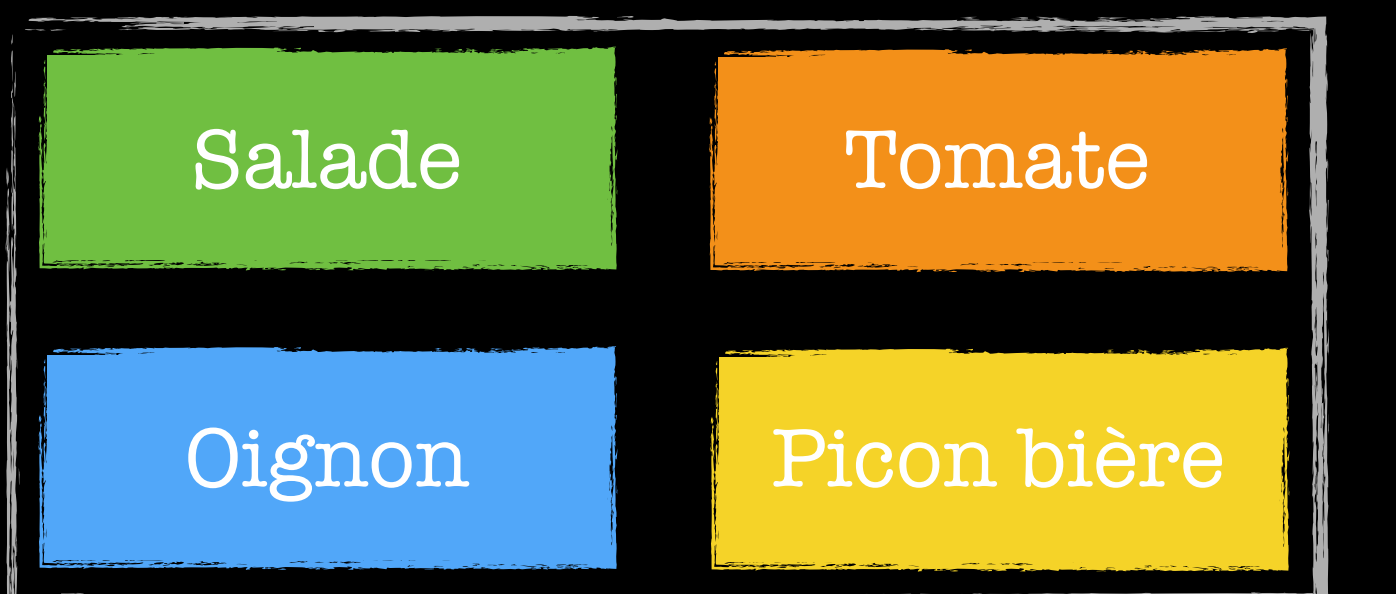

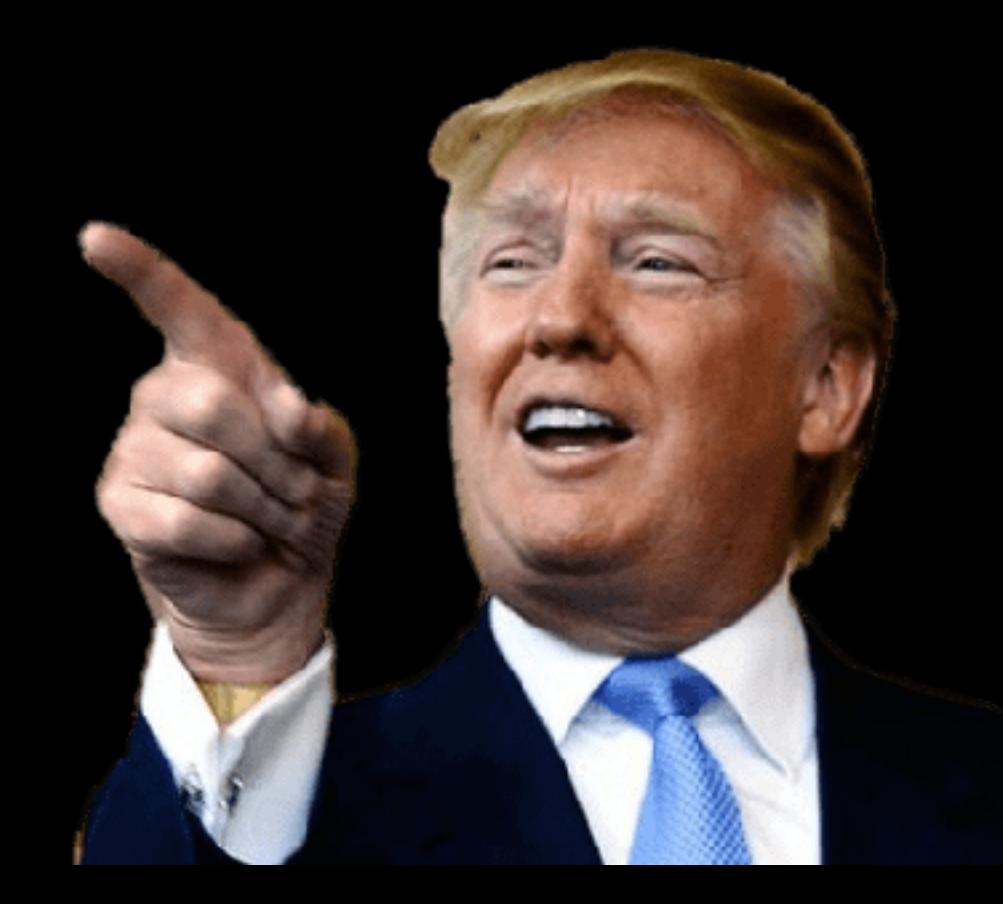

### **remplir les tracks : span**

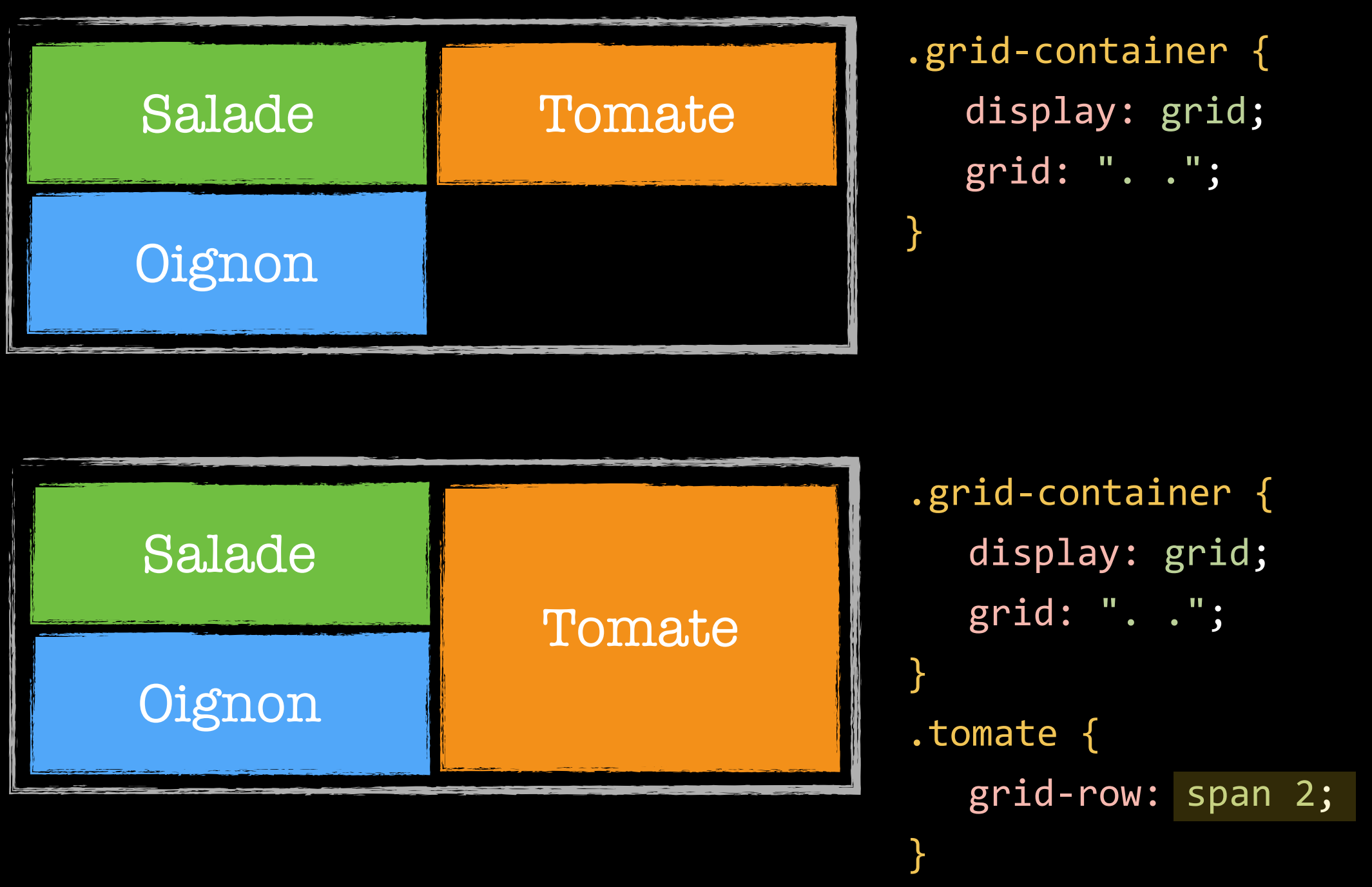

```
.container { 
   display: grid; 
   grid-template-columns: repeat(6, 1fr); 
   grid-gap: 10px; 
}
.span-2 { grid-column: span 2; }
.span-3 { grid-column: span 3; }
```
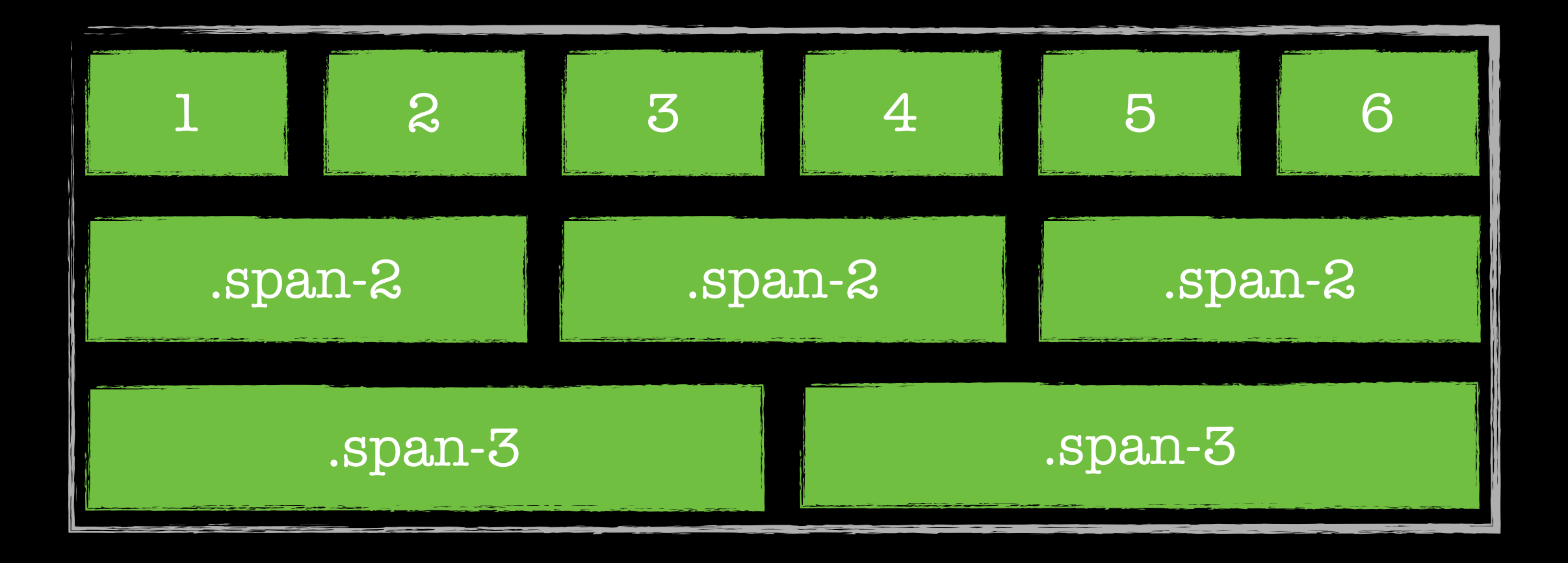

```
.container { 
  display: grid; 
  grid-template-columns: repeat(6, 1fr); 
  grid-gap: 10px; 
}
```

```
.big { 
   grid-row: span 2; 
   grid-column: span 2; 
}
```
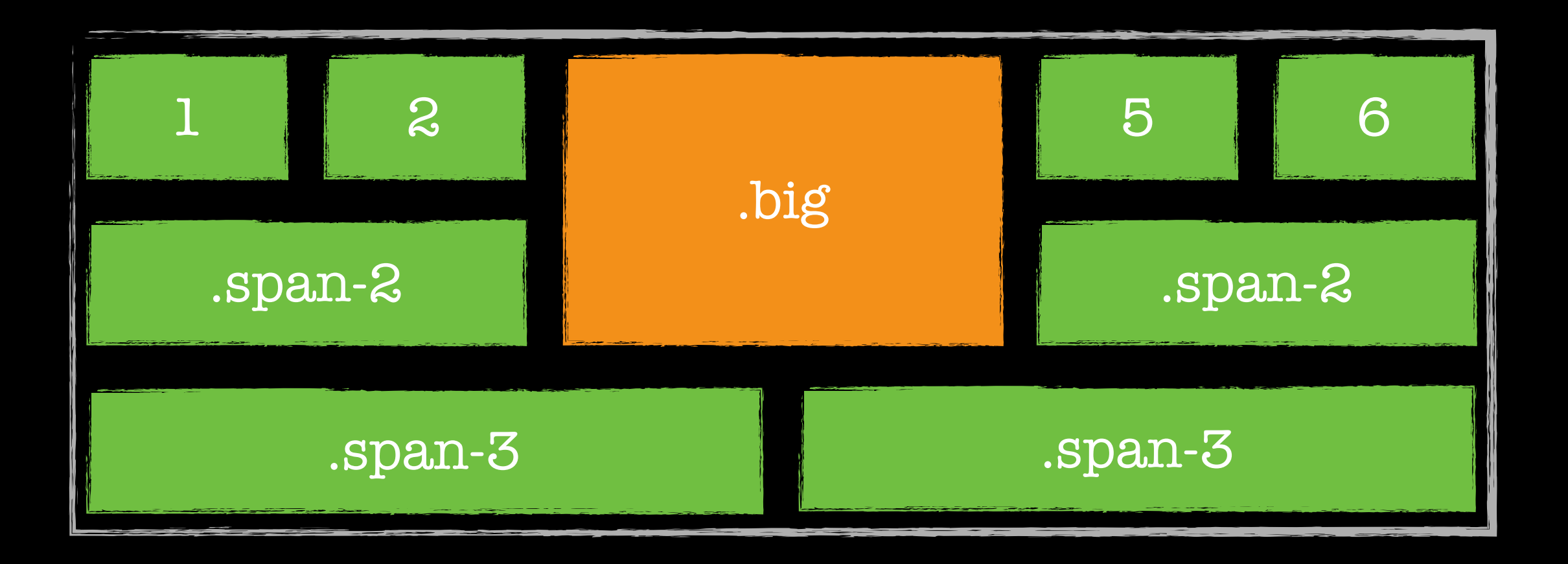

#### **valeurs négatives**

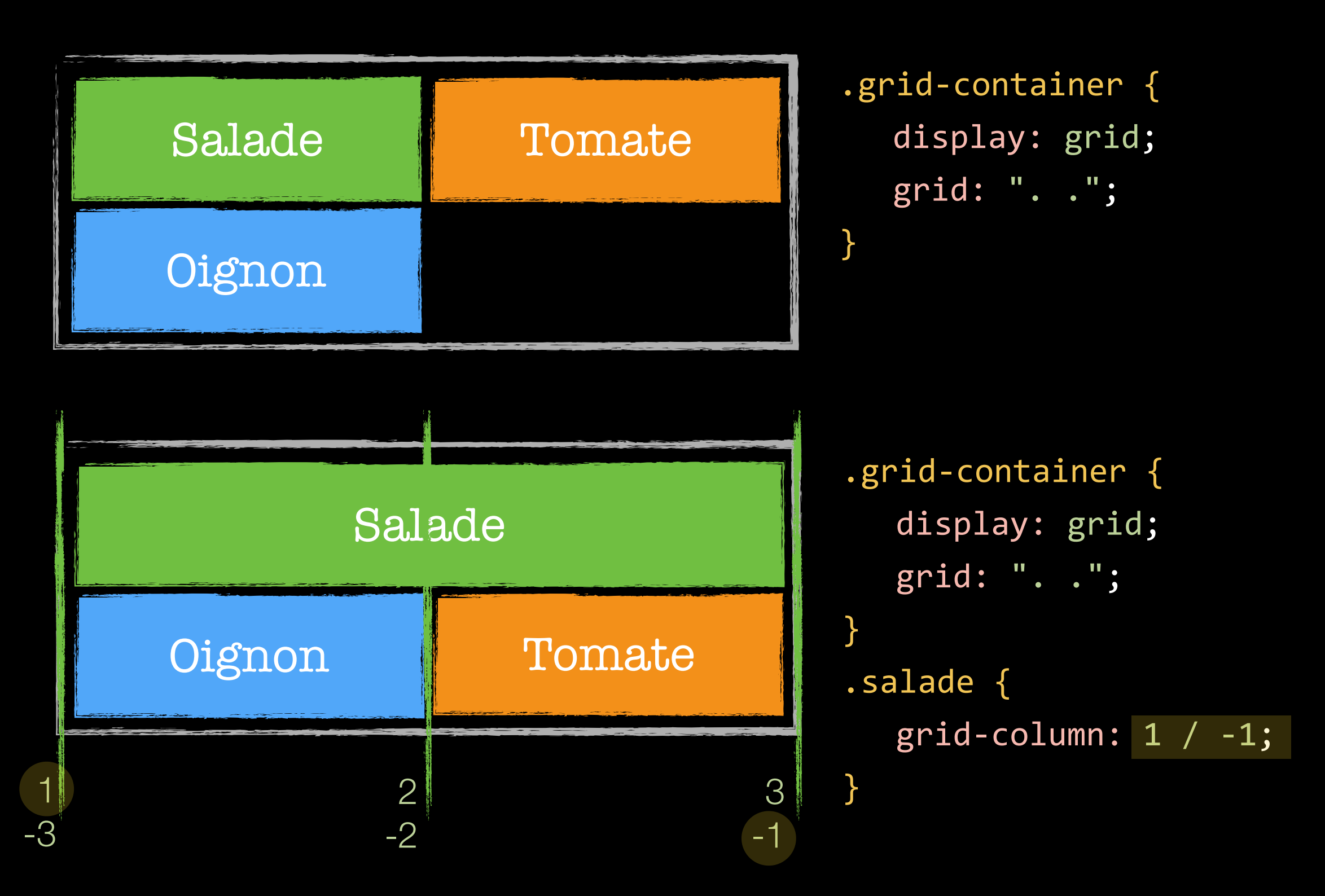

#### **grid-auto-flow**

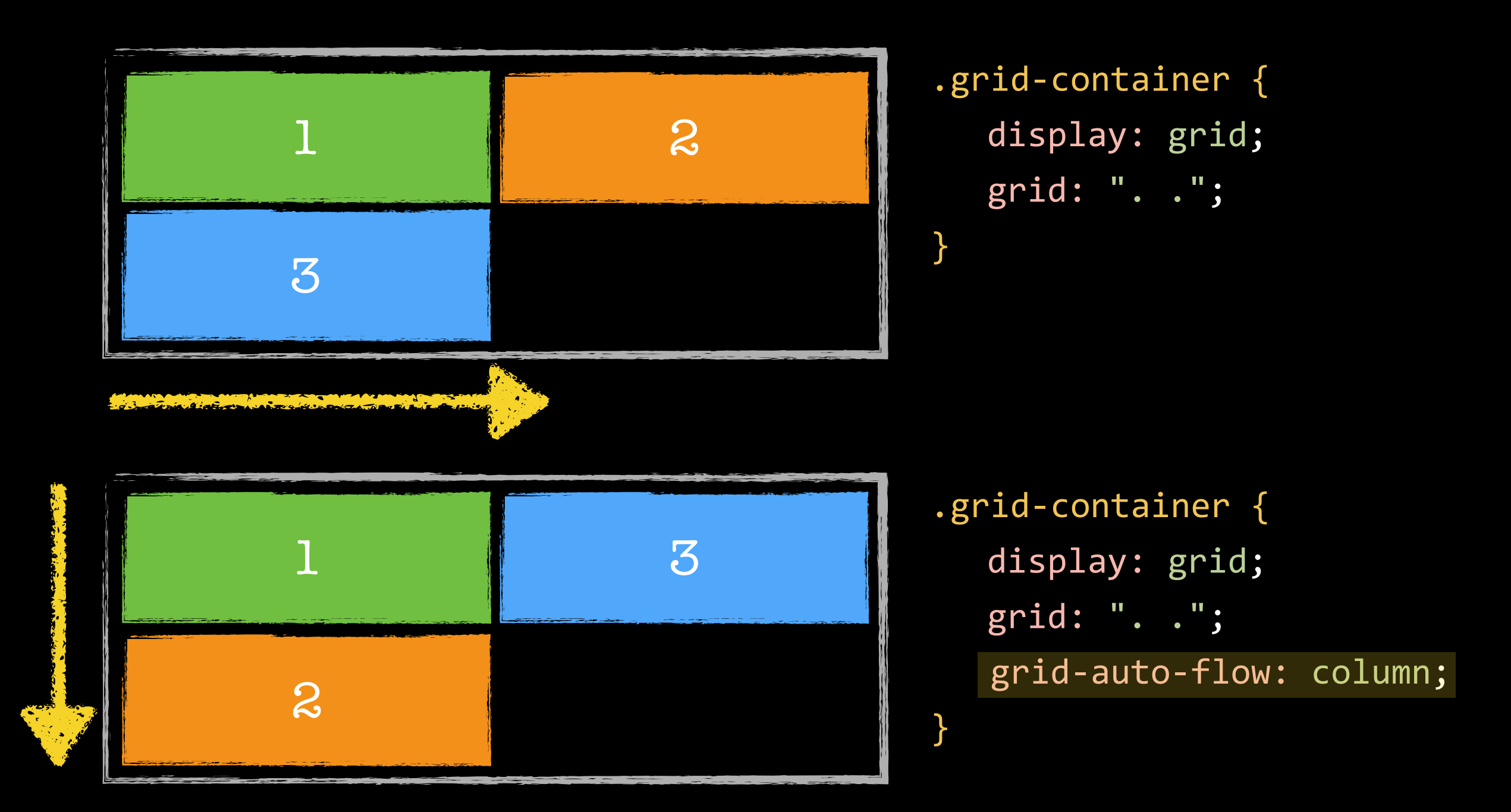

### **grid-auto-flow: dense**

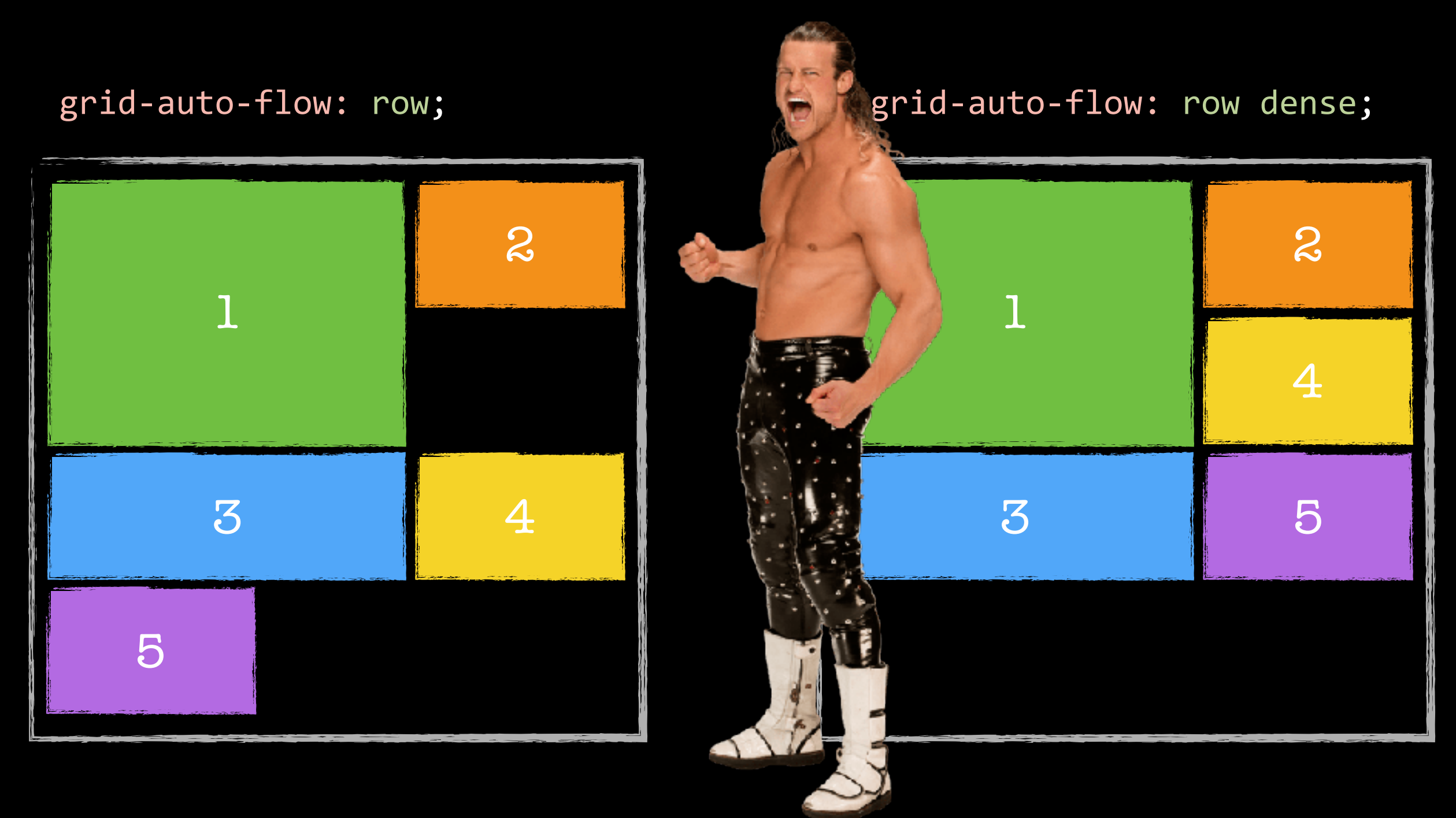

<https://codepen.io/raphaelgoetter/pen/MpJMBo?editors=1100>

# repeat()

.grid-container { display: grid; grid-template-columns: repeat(4, 1fr);  $\}$ 

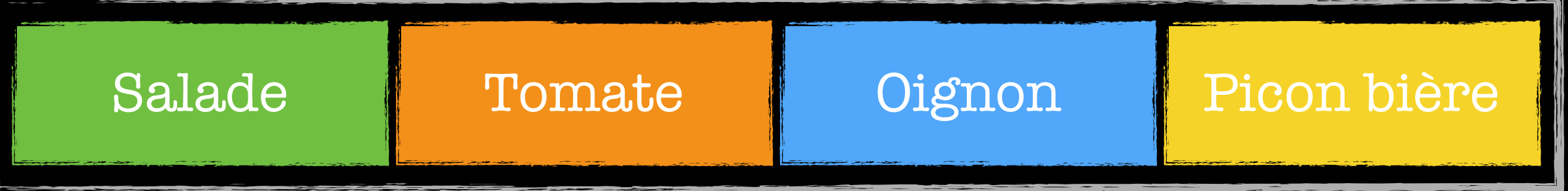

# **repeat()**

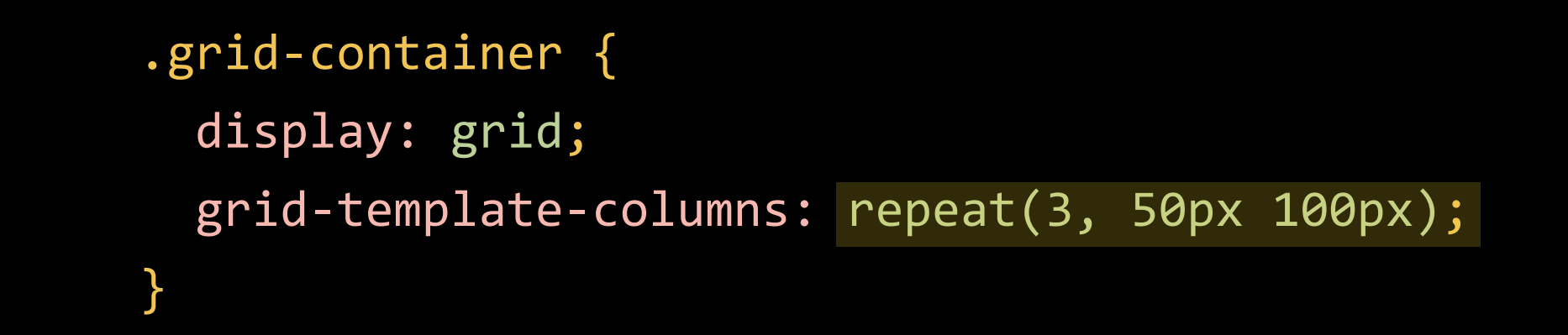

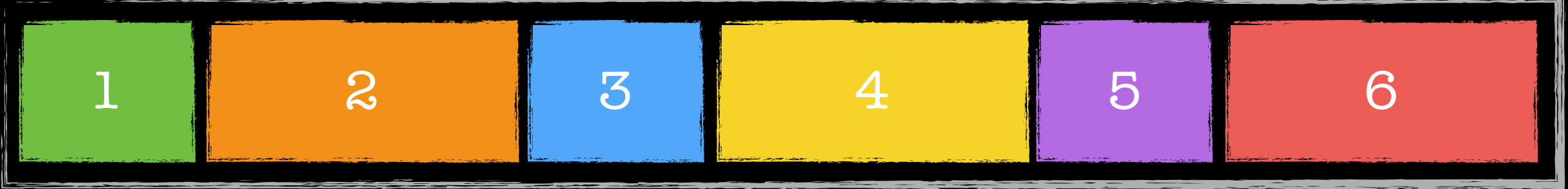

#### **auto-fit**

```
.grid-container { 
  display: grid; 
  grid-template-columns: repeat(auto-fit, 100px); 
}
```
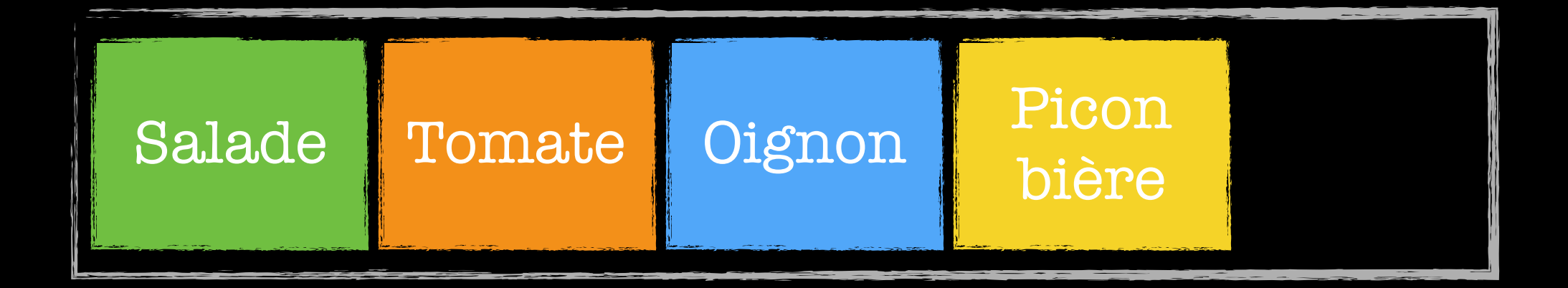

#### **maxi combo !**

```
.grid-container { 
  display: grid; 
  grid-template-columns: repeat(auto-fit, minmax(100px, 1fr)); 
}
```
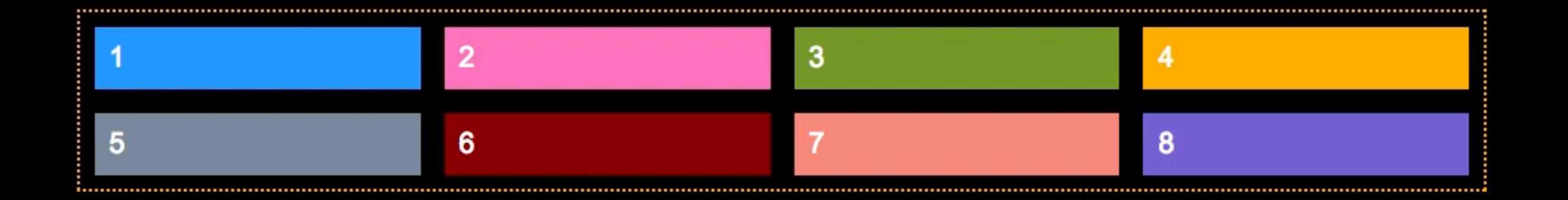

<http://codepen.io/raphaelgoetter/pen/pgRQwv>

.grid { display: grid; } base :

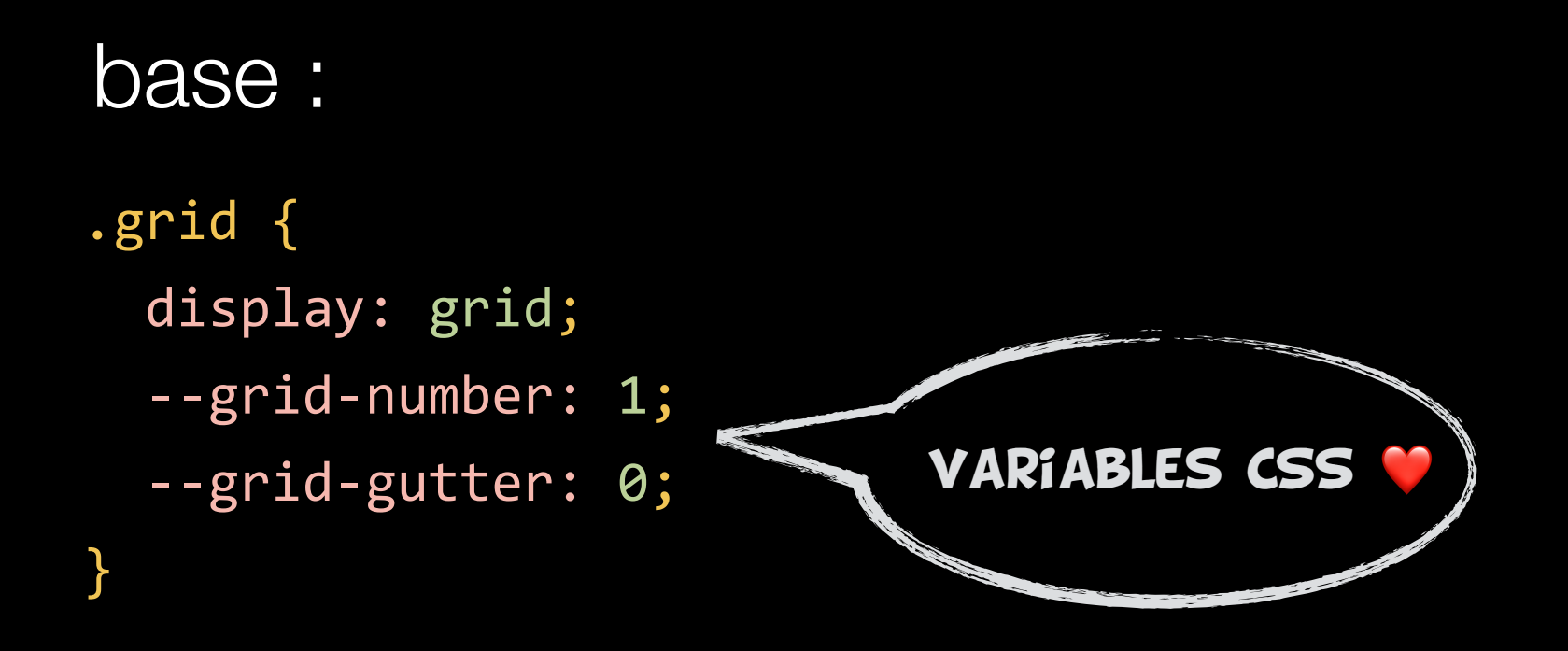

<http://caniuse.com/#feat=css-variables>

```
.grid { 
   display: grid; 
  --grid-number: 1;
   --grid-gutter: 0; 
   grid-gap: var(--grid-gutter); 
}
base :
```

```
.grid { 
   display: grid; 
   --grid-number: 1; 
   --grid-gutter: 0; 
   grid-gap: var(--grid-gutter); 
   grid-template-columns: repeat(var(--grid-number), 1fr); 
}
base :
```

```
.grid { 
  display: grid; 
   --grid-number: 1; 
   --grid-gutter: 0; 
   grid-gap: var(--grid-gutter); 
   grid-template-columns: repeat(var(--grid-number), 1fr); 
}
base :
variantes :
```

```
.grid-6 { 
--grid-number: 6; 
}
                          .grid-gutter-1 { 
                          --grid-gutter: 1rem; 
                          }
```
<section class="grid grid-3 grid-gutter-1"> <div>Salade</div> <div>Tomate</div> <div>Oignon</div> <div>Picon bière</div> </section>

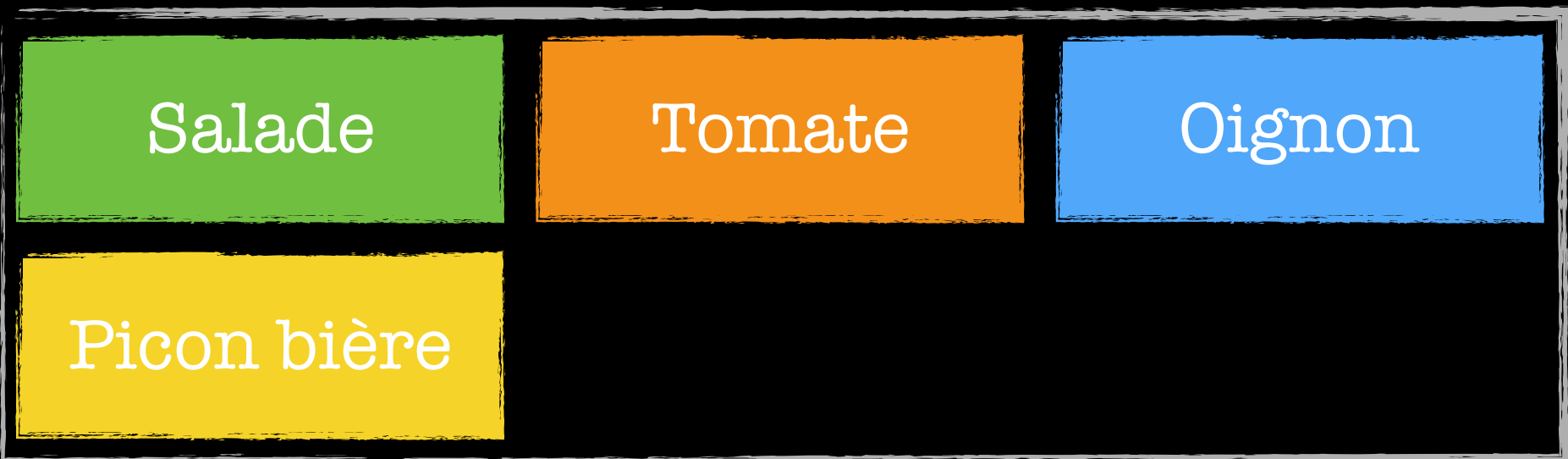

<http://codepen.io/raphaelgoetter/pen/LNWbzz?editors=1100>

#### **le mixin Sass de grille le plus court du monde**

```
@mixin grid($number: 1, $gutter: 0, $bp: 0) { 
}
        Salade Tomate Gignon
      Picon bière
.container { 
  @include grid(3, 1rem, 640px); 
}
  @media (min-width: $bp) {
  }
     display: grid; 
     grid-template-columns: repeat($number, 1fr); 
     grid-gap: $gutter;
```
http://codepen.io/raphaelgoetter/pen/eWOqQg?editors=1100

#### **t'en veux encore plus ? un framework CSS basé sur Grid Layout ?**

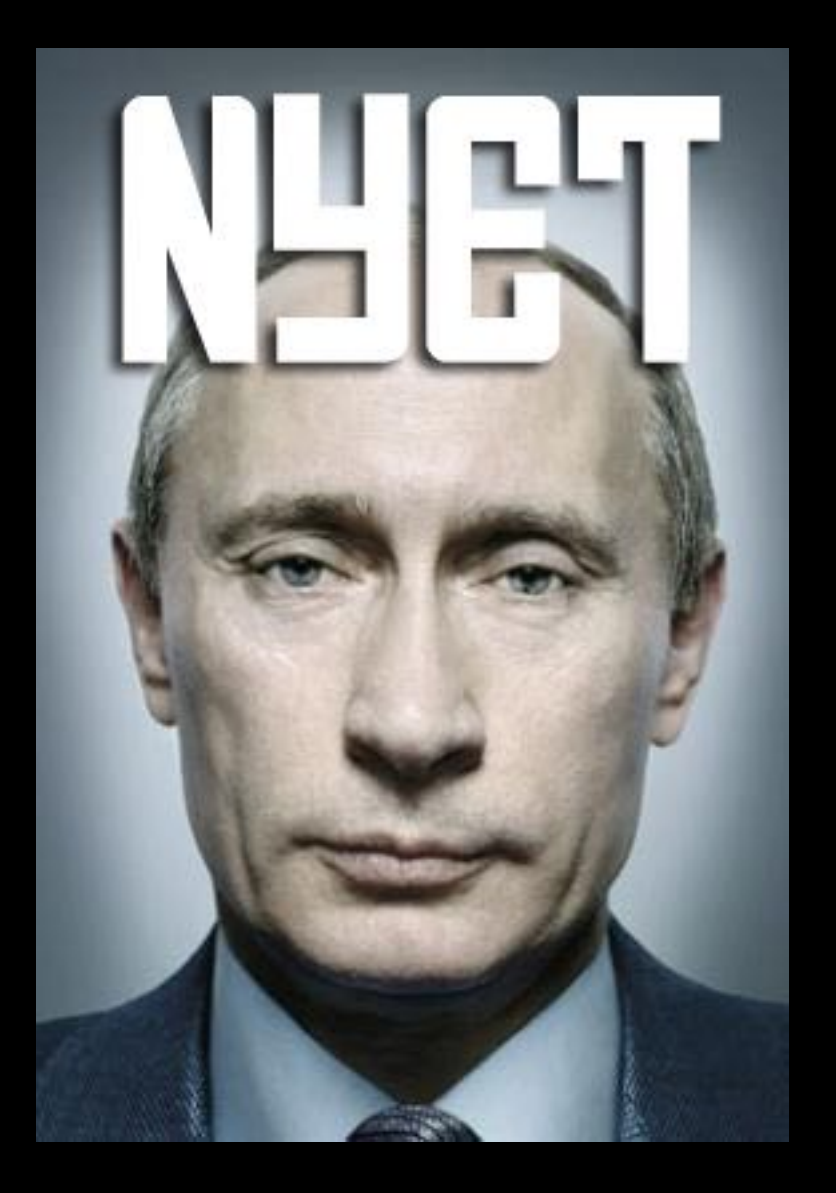

#### Grid Layout est un framework

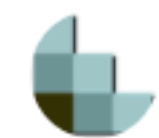

**CSS Working Group** @csswg

CSS Grid \*is\* a grid system: it doesn't need framework to become one. Write clean markup, write clean CSS, learn+use CSS Grid for your grid!

Rachel Andrew @rachelandrew

buff.ly/2uvj10O You do not need a CSS Grid based Grid System.

S À l'origine en anglais

18:33 - 5 juil. 2017

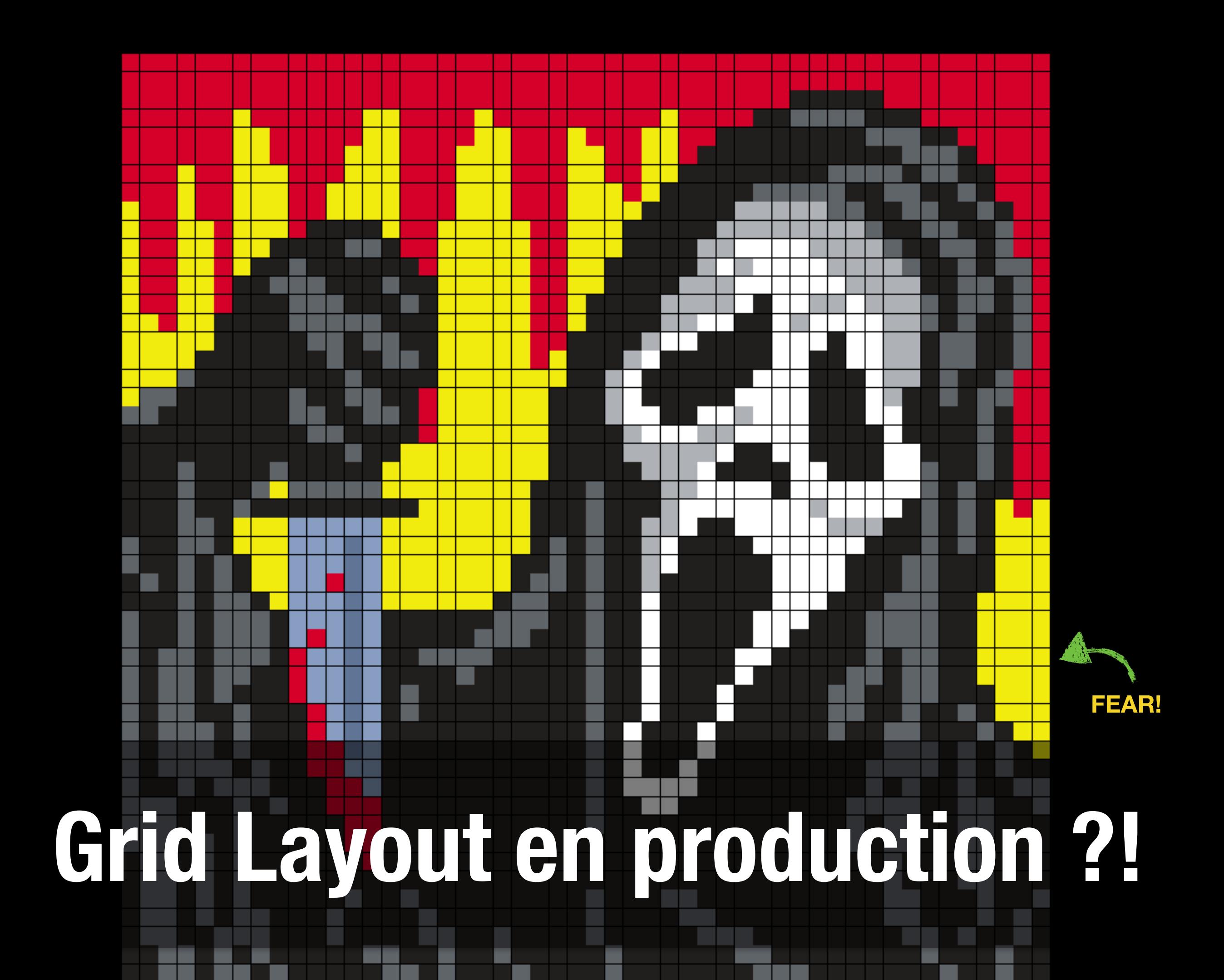

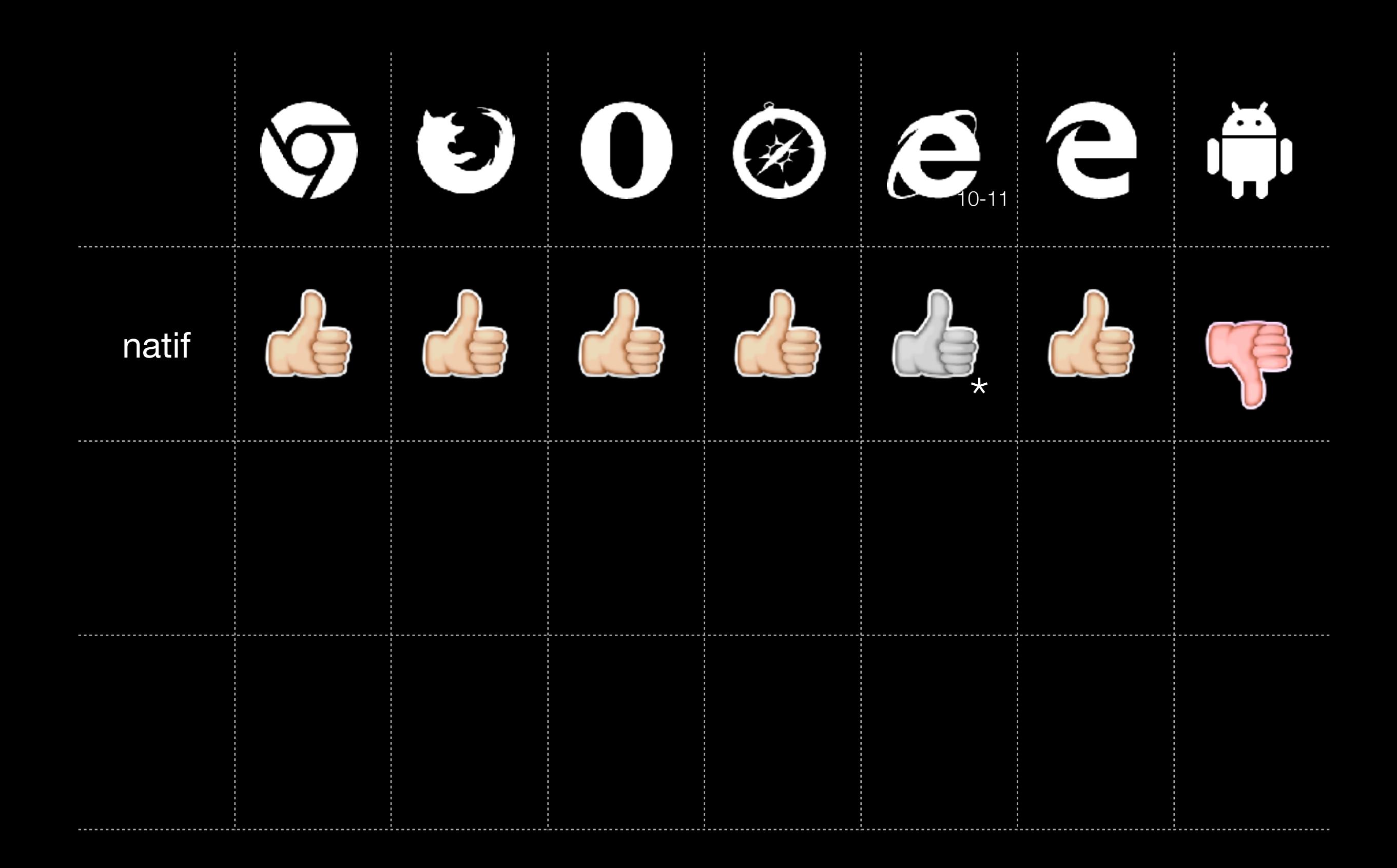

\* ancienne spécification (où il manque des trucs chouettes)

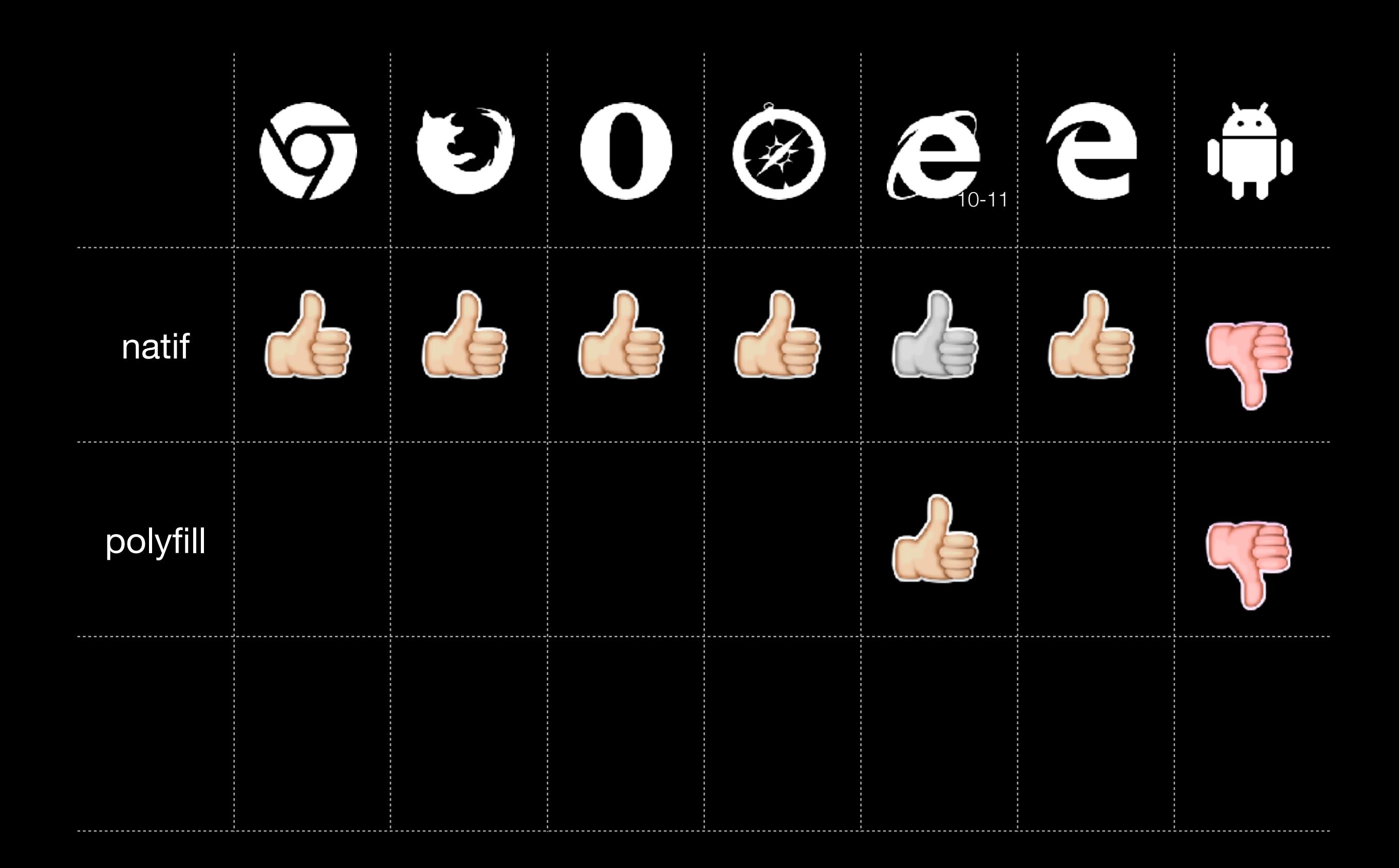

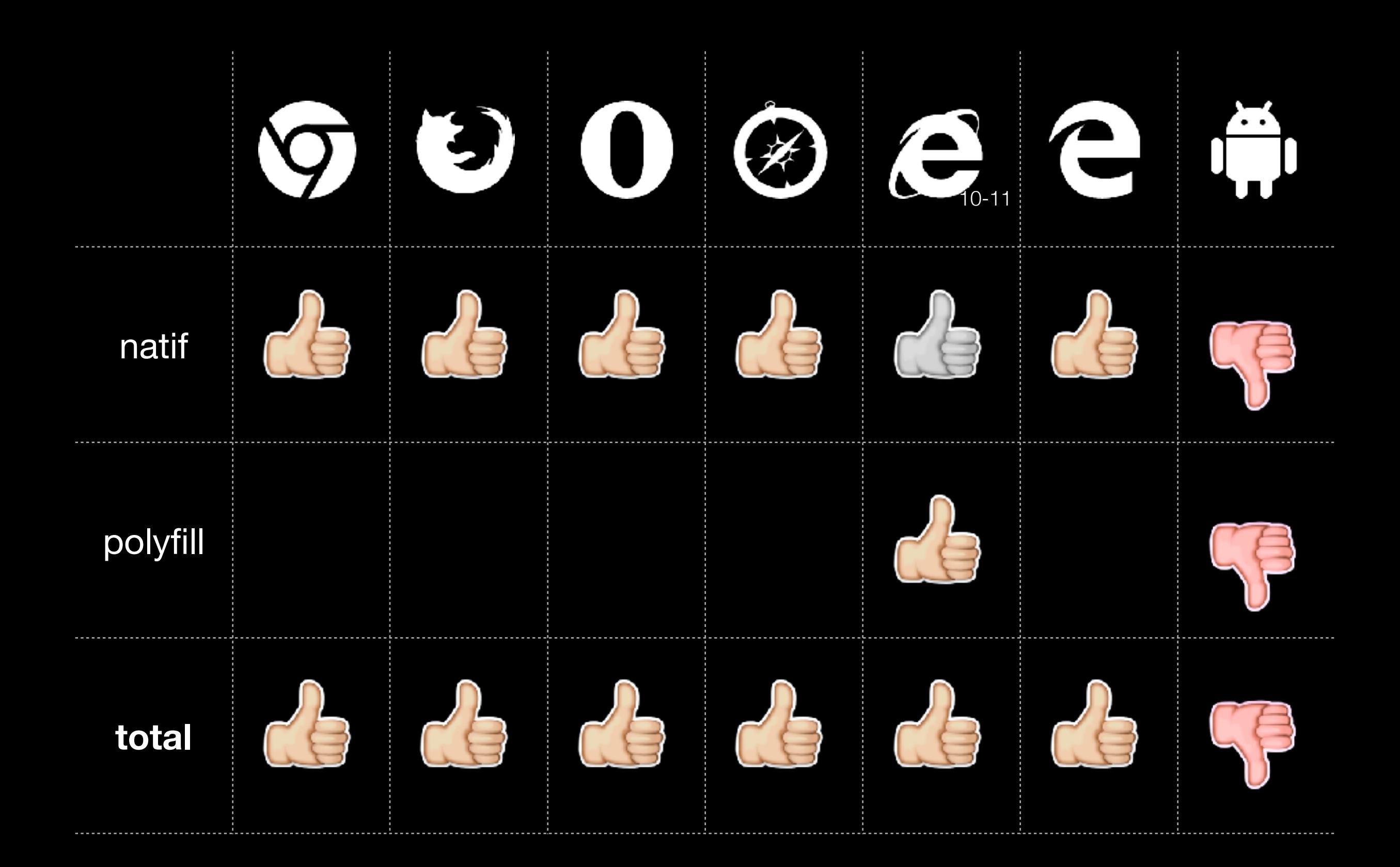

# amélioration progressive

tu sais c'est quoi ?
## RÈGLES D'UNIVERSALITÉ

### **une page web doit :**

- 1. S'adapter à tous les **visiteurs** (Sémantique, Accessibilité : title, alt, contrastes, ARIA)
- 2. S'adapter à tous les **devices** (Responsive, Mobile First)
- 3. S'adapter à tous les **navigateurs** (Amélioration progressive)
- 4. S'adapter à toutes les **connexions** (Performance)

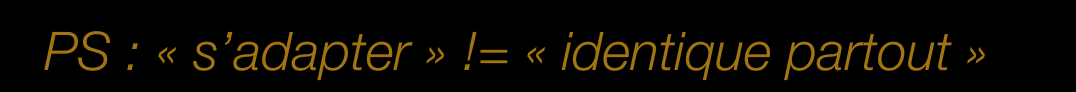

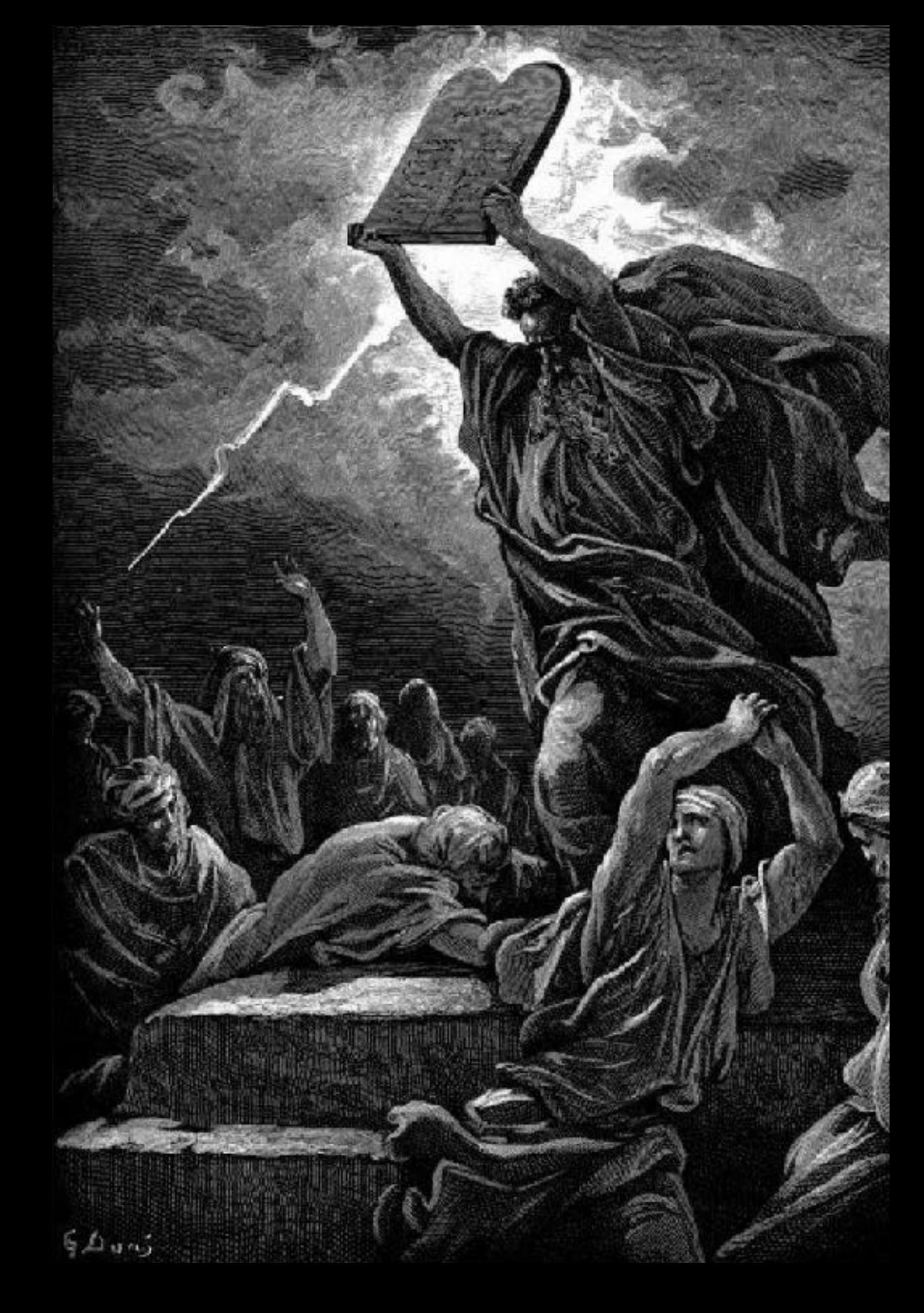

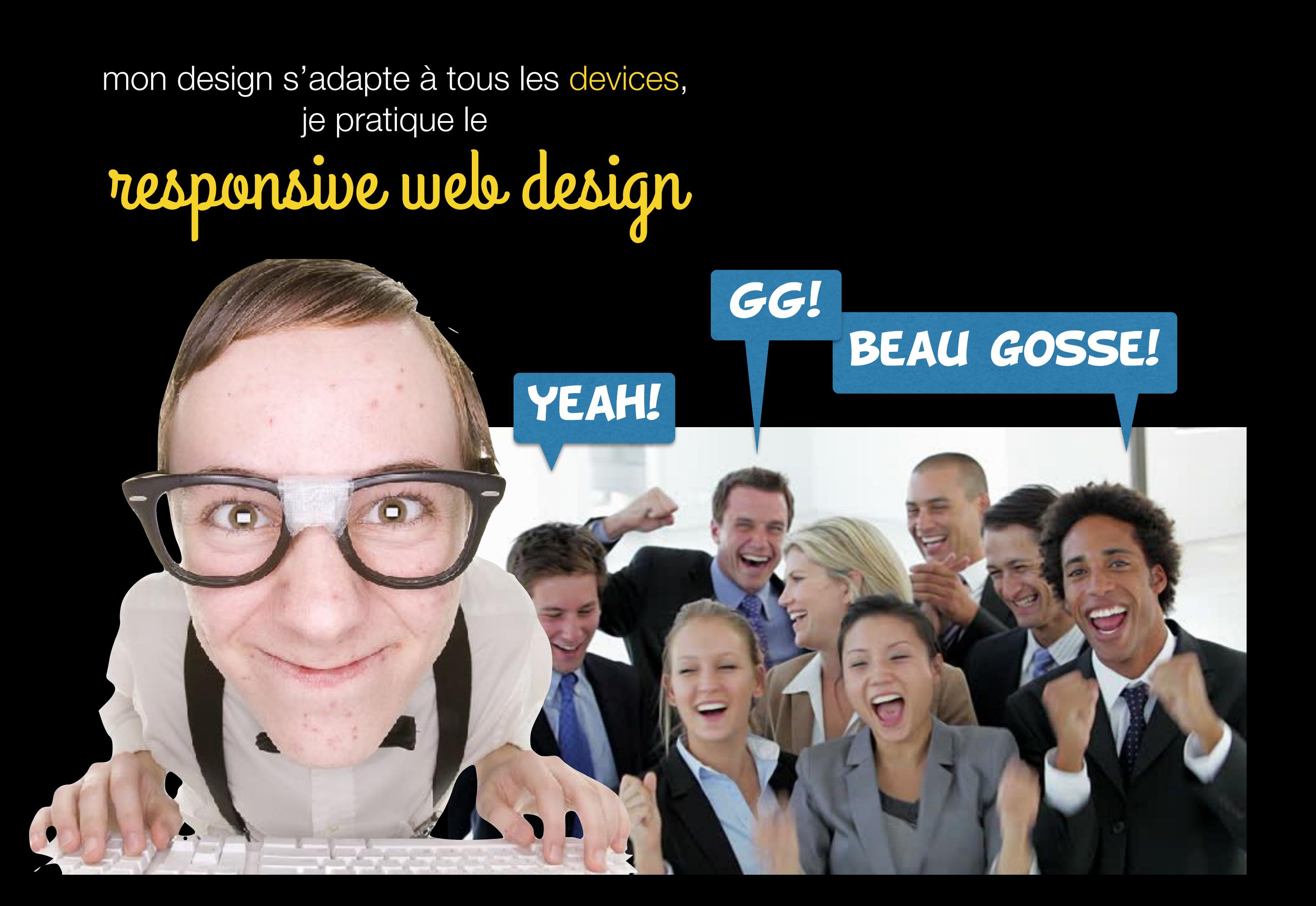

mon design s'adapte à tous les navigateurs, je pratique l'amélioration progressive

aaah!

### ca ne s'affiche meme pas pareil sur IE ?!

## **amélioration progressive**

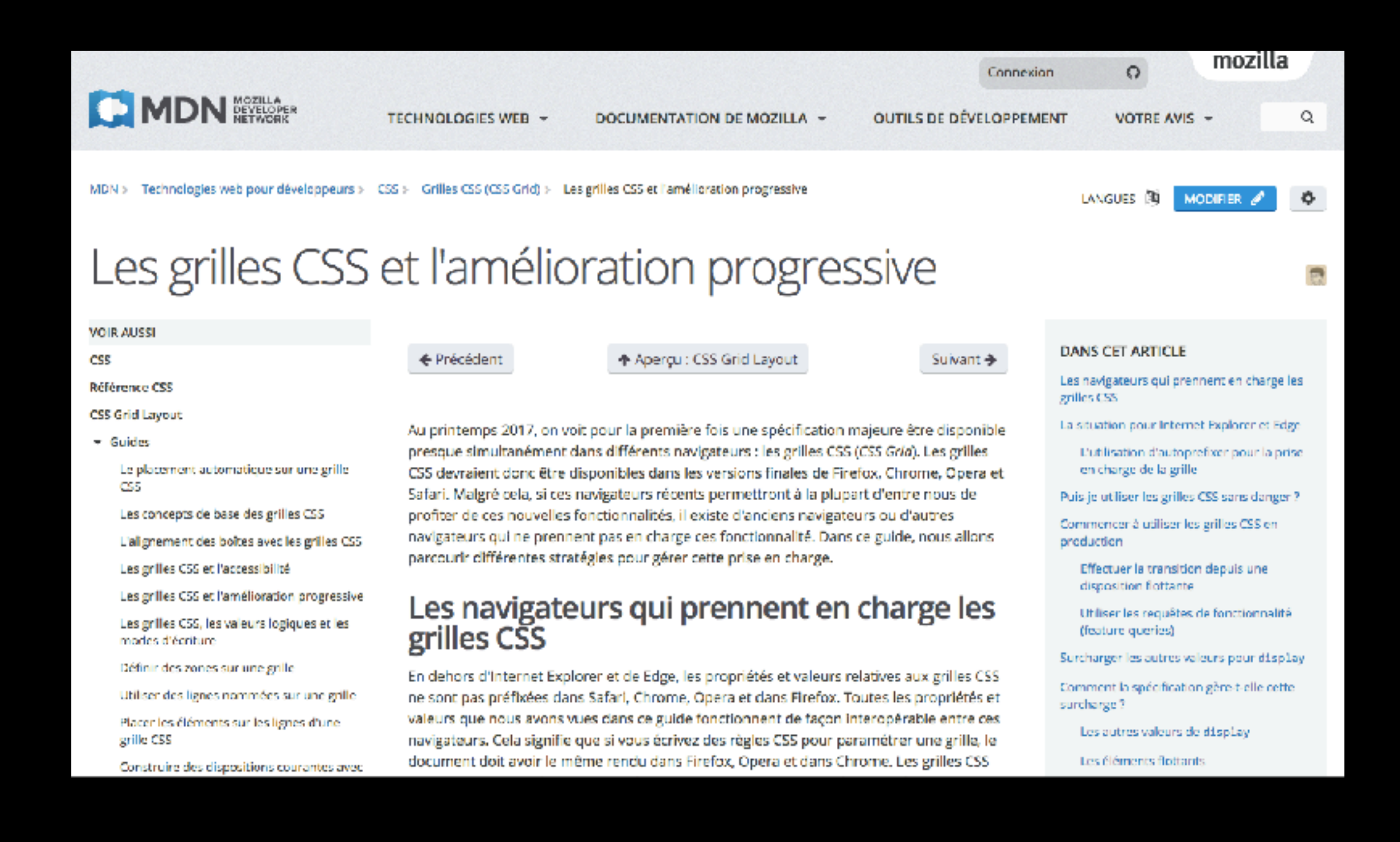

https://developer.mozilla.org/fr/docs/Web/CSS/CSS Grid\_Layout/Les\_grilles\_CSS\_et\_l\_am%C3%A9lioration\_progressive

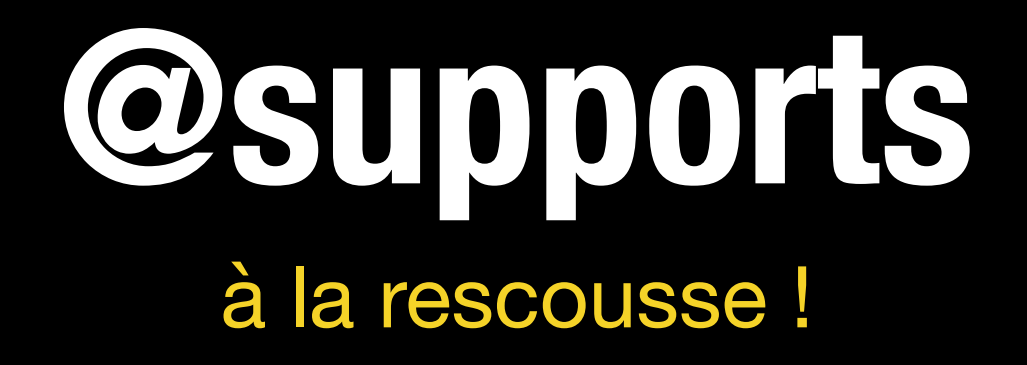

```
.container { 
  display: flex;
}
@supports (display: grid) { 
   .container { 
       display: grid; 
   } 
}
                          fallback en flexbox, float ou table-cell
```
<https://www.alsacreations.com/article/lire/1617-detecter-support-fonctionnalites-avec-supports.html>

### en vraf 2

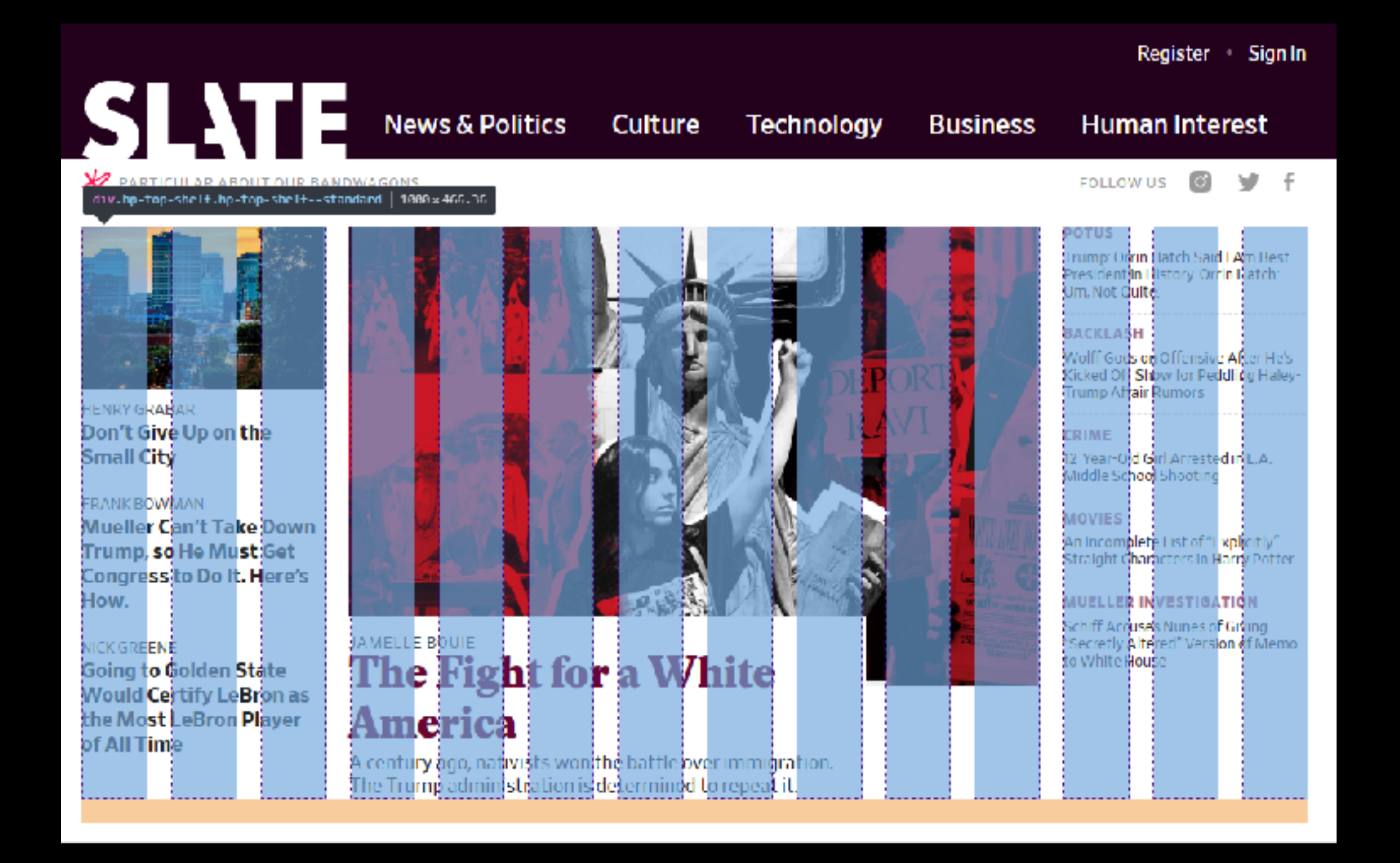

https://slate.com/

## **grid polyfill**

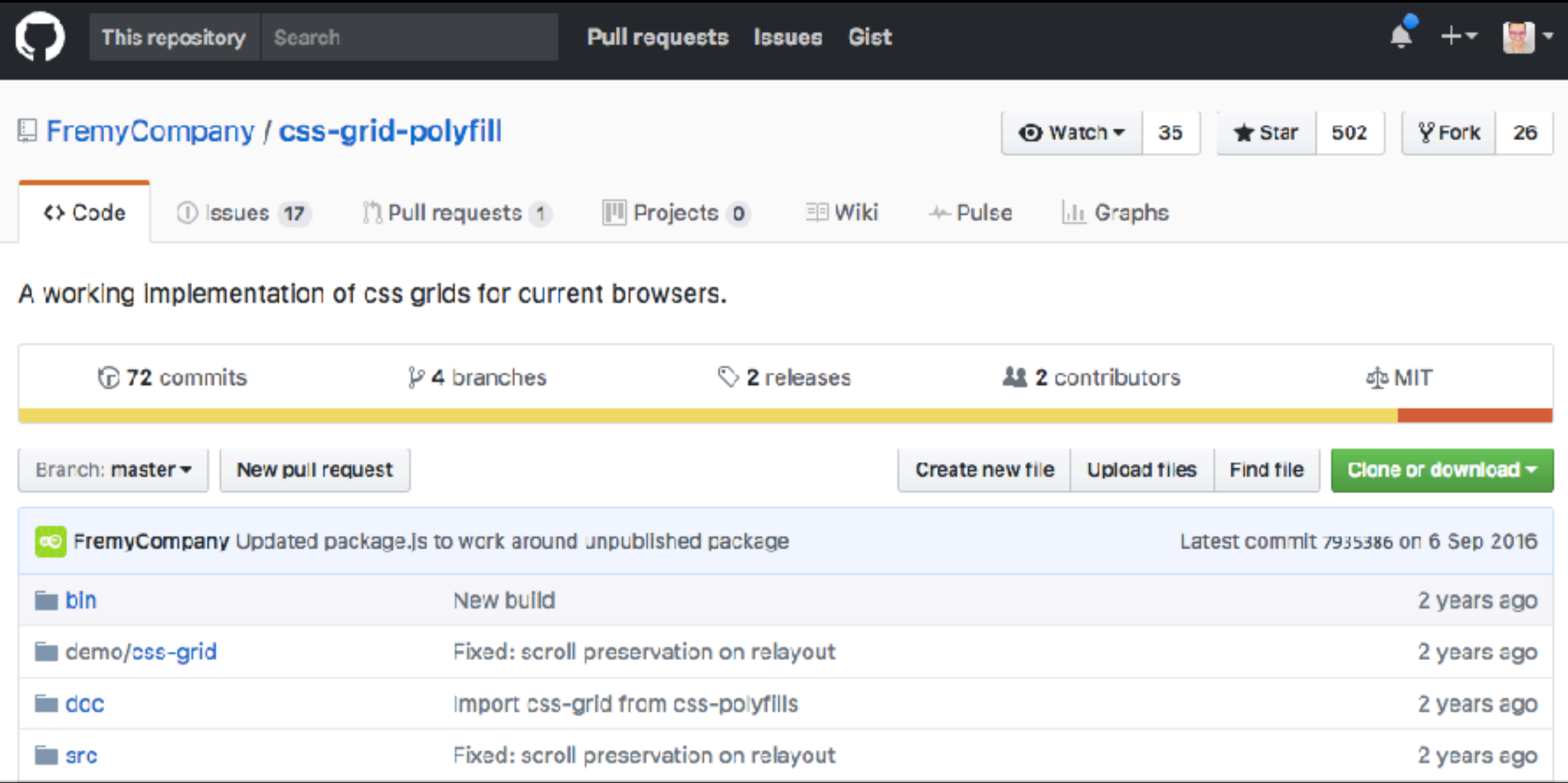

<https://github.com/FremyCompany/css-grid-polyfill>

## récatioulatif

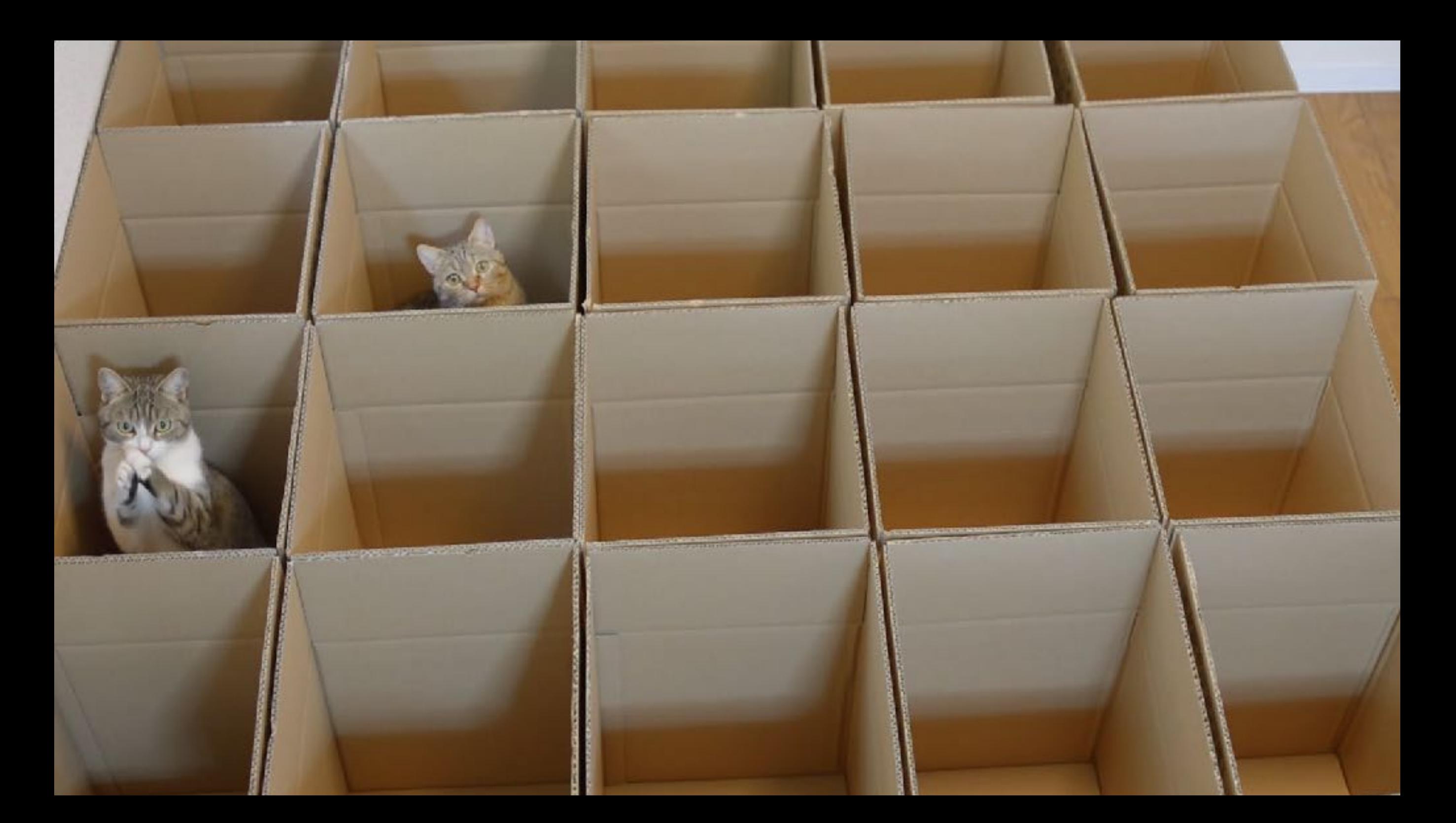

## récatioulatif

- $\checkmark$  syntaxe simple
- ✔ séparation HTML / CSS totale

- ✔ framework intégré
- ✔ gouttière
- $\blacktriangleright$  bidirectionnel

- $\mathbf v$  alignements
- $\boldsymbol{\checkmark}$  auto-flow dense

 $\blacktriangleright$  chevauchements

 $\blacktriangleright$  réordonnement

 $\blacktriangleright$  responsive

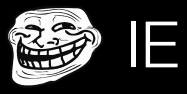

**CUIZA** 

quelles déclarations n'ont aucun effet ?

 $f = ne$  s'appliquent pas, ou ne changent pas les valeus pa défaut)

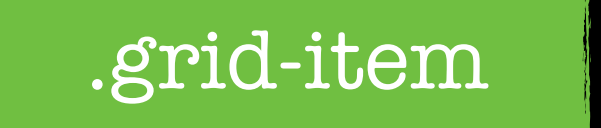

**.grid-container {**  display: grid; grid-template: 200px / 1fr; align-items: space-between; flex direction: row; **}**

**.grid-item {**  display: inline-flex; align-content: center; grid-gap: 10px; float: left; clear: both;  $z$ -index:  $-1$ ;  $\blacktriangleright$  left: 200px; vertical-align: top; justify-self: center; height: 25%;

**}**

### **ressources**

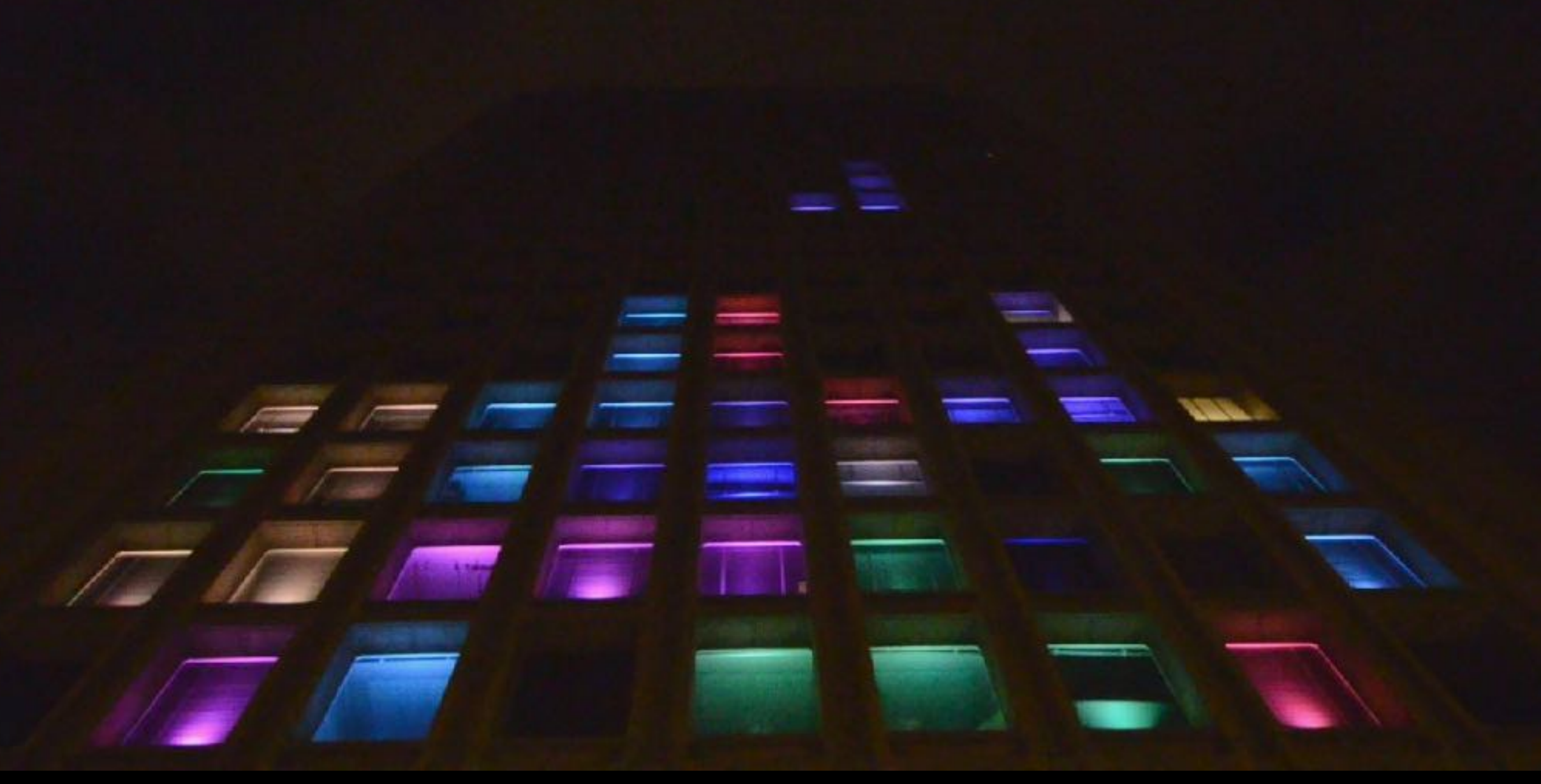

Photo credit: Chris Devers via VisualHunt / CC BY-NC-ND

# grid by example

### **Grid by Example**

A collection of usage examples for the CSS Grid Layout specification.

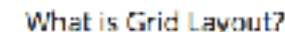

Learn Grid Layout

**Browser Support** 

Resources

Blog

### **Get Started with Grid**

### **CSS Grid Layout**

The CSS Grid Layout specification is one of a few new specifications that are redefining how we approach layout for the web. Alongside Flexbox and the Box Alignment Module it will become part of a modern layout system for websites and web applications.

This site is growing collection of examples and video, with the aim of helping people understand how Grid Layout works.

Grid is starting to ship in browsers. If your browser doesn't have support you may need to enable a flag. Read more about browser support for Grid.

### A simple grid

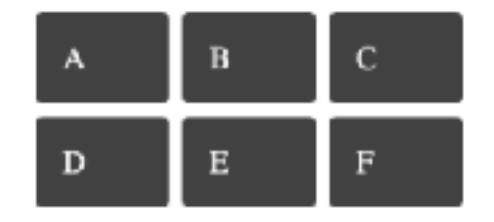

The simplest example. Create a three column grid. Grid Layout will auto place items one in each cell.

### View example 1

http://gridbyexample.com/

## **learn CSS grid**

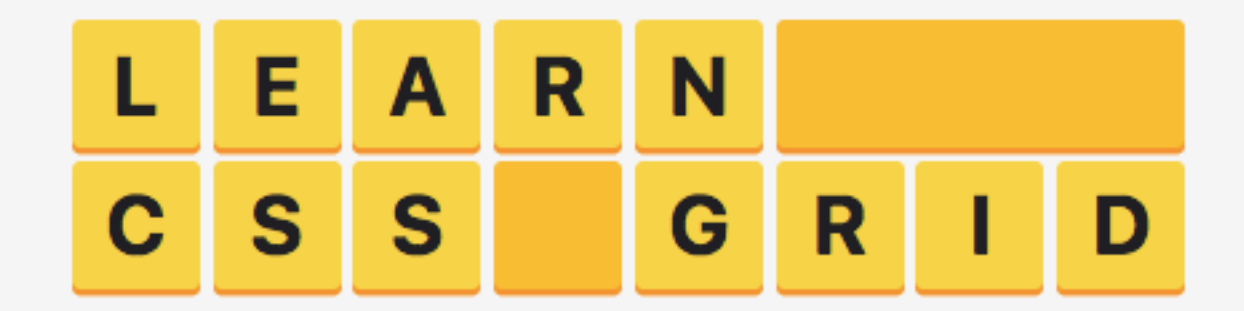

A guide to learning CSS grid · @jonsuh

CSS Grid is a powerful tool that allows for two-dimensional layouts to be created on the web. This guide was created as a resource to help you better understand and learn Grid, and was organized in a way I thought made the most sense when learning it.

<http://learncssgrid.com/>

### **Gridcheat**

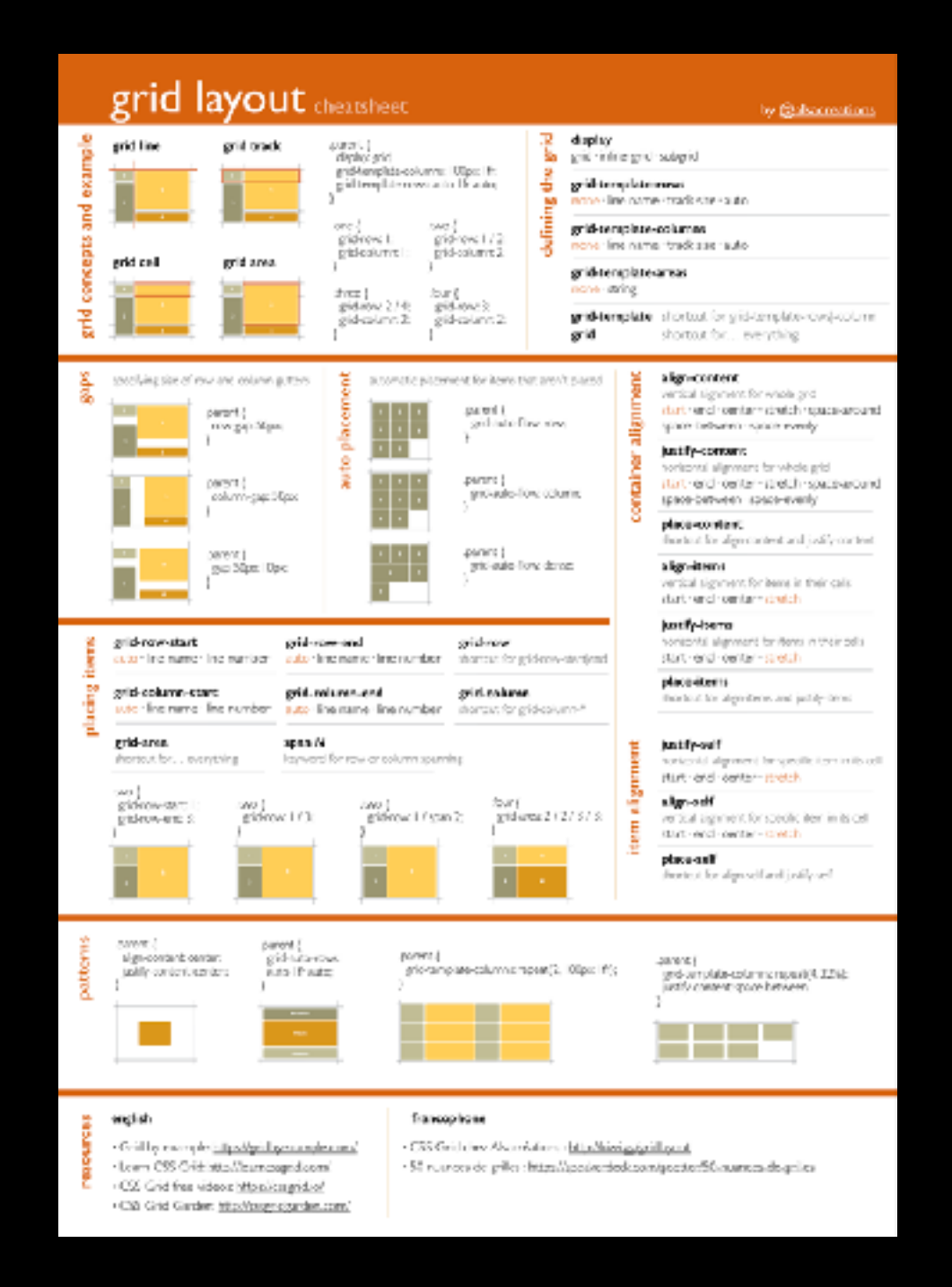

<http://kiwi.gg/gridcheat>

### **grid examples**

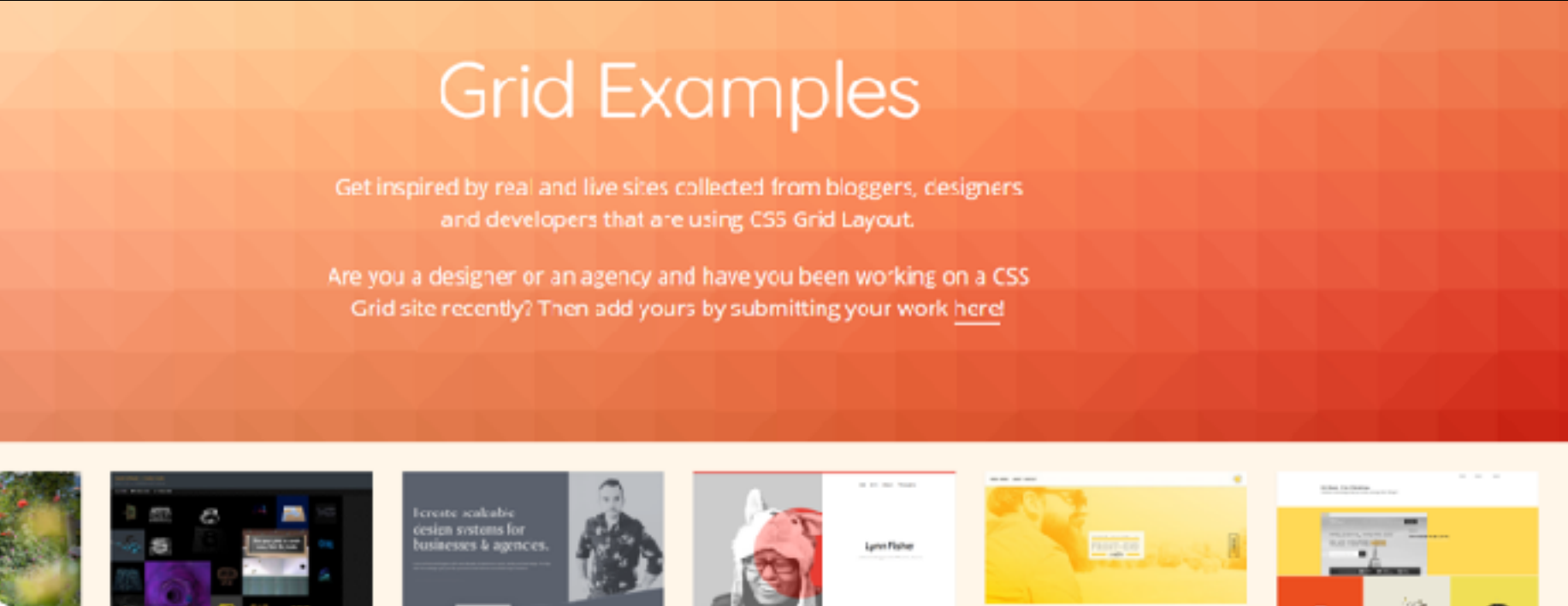

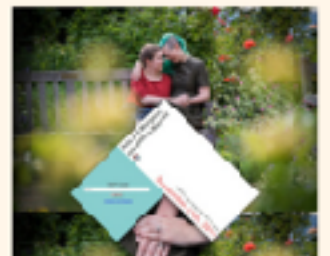

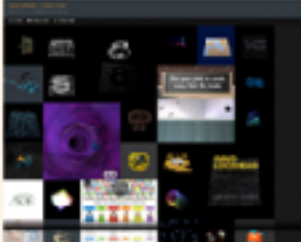

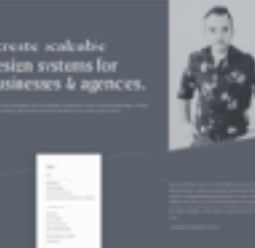

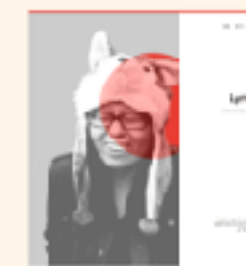

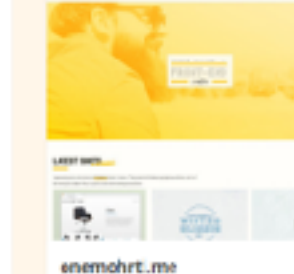

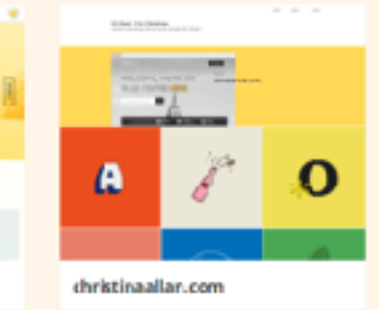

wedding-invite.glitch.me

sext.davidlochhead.xyz

lucaslemonnier.com

I/mandtonic.com

<http://www.gridexamples.com/>

## **Gridbugs**

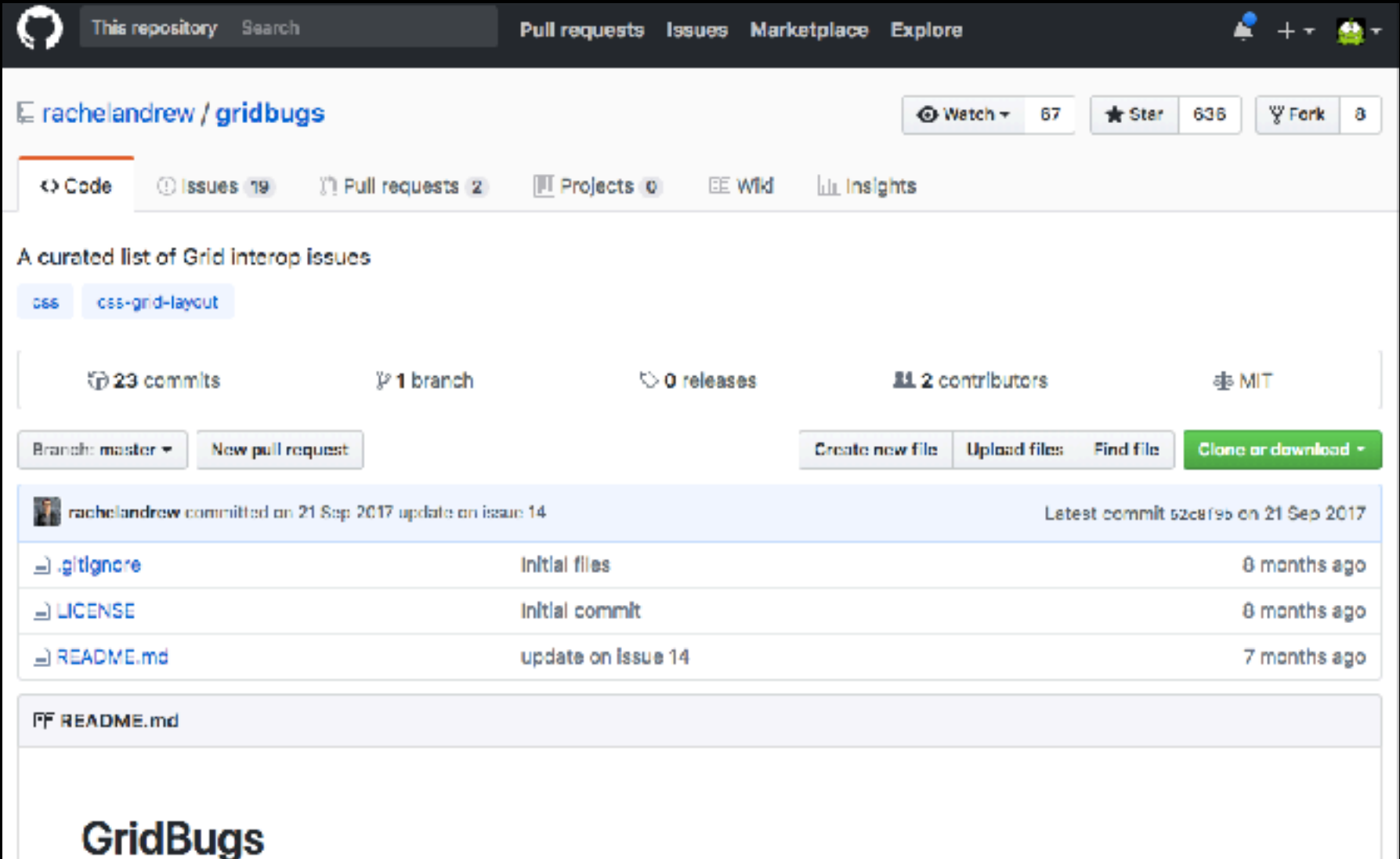

Inspired by Flexbugs this list aims to be a community curated list of CSS Grid Layout bugs, incomplete implementations and interop issues. Grid shipped into browsers in a highly interoperable state, however there are a few issues - let's document any we find here.

### <https://github.com/rachelandrew/gridbugs>

### **Grid vs IE**

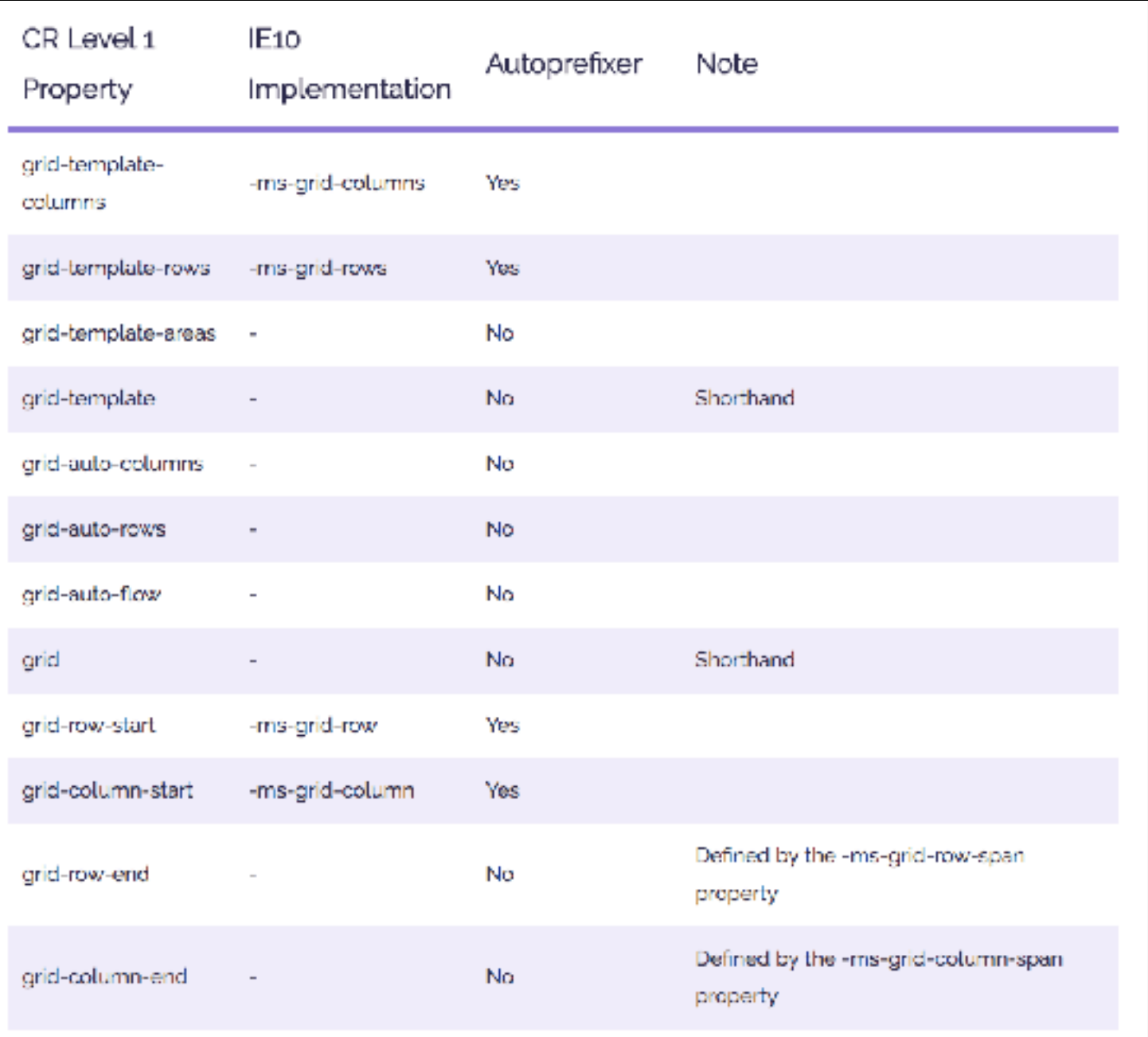

<https://rachelandrew.co.uk/archives/2016/11/26/should-i-try-to-use-the-ie-implementation-of-css-grid-layout/>

## **CSS grid garden**

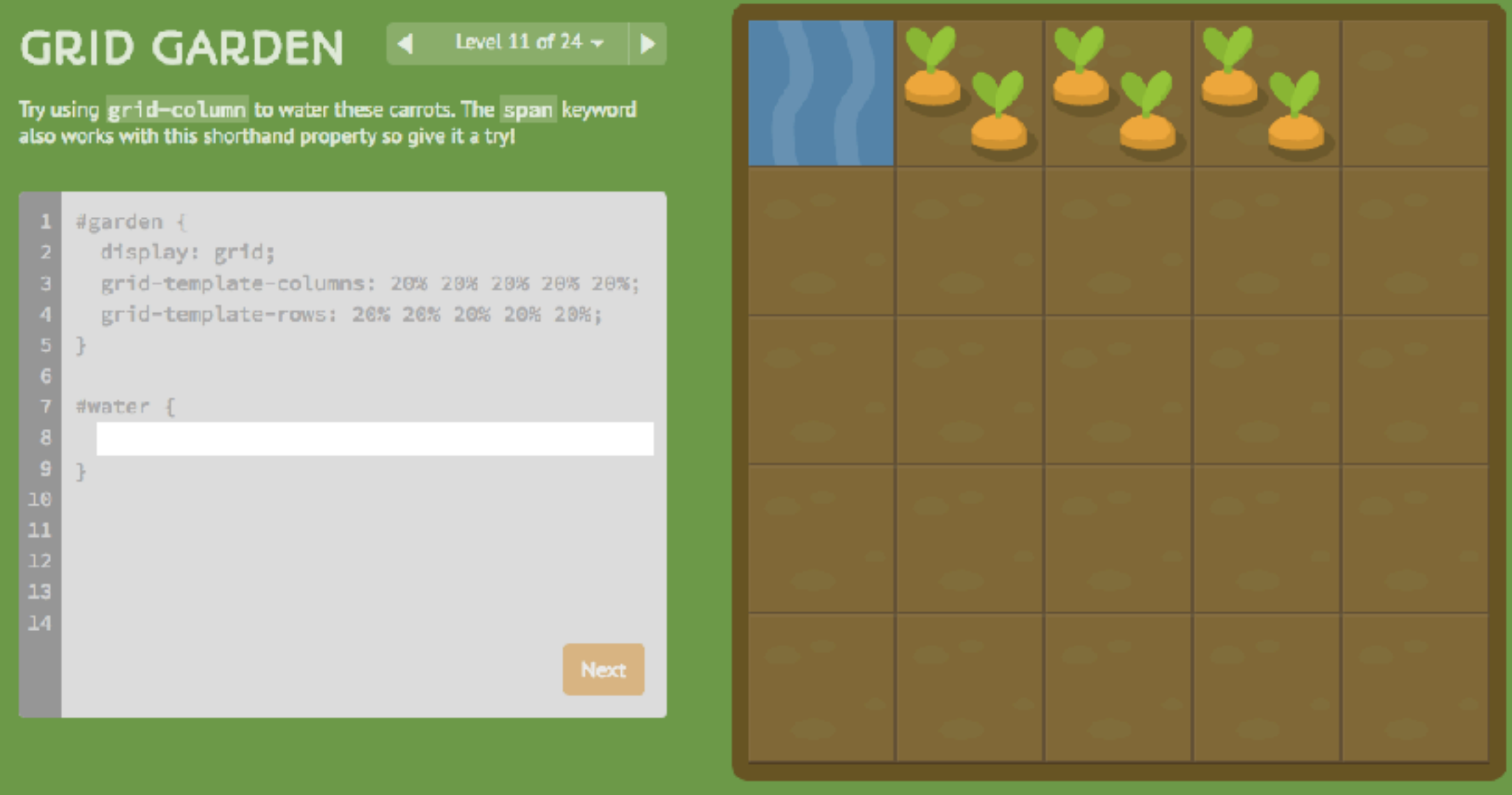

<http://cssgridgarden.com/>

## **merci !**

### slides sur [www.speakerdeck.com/goetter](http://www.speakerdeck.com/goetter)

forum communauté www.alsacreations.com

raphaël goetter

agence web organisme de formation www.alsacreations.fr